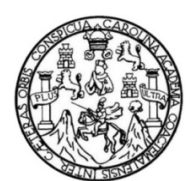

Universidad de San Carlos de Guatemala Facultad de Ingeniería Escuela de Ingeniería Civil

## **DISEÑO DEL SISTEMA DE ALCANTARILLADO PLUVIAL PARA LAS ZONAS 2 Y 3 DE LA CABECERA MUNICIPAL Y PUENTE VEHICULAR EN EL SECTOR PANUCÁ, MUNICIPIO DE SANTO DOMINGO XENACOJ, DEPARTAMENTO DE SACATEPÈQUEZ**

## **Nelson Eduardo Chile Bajxac**

Asesorado por el Ing. Juan Merck Cos

Guatemala, septiembre de 2013

### UNIVERSIDAD DE SAN CARLOS DE GUATEMALA

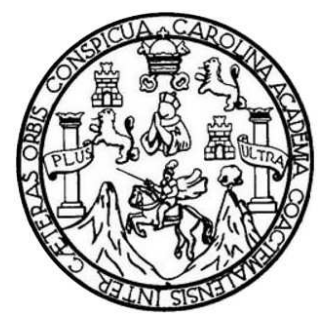

FACULTAD DE INGENIERÍA

## **DISEÑO DEL SISTEMA DE ALCANTARILLADO PLUVIAL PARA LAS ZONAS 2 Y 3 DE LA CABECERA MUNICIPAL Y PUENTE VEHICULAR EN EL SECTOR PANUCÁ, MUNICIPIO DE SANTO DOMINGO XENACOJ, DEPARTAMENTO DE SACATEPÈQUEZ**

TRABAJO DE GRADUACIÓN

PRESENTADO A JUNTA DIRECTIVA DE LA FACULTAD DE INGENIERÍA POR

# **NELSON EDUARDO CHILE BAJXAC**

ASESORADO POR EL ING. JUAN MERCK COS

AL CONFERÍRSELE EL TÍTULO DE

**INGENIERO CIVIL** 

GUATEMALA, SEPTIEMBRE DE 2013

# UNIVERSIDAD DE SAN CARLOS DE GUATEMALA FACULTAD DE INGENIERÍA

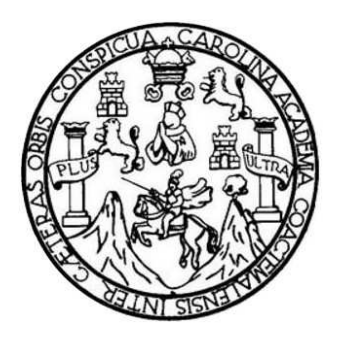

# **NÓMINA DE JUNTA DIRECTIVA**

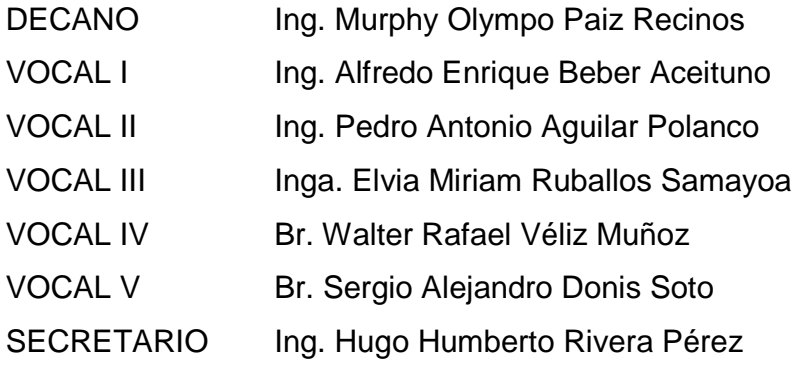

# **TRIBUNAL QUE PRACTICÓ EL EXAMEN GENERAL PRIVADO**

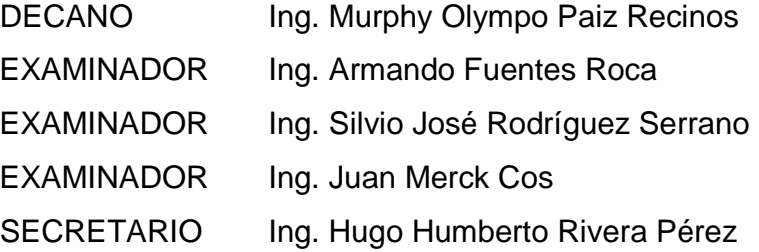

## HONORABLE TRIBUNAL EXAMINADOR

En cumplimiento con los preceptos que establece la ley de la Universidad de San Carlos de Guatemala, presento a su consideración mi trabajo de graduación titulado:

DISEÑO DEL SISTEMA DE ALCANTARILLADO PLUVIAL PARA LAS ZONAS 2 Y 3 DE LA CABECERA MUNICIPAL Y PUENTE VEHICULAR EN EL SECTOR PANUCÁ, MUNICIPIO DE SANTO DOMINGO XENACOJ, DEPARTAMENTO DE SACATEPÈQUEZ

Tema que me fuera asignado por la Dirección de la Escuela de Ingeniería Civil, con fecha 4 de octubre de 2009.

Nelson Eduardo Chile Bajxac

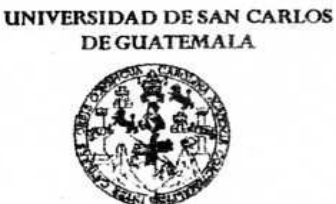

**FACULTAD DE INGENIERÍA** 

**UNIDAD DE EPS** 

Guatemala 15 de noviembre de 2010. Ref.EPS.DOC.1153.11.10.

Inga. Norma Ileana Sarmiento Zeceña de Serrano Directora Unidad de EPS Facultad de Ingeniería Presente

Estimada Ingeniera Sarmiento Zeceña.

Por este medio atentamente le informo que como Asesor-Supervisor de la Práctica del Ejercicio Profesional Supervisado (E.P.S.), del estudiante universitario Nelson Eduardo Chile Bajxac de la Carrera de Ingeniería Civil, con carné No. 200412764, procedí a revisar el informe final, cuvo título es "DISEÑO DEL SISTEMA DE ALCANTARILLADO PLUVIAL PARA LAS ZONAS 2 Y 3 DE LA CABECERA MUNICIPAL Y PUENTE VEHICULAR EN EL SECTOR PANUCÁ, MUNICIPIO DE SANTO DOMINGO XENACOJ, DEPARTAMENTO DE SACATEPÉQUEZ".

En tal virtud, LO DOY POR APROBADO, solicitándole darle el trámite respectivo.

Sin otro particular, me es grato suscribirme.

Atentamente,

Todos" "Id y Enş enac Ing.  $L$ Aerck Cos Asesor-Supervisor de EPS Area de Ingeniería Civil Iniversidad de S ASESOR(A)-SU Unidad de Práct Facultad de In

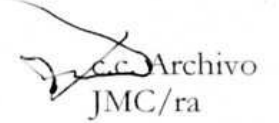

**UNIVERSIDAD DE SAN CARLOS DEGUATEMALA** 

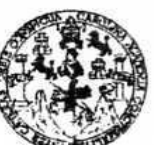

**FACULTAD DE INGENIERÍA** 

**UNIDAD DE EPS** 

Guatemala, 15 de noviembre de 2010. Ref.EPS.D.854.11.10

Ing. Hugo Leonel Montenegro Franco Director Escuela de Ingeniería Civil Facultad de Ingeniería Presente

Estimado Ingeniero Montenegro Franco.

Por este medio atentamente le envío el informe final correspondiente a la práctica del Ejercicio "DISENO Profesional Supervisado,  $(E.P.S)$ titulado DEL **SISTEMA** DE ALCANTARILLADO PLUVIAL PARA LAS ZONAS 2 Y 3 DE LA CABECERA MUNICIPAL Y PUENTE VEHICULAR EN EL SECTOR PANUCÁ, MUNICIPIO DE SANTO DOMINGO XENACOJ, DEPARTAMENTO DE SACATEPEQUEZ" que fue desarrollado por el estudiante universitario Nelson Eduardo Chile Bajxac, quien fue debidamente asesorado y supervisado por el Ing. Juan Merck Cos.

Por lo que habiendo cumplido con los objetivos y requisitos de ley del referido trabajo y existiendo la aprobación del mismo por parte del Asesor -Supervisor de EPS, en mi calidad de Directora apruebo su contenido solicitándole darle el trámite respectivo.

Sin otro particular, me es grato suscribirme.

Atentamente, "Id y Enseñad a Todos" Inga. Normalle Serrano Directora Unidad de EPS ut Guateman DIRECCIÓN Unidad de Practicas de Ingeniería y EPS Facultad de Togenie

NISZ/ra

Edificio de EPS, Facultad de Ingeniería, Universidad de San Carlos de Guatemala, Ciudad Universitaria, zona 12. Teléfono directo: 2442-3509, http://sitios.ingenieria-usac.edu.gt/eps/

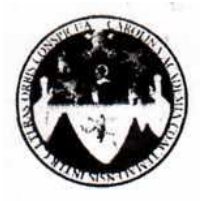

UNIVERSIDAD DE SAN CARLOS DE GUATEMALA FACULTAD DE INGENIERÍA **ESCUELA DE INGENIERÍA CIVIL** www.ingenieria-usac.edu.gt

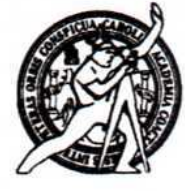

Guatemala 7 de febrero de 2011

Ingeniero Hugo Leonel Montenegro Franco Director de la Escuela de Ingeniería Civil Facultad de Ingeniería Presente

Estimado Ing. Montenegro.

Le informo que he revisado el trabajo de graduación DISEÑO DEL SISTEMA DE ALCANTARILLADO PLUVIAL PARA LAS ZONAS 2 Y 3 DE LA CABECERA MUNICIPAL Y PUENTE VEHICULAR EN EL SECTOR PANUCÁ. MUNICIPIO DE SANTO DOMINGO XENACOJ, DEPARTAMENTO DE SACATEPÉQUEZ, desarrollado por el estudiante de Ingeniería Civil Nelson Eduardo Chile Bajxac, quien contó con la asesoría del Ing. Juan Merck Cos.

Considero este trabajo bien desarrollado y representa un aporte para la comunidad del área y habiendo cumplido con los objetivos del referido trabajo doy mi aprobación al mismo solicitando darle el trámite respectivo.

Atentamente, FACULTAD DE INGENIERIA ENSEÑAD A TODOS  $CUF$ DEPARTAMENTO DE **HIDRAULICA** USAC Ing. Rafael Enrique Morates Ochoa Revisor por el Departamento de Hidráulica

/bbdeb.

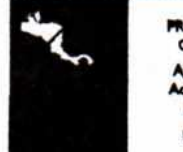

**IOGRAMA DE INGENIERÍA** *AL ACREDITATION BOB* 1000 2009 - 2012

Más de 130<sup> Anos</sup> de Trabajo Académico y Mejora Continua

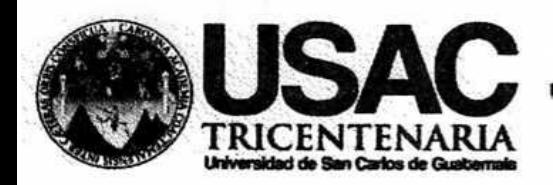

http://civil.ingenieria.usac.edu.gt

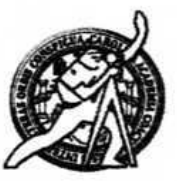

Universidad de San Carlos de Guatemala **FACULTAD DE INGENIERÍA** Escuela de Ingeniería Civil

Guatemala, 24 de julio de 2013

Ingeniero Hugo Leonel Montenegro Franco Director Escuela Ingeniería Civil Facultad de Ingeniería Universidad de San Carlos

Estimado Ingeniero Montenegro.

Le informo que he revisado el trabajo de graduación DISEÑO DEL SISTEMA DE ALCANTARILLADO PLUVIAL PARA LAS ZONAS 2 Y 3 DE LA CABECERA MUNICIPAL Y PUENTE VEHICULAR EN EL SECTOR PANUCÁ, MUNICIPIO DE SANTO DOMINGO XENACOJ, DEPARTAMENTO DE SACATEPÉQUEZ, desarrollado por el estudiante de Ingeniería Civil Nelson Eduardo Chile Bajxac, quien contó con la asesoría del Ing. Juan Merck Cos.

Considero este trabajo bien desarrollado y representa un aporte para la comunidad del área y habiendo cumplido con los objetivos del referido trabajo doy mi aprobación al mismo solicitando darle el trámite respectivo.

Atentamente,

ID Y ENSEÑAD A TODOS

The Ronald Estuardo Galindo Cabrera Jefe del Départamento de Estructuras

FACULTAD DE INGENIERIA DEPARTAMENTO DE **ESTRUCTURAS** USAC

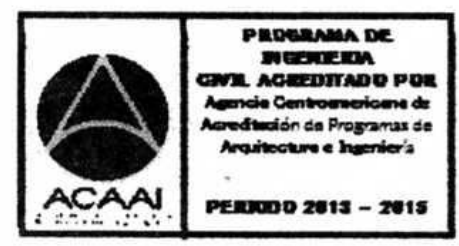

/bbdeb.

Mas de 134 años de Trabajo Académico y Mejora Contínua

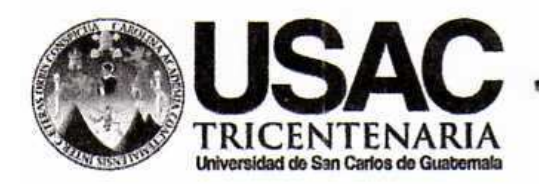

http://civil.ingenieria.usac.edu.gt

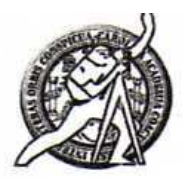

Universidad de San Carlos de Guatemala **FACULTAD DE INGENIERÍA** Escuela de Ingeniería Civil

El director de la Escuela de Ingeniería Civil, después de conocer el dictamen del Asesor y Coordinador de E.P.S. Ing. Juan Merck Cos, al trabajo de graduación del estudiante Nelson Eduardo Chile Bajxac, titulado DISEÑO DEL SISTEMA DE ALCANTARILLADO PLUVIAL PARA LAS ZONAS 2 Y 3 DE LA CABECERA MUNICIPAL Y PUENTE VEHICULAR EN EL SECTOR PANUCA **MUNICIPIO DE SANTO DOMINGO XENACOJ** DEPARTAMENTO DE SACATEPÉQUEZ, da por este medio su aprobación a dicho trabajo.

ESCUELA DE INGENIERIA EMIL **REC**  $T$ Ing. Hugo Leonel Montenegro Fra

Guatemala, agosto 2013

/bbdeb.

Mas de 134 años de Trabajo Académico y Mejora Contínua

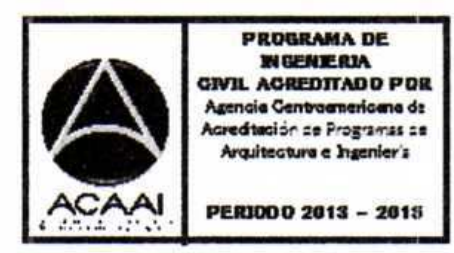

Universidad de San Carlos de Guatemala

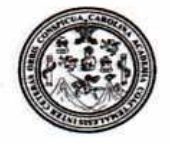

Facultad de Ingeniería Decanato

DTG. 606.2013

El Decano de la Facultad de Ingeniería de la Universidad de San Carlos de Guatemala, luego de conocer la aprobación por parte del Director de la Escuela de Ingeniería Civil, al Trabajo de Graduación titulado: **DISEÑO DE ALCANTARILLADO PLUVIAL PARA DFI SISTEMA LAS ZONAS**  $\overline{2}$ Y **CABECERA MUNICIPAL** Y **PUENTE**  $\overline{\mathbf{3}}$ DE = LA PANUCÁ, MUNICIPIO EN **EL SECTOR** DE **SANTO VEHICULAR XENACOJ, DEPARTAMENTO** DE SACATEPÉQUEZ, **DOMINGO** Chile presentado por el estudiante universitario **Eduardo Nelson** Bajxac, autoriza la impresión del mismo.

 $CUA<sub>r</sub>CAR<sub>0</sub>$ 

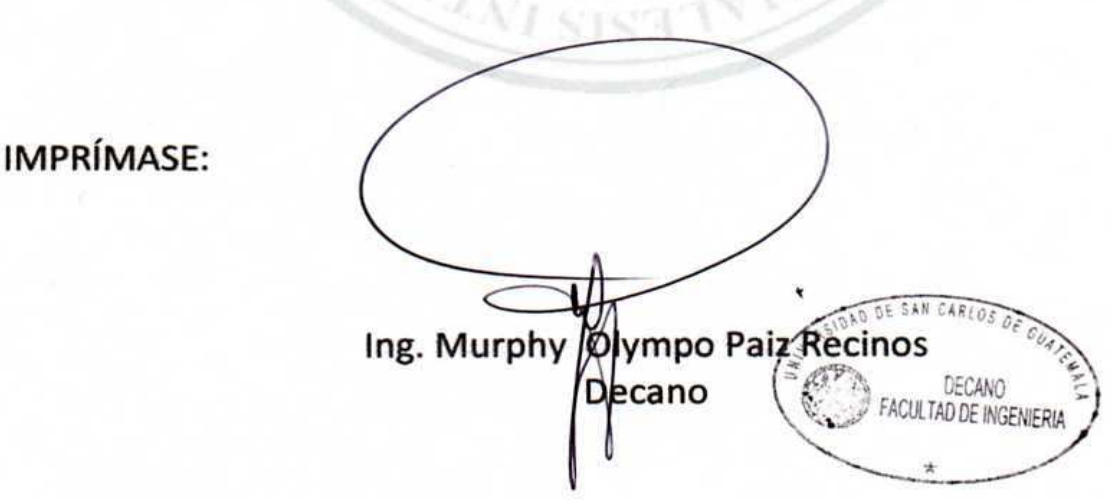

Guatemala, 2 de septiembre de 2013

/gdech

Escuelas: Ingeniería Civil, Ingeniería Mecánica Industrial, Ingeniería Química, Ingeniería Mecánica Eléctrica, - Escuela de Ciencias, Regional de Ingeniería Sanitaria y Recursos Hidráulico Grado Maestria en Sistemas Mención Ingeniería Vial. Carreras: Ingeniería Mecánica, Ingeniería Electrónica, Ingeniería en Ciencias y Sistemas. Licenciatura en Matemática. Licencia Centro de Estudios Superiores de Energía y Minas (CESEM), Guatemala, Ciudad Universitaria, Zona 12. Guatemala, Centroamérica.

# **ACTO QUE DEDICO A:**

**Dios** Por darme sabiduría y entendimiento, quiarme siempre en el buen camino y permitirme culminar tan importante etapa de mi vida. **Mis padres** Porque fueron de gran motivación para seguir adelante. **Mis hermanos** Por ser una importante influencia en mi carrera, por apoyarme en todo momento. **Mi esposa** Porque eres una de las personas que más me motivó a luchar para alcanzar este logro; porque tengo fe en Dios que un día como hoy estarás celebrando el mismo triunfo. **Mis amigos Por su apoyo y consejos.** 

## **AGRADECIMIENTOS A:**

**Dios** Por darme la vida y permitirme finalizar la carrera de Ingeniería Civil. **Mis padres** José Chile y Santos Prudencia Bajxac, por enseñarme buenos principios y el sacrificio que hicieron para darme siempre lo mejor. A través de su ejemplo de padres trabajadores, me dieron fuerzas para seguir adelante. **Mis hermanos** Por apoyarme incondicionalmente a tener una carrera universitaria. **Mi esposa** Por apoyarme y enseñarme a luchar para alcanzar mis metas. **Mi asesor** Ing. Juan Merck Cos, por haberme guiado para la elaboración del presente trabajo. **Mis amigos Por haberme motivado a seguir adelante. Universidad de San Carlos de Guatemala**  Por haberme formado como profesional.

# **ÍNDICE GENERAL**

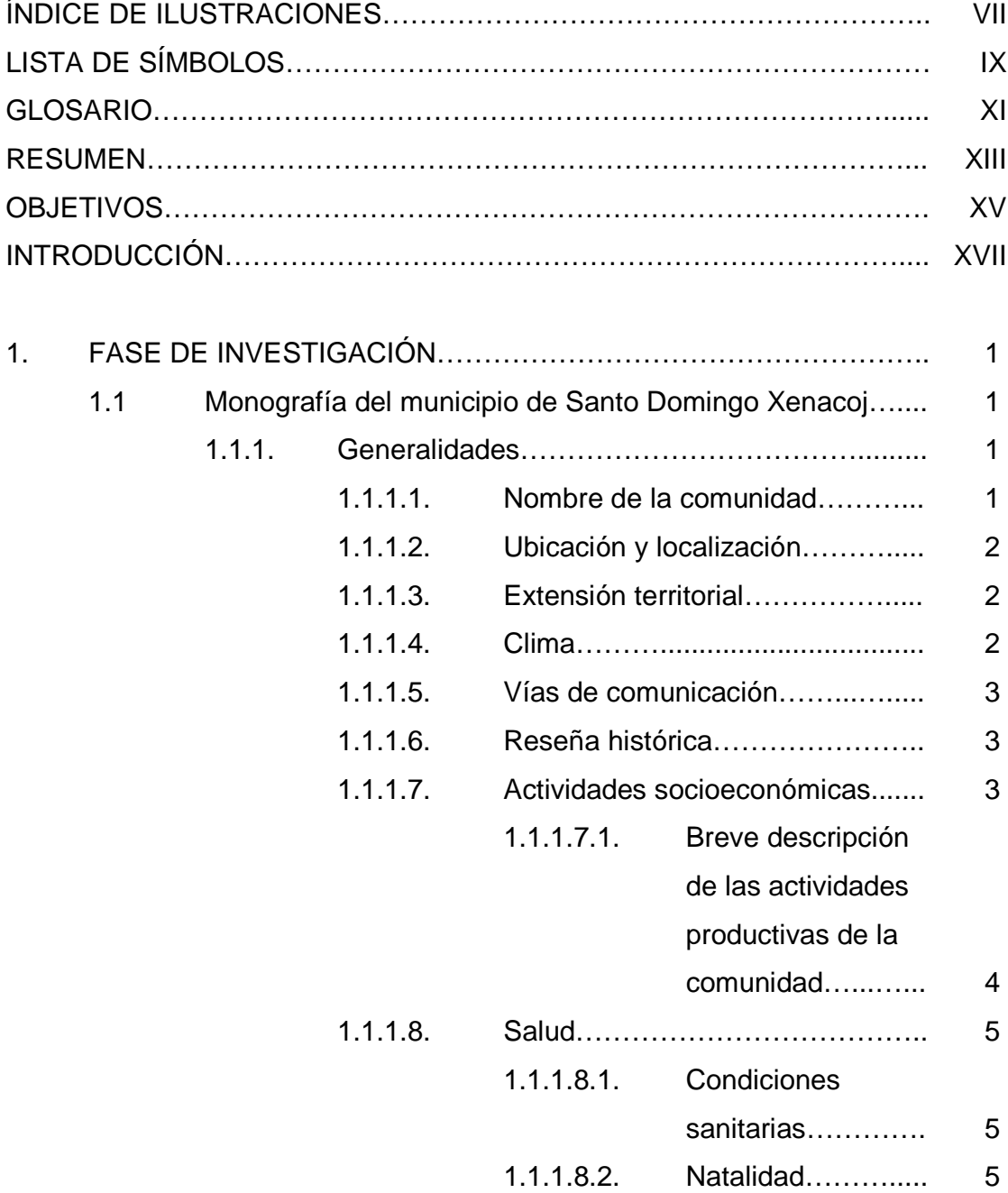

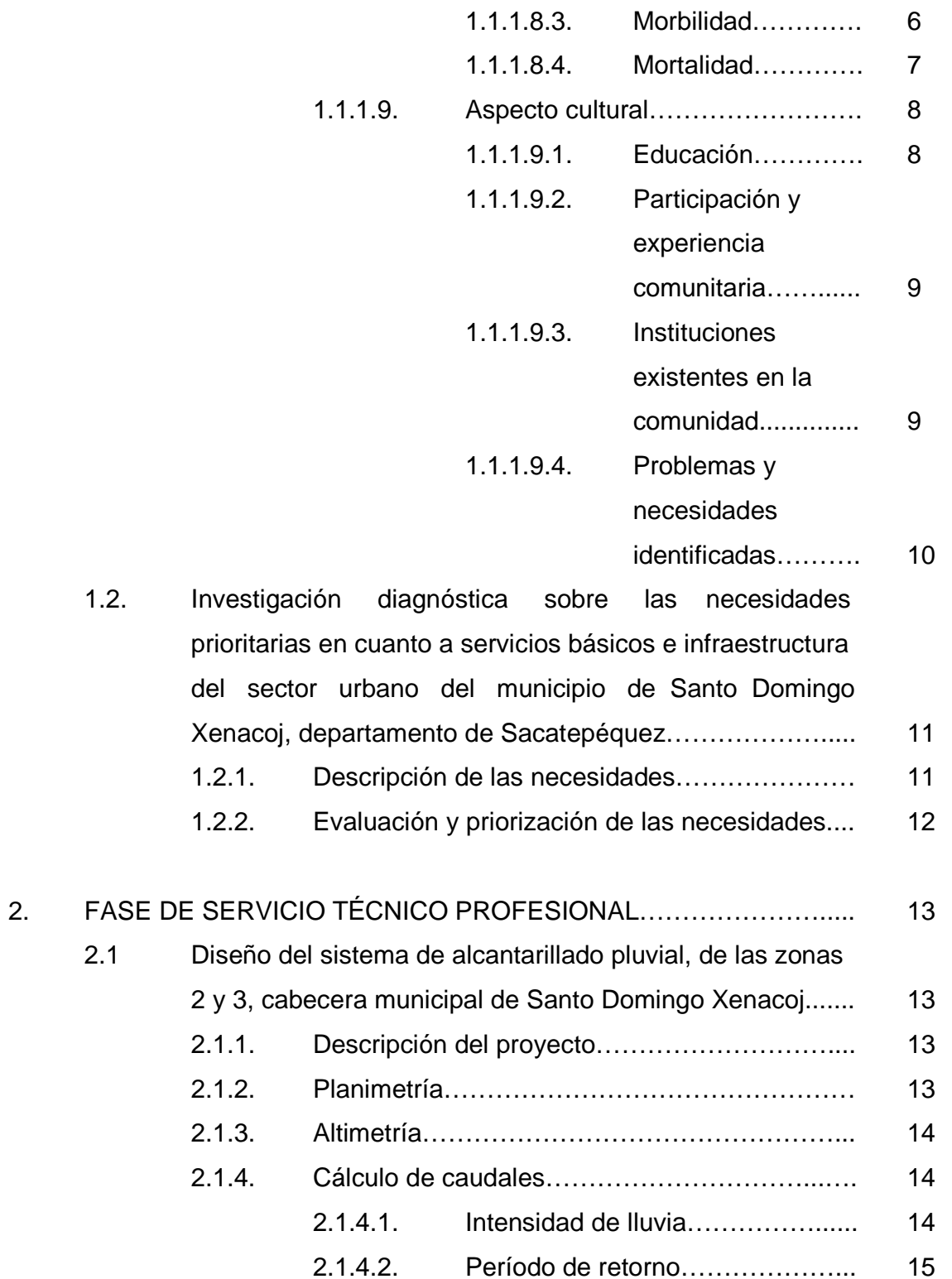

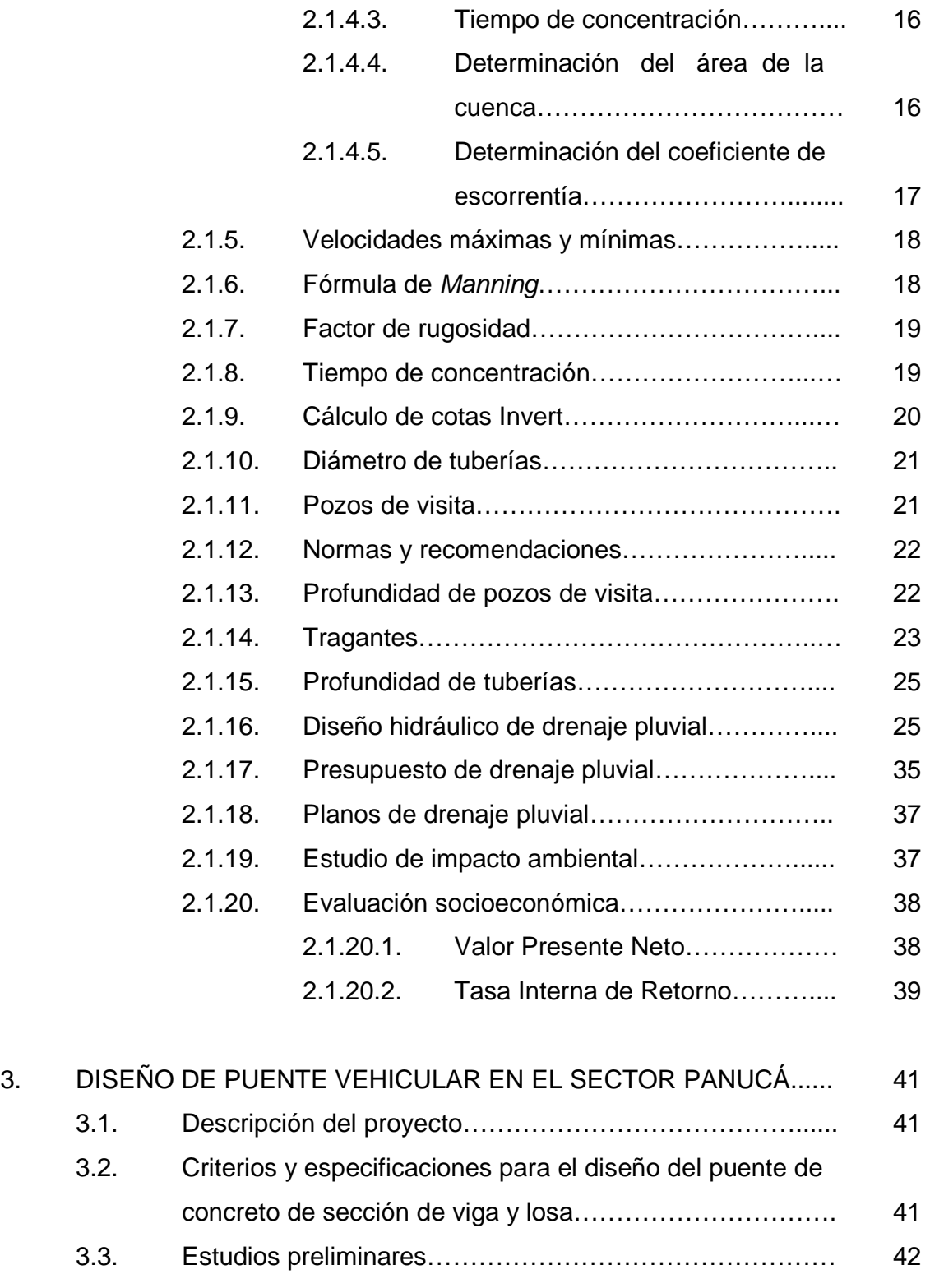

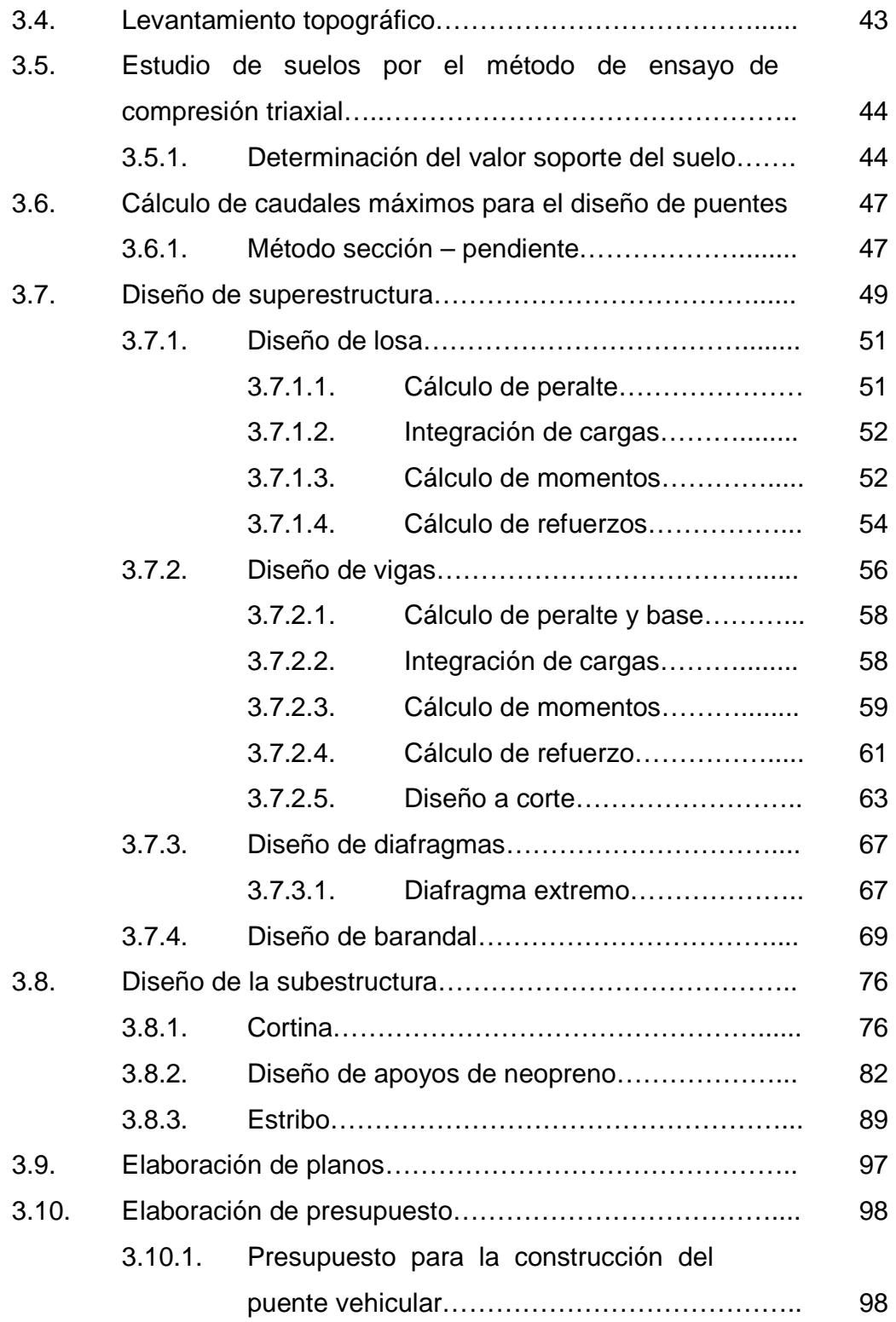

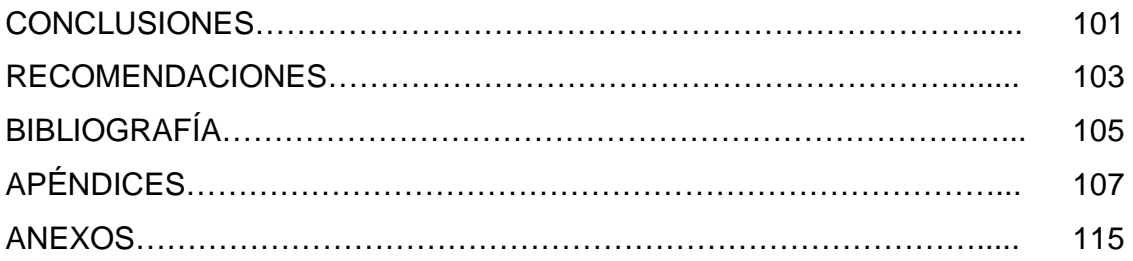

# **ÍNDICE DE ILUSTRACIONES**

## **FIGURAS**

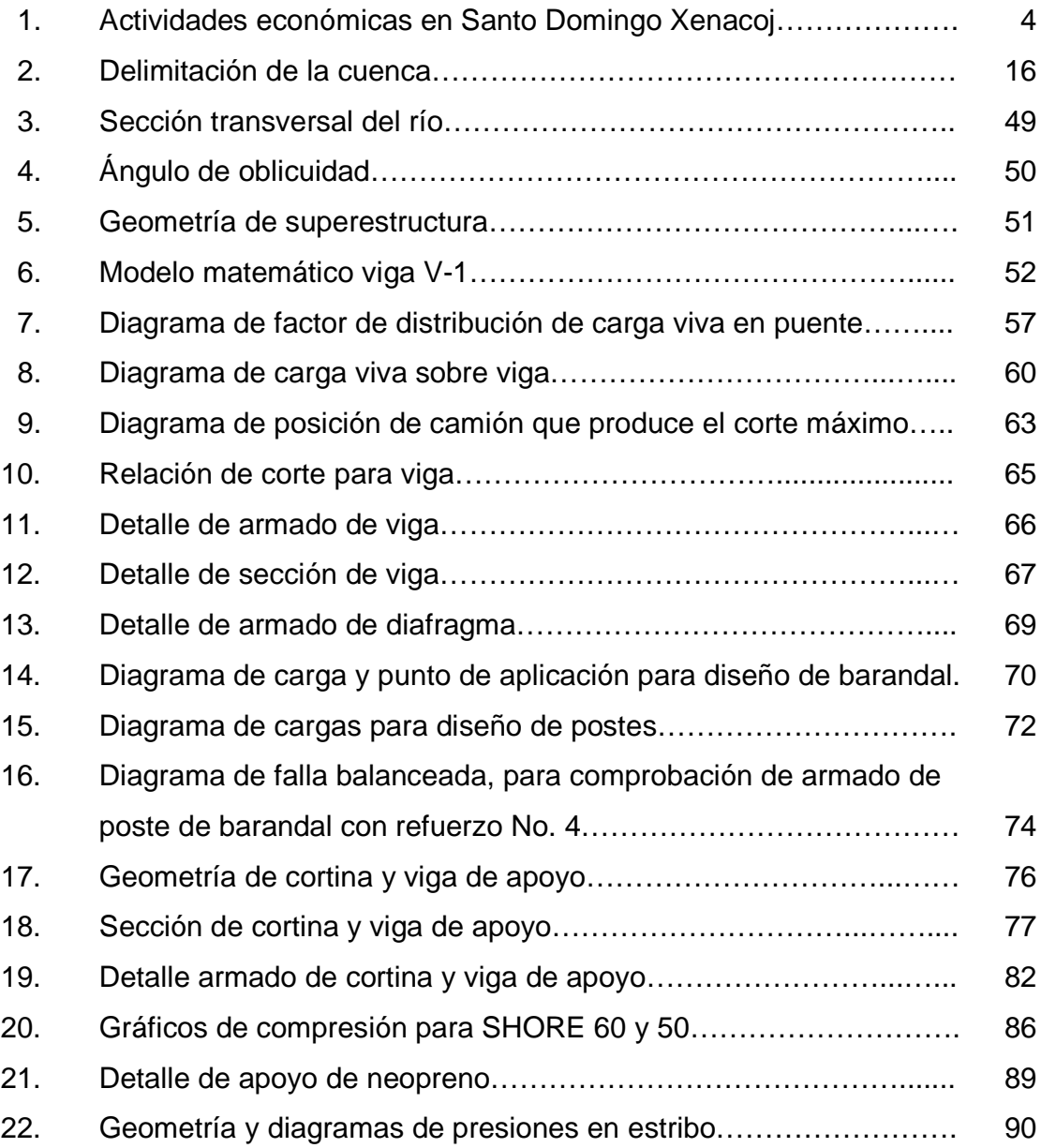

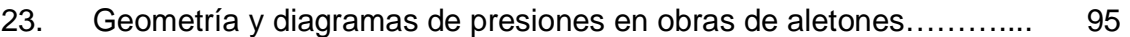

## **TABLAS**

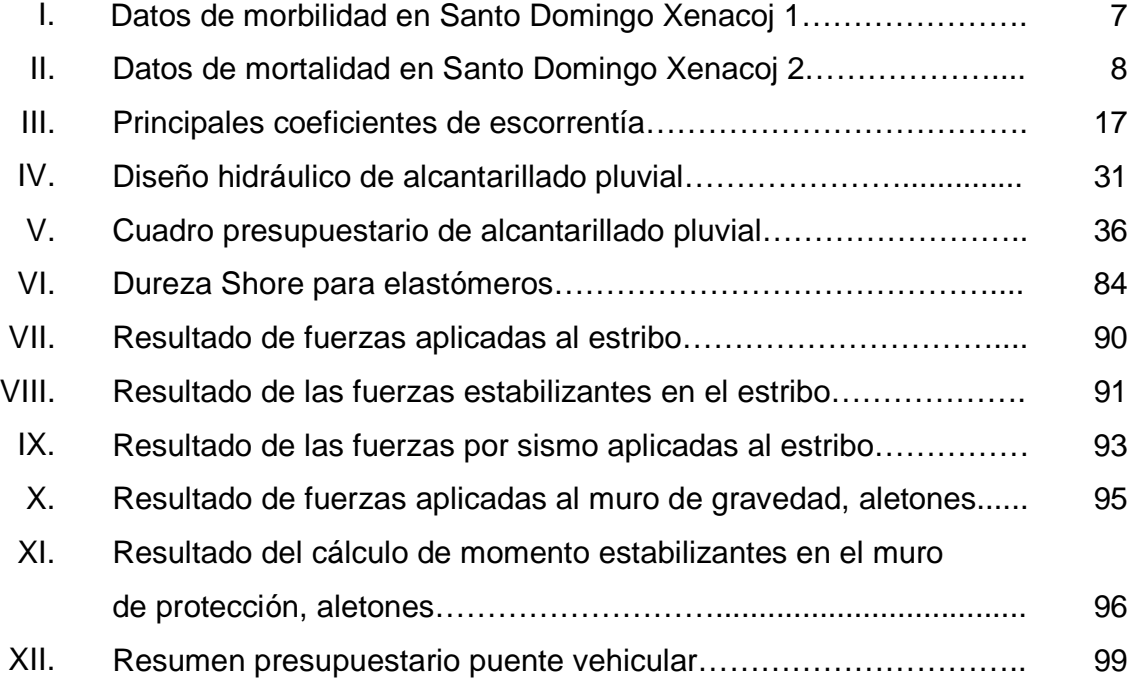

# **LISTA DE SÍMBOLOS**

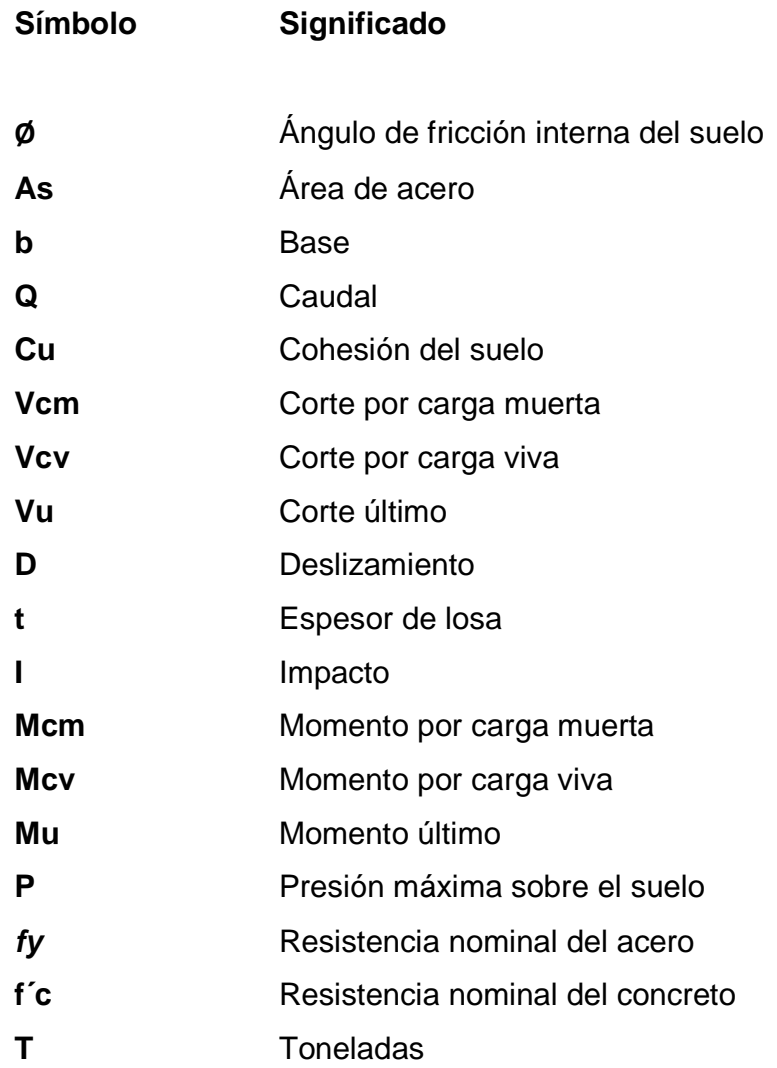

## **GLOSARIO**

**Altimetría** La altimetría es la parte de la topografía que estudia el conjunto de métodos y procedimientos para determinar y representar la altura; también llamada "cota". **AASHTO** Asociación Oficial Americana de Carreteras y Transportes. **ACI** Instituto Americano del Concreto. **Carga muerta** Carga permanente en una estructura. Carga última **Suma** de la carga viva y carga muerta, amplificadas por un factor de seguridad. **Carga viva** Carga no permanente aplicada en una estructura. **Caudal** Es la cantidad de fluido que pasa por algún lugar en una unidad de tiempo. **Concreto armado** Elemento homogéneo obtenido de la mezcla de cemento, arena, grava y agua, combinado con acero.

- **Concreto ciclópeo** Material de construcción, obtenido de la mezcla de cemento, arena, grava y agua. El material pétreo es muy grueso (piedra bola).
- **Cota de cimentación** Altura donde se construyen los cimientos referidos a un nivel determinado.

**DGC Dirección General de Caminos.** 

**EPS** Ejercicio Profesional Supervisado.

- **Levantamiento** Serie de trabajos para poder determinar la **topográfico** ubicación, tamaño y forma de un área determinada.
- Planimetría **Parte de la topografía que fija posiciones** de puntos proyectados en un plano horizontal, sin importar sus elevaciones.
- **Sobrecarga Carga adicional a la aplicada**, que se toma como factor de seguridad.
- **Subestructura** Es una conjunto de elementos, que han sido diseñados para soportar a la superestructura de un puente y transmitir las cargas al suelo.
- **Superestructura** Conjunto de elementos, diseñados para soportar las cargas de tráfico y transmitirlas a la subestructura.

#### **RESUMEN**

El presente trabajo de graduación se refiere a un diseño de alcantarillado pluvial para las zonas 2 y 3 de la cabecera municipal de Santo Domingo Xenacoj. Este proyecto nace como consecuencia de una evaluación de necesidades, ya que las aguas corren por las calles y causan diferentes tipos de enfermedades, arrastrando basura y otros, provocando acumulación de lodos, baches y sobre todo deterioro.

Así también en el sector Panucá, ubicado a 2 kilómetros de la cabecera municipal de Santo Domingo Xenacoj, no se cuenta con un acceso vehicular sobre el río, lo que hace difícil el trasporte de productos agrícolas de este sector hacia la cabecera municipal y otros lugares.

Como solución se tiene el diseño de un puente vehicular de concreto armado de una vía, con una longitud de 12 metros y 3,25 metros de ancho de rodadura, más banquetas de 0,70 metros.

# **OBJETIVOS**

#### **General**

Diseñar el sistema de alcantarillado pluvial de las zonas 2 y 3 de la cabecera municipal y puente vehicular en el sector Panucá, municipio de Santo Domingo Xenacoj, departamento de Sacatepéquez.

#### **Específicos**

- 1. Realizar la investigación monográfica y un diagnóstico de servicios básicos e infraestructura, del sector urbano del municipio de Santo Domingo Xenacoj, departamento de Sacatepéquez.
- 2. Elaborar el diseño del puente vehicular, para mejorar la infraestructura de comunicación.
- 3. Impulsar el desarrollo del lugar, mejorando las condiciones de vida, y proponiendo la ejecución del sistema de alcantarillado pluvial.
- 4. Capacitar al personal de la Oficina Municipal de Planificación de la Municipalidad de Santo Domingo Xenacoj, sobre aspectos de operación y mantenimiento de alcantarillados (sanitario y pluvial).

## **INTRODUCCIÓN**

El presente trabajo de graduación contiene el desarrollo del los proyectos: diseño de puente vehicular en el sector Panucá y alcantarillado pluvial para las zonas 2 y 3, municipio de Santo Domingo Xenacoj, departamento de Sacatepéquez.

Se elaboró un diagnóstico de necesidades de servicios básicos e infraestructura del municipio, el cual sirvió para priorizar los problemas que afectan a la población y analizar las soluciones que se pretenden implementar con los proyectos.

En el capítulo uno se presenta la fase de investigación, la cual contiene una monografía y el diagnóstico sobre las necesidades prioritarias en cuanto a servicios básicos e infraestructura del sector urbano del municipio.

En los capítulos segundo y tercero, se incluyen los diseños del sistema de alcantarillado pluvial de las zonas 2 y 3, cabecera municipal de Santo Domingo Xenacoj y del puente vehicular en el sector Panucá. En la parte final se presentan las conclusiones y recomendaciones, así como los planos de ambos proyectos.

## **1. FASE DE INVESTIGACIÓN**

#### **1.1. Monografía del municipio de Santo Domingo Xenacoj**

La monografía es una descripción general del municipio de Santo Domingo Xenacoj, departamento de Sacatepéquez, y representa la información importante relacionada con la comunidad en los ámbitos siguientes.

#### **1.1.1. Generalidades**

Se describe el origen del nombre del municipio, su ubicación y localización, extensión territorial, clima, vías de comunicación y su reseña histórica.

#### **1.1.1.1. Nombre de la comunidad**

El origen del nombre de Santo Domingo Xenacoj, se divide en dos partes, una de raíz española que se refiere a Santo Domingo y otra parte de antecedentes indígenas que se refiere Xenacoj.

En cuanto a la palabra Xenacoj, es un vocablo compuesto del idioma kaqchikel, integrado por dos palabras: "Xena" que quiere decir debajo del cerro, y "Coj" que significa león, por lo que su significado es "El león debajo del cerro", lo cual concuerda plenamente con la realidad, ya que el pueblo de Santo Domingo Xenacoj, se encuentra establecido al pie del cerro llamado Nacoj. Algunos historiadores argumentan que en este lugar no existieron leones, pero al investigar, personas ancianas oriundas del lugar afirman que en este lugar sí existían leones; mientras que otros indican que posiblemente se confundían a los pumas o leopardos con los leones, animales que sí existieron en esta zona.

#### **1.1.1.2. Ubicación y localización**

El municipio de Santo Domingo Xenacoj, está ubicado en el departamento de Sacatepéquez, a 45 kilómetros de la ciudad capital de Guatemala (vía carretera Interamericana), y a 25 kilómetros de la cabecera departamental de Sacatepéquez (Antigua Guatemala), a una altura de 1 830 metros sobre el nivel del mar.

#### **1.1.1.3. Extensión territorial**

El municipio de Santo Domingo Xenacoj tiene una extensión territorial de 37 kilómetros cuadrados. Las colindancias son: al norte, con los municipios de San Juan Sacatepéquez, del departamento de Guatemala, y El Tejar, del departamento de Chimaltenango; al oriente, con los municipios de San Juan Sacatepéquez y San Pedro Sacatepéquez, ambos del departamento de Guatemala; al sur, con el municipio de Santiago Sacatepéquez, del departamento de Sacatepéquez; al poniente, con el municipio de Sumpango, del departamento de Sacatepéquez.

#### **1.1.1.4. Clima**

Su clima es templado y semifrío, debido a su ubicación, ya que se encuentra entre cerros.

#### **1.1.1.5. Vías de comunicación**

Cuenta con 2 vías de acceso, ambas pavimentadas; una de 5 kilómetros que comunica al kilómetro 40 de la carretera interamericana, y la otra de 9 kilómetros, que comunica con el municipio de San Pedro Sacatepéquez, del departamento de Guatemala.

#### **1.1.1.6. Reseña histórica**

Santo Domingo Xenacoj se caracteriza principalmente por su cultura maya, perteneciente a la etnia maya kaqchikel.

La fundación del pueblo de Santo Domingo Xenacoj data de 1580; fue establecido por Fray Benito de Villacañas, quien junto con los indígenas de San Pedro Sacatepéquez, llegaron a estas tierras para impedir que un hacendado español se apoderara de ellas y las tomara en encomienda, por lo que rústicamente construyeron casas y una iglesia, colocándole campana y habitando las casas construidas. Cuando el español llegó a este lugar, se sorprendió al encontrar casas en el territorio que pretendía ocupar, por lo desistió de apoderarse del mismo.

#### **1.1.1.7. Actividades socioeconómicas**

Estas actividades permiten la generación de riqueza dentro de la comunidad mediante la transformación y distribución de recursos o de algún servicio, teniendo como fin la satisfacción de las necesidades humanas.

# **1.1.1.7.1. Breve descripción de las**  actividades productivas de la **comunidad**

En el municipio de Santo Domingo Xenacoj se presentan varias actividades económicas; sin embargo, la principal ocupación de sus habitantes continúa siendo la agricultura, actividad que predomina sobre las demás, sobresaliendo cultivos de hortalizas que son de muy buena calidad. Seguido de la agricultura, el trabajo en las maquiladoras poco a poco ha i ido tomando auge, incrementándose de tal manera que, actualmente ocupa el segundo lugar de preferencia laboral, principalmente entre los jóvenes, que ante la falta de otras sobresaliendo cultivos de hortalizas que son de muy buena calidad. Seguido de<br>la agricultura, el trabajo en las maquiladoras poco a poco ha ido tomando auge,<br>incrementándose de tal manera que, actualmente ocupa el segundo ocupación laboral.

#### Figura 1. **Actividades económicas en Santo Domingo Xenacoj**

• 32,32% Agricultura • 7,7% Jornaleros • 9,9% Albañilería • 1,1% Carpintería • 18,18% Maquila • 7,7% Sastrería • 26,26% Otras actividades

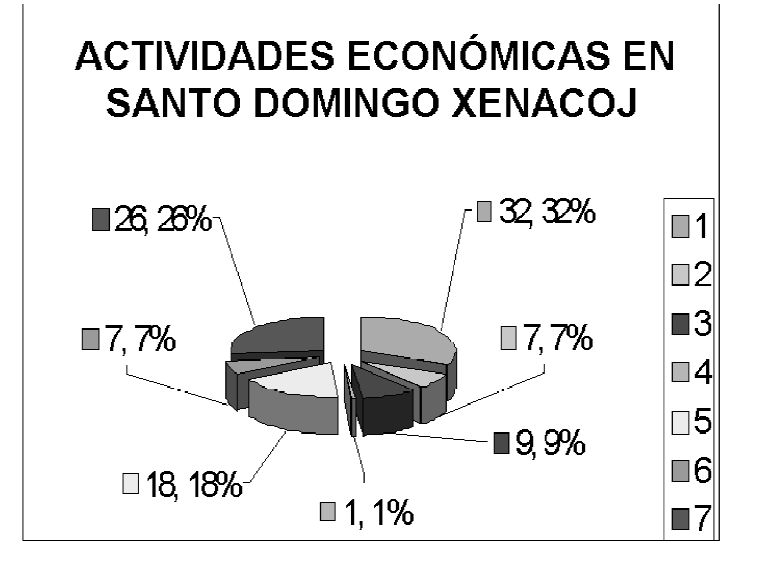

Fuente: elaboración propia.

#### **1.1.1.8. Salud**

El municipio cuenta con los servicios siguientes:

- Centro de salud publica
- Clínicas médicas privadas
- Estación de bomberos

#### **1.1.1.8.1. Condiciones sanitarias**

El municipio cuenta con rellenos sanitarios, a 3 kilómetros de distancia de la cabecera, como tratamiento de desechos sólidos; se tienen algunas calles pavimentadas, sistemas de alcantarillados, centro de salud y un tren de aseo para las calles de la comunidad.

También se llevan a cabo varios programas de salud, en los cuales se involucra el personal del Centro de Salud Pública, para prevenir a la población acerca de los síntomas y consecuencias que pueden tener algunas enfermedades, siendo muy importante, ya que se trabaja preventivamente en educación sobre la salud, evitando consecuencias fatales provocadas por falta de orientación.

#### **1.1.1.8.2. Natalidad**

La tasa de natalidad es una medida de cuantificación de la fecundidad, que se refiere a la relación que existe entre el número de nacimientos ocurridos en cierto período y la cantidad total de efectivos del mismo período. El lapso es casi siempre de un año, y se puede leer como el número de nacimientos de una población por cada mil habitantes en un año.

Para el municipio, según estadísticas, en el año 2009 se tiene la siguiente información:

$$
b = \frac{B}{P} * 1000
$$

Donde:

b: Tasa bruta de natalidad

B: Número total de nacimientos (en un período de tiempo)

P: Población total

Dados estos parámetros se encuentra que:

B = 250 nacimientos (anual)

P = 13500 habitantes hasta el año 2008

$$
b = \frac{250}{13000} \times 1000
$$
  

$$
b = 20
$$

Esto corresponde al número de nacidos vivos por cada 1 000 habitantes.

### **1.1.1.8.3. Morbilidad**

Se refiere a los efectos de una enfermedad en la población, en el sentido de la proporción de personas que la padecen, en un sitio y tiempo determinado, para Santo Domingo Xenacoj, se tienen los siguientes datos.
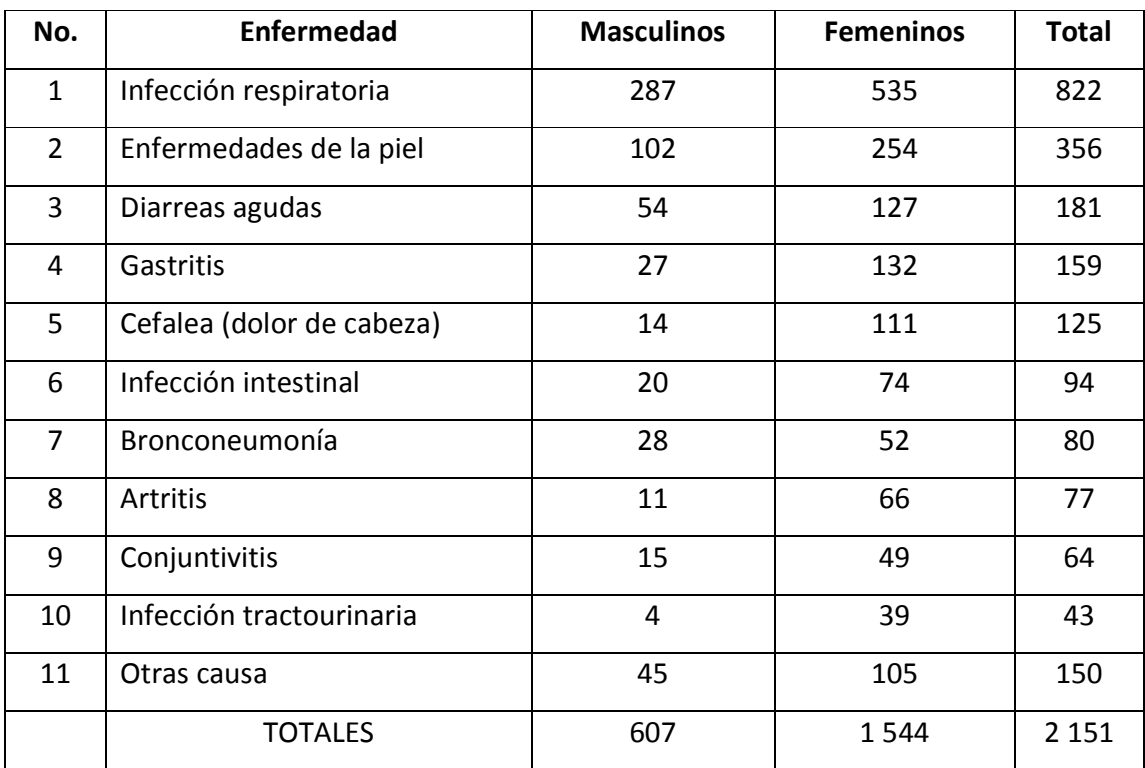

## Tabla I. **Datos de morbilidad en Santo Domingo Xenacoj 1**

Fuente: elaboración propia.

#### **1.1.1.8.4. Mortalidad**

Es el indicador demográfico que señala el número de defunciones de la población por cada mil habitantes, durante un período de tiempo determinado, generalmente de un año. Usualmente es denominada mortalidad; a continuación se presenta una tabla con los datos de mortalidad general del municipio.

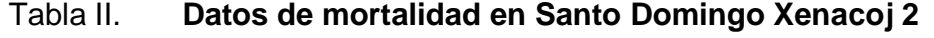

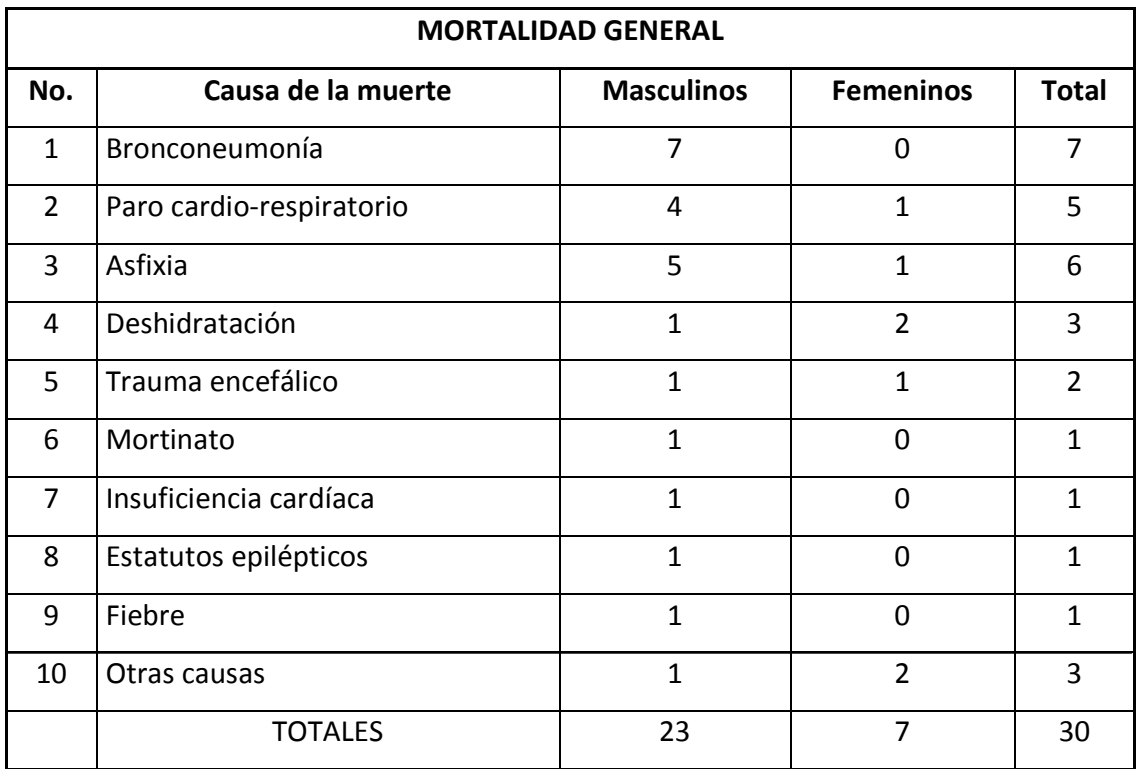

Fuente: elaboración propia.

## **1.1.1.9. Aspecto cultural**

A continuación se describen aspectos educativos y culturales del municipio.

## **1.1.1.9.1. Educación**

En el municipio de Santo Domingo Xenacoj, la educación está cubierta hasta el nivel medio, también llamado ciclo básico; por lo que no cuenta con educación de diversificado y universitaria, debiendo trasladarse las personas a

los municipios más cercanos. Cuenta con instituciones nacionales y privadas, que brindan una educación en varias jornadas, también centros educativos los fines de semana.

## **1.1.1.9.2. Participación y experiencia comunitaria**

En cuanto a política, la comunidad tiene autoridades locales, tanto administrativas como oficiales, entre las cuales encuadran las municipales y del sistema de justicia; se tiene autoridades tradicionales en la comunidad, refiriéndose expresamente hacia las autoridades indígenas, y luego a organizaciones no gubernamentales que colaboran con el bienestar y el desarrollo de la comunidad.

Existen ligas para los diferentes deportes, como futbol, basquetbol, atletismo, ciclismo y boxeo, las cuales anualmente han tenido participaciones dentro de la comunidad y fuera de ella, siendo estas competiciones departamentales y nacionales. Puede mencionarse la elección de representantes de belleza, a nivel municipal y departamental.

## **1.1.1.9.3. Instituciones existentes en la comunidad**

Existen dentro de la comunidad instituciones privadas, nacionales y gubernamentales; abarcando varias áreas de servicio, atendiendo las principales necesidades de la población, siendo la mayoría de infraestructura. A continuación se mencionan algunas:

• Edificio municipal

9

- Establecimientos educativos
- Biblioteca
- Museo parroquial
- Estación de Bomberos Municipales
- Policía Nacional Civil
- Juzgado de Paz

# **1.1.1.9.4. Problemas y necesidades identificadas**

Muchos de lo problemas dentro de la comunidad son de carácter social, sin embargo existen también necesidades en cuanto a infraestructura y ordenamiento. Entre lo social se puede mencionar:

- Conflictos políticos
- Alcoholismo
- Vagancia: derivado del alcoholismo
- Violencia intrafamiliar
- Pobreza y analfabetismo

En cuanto a infraestructura:

- Conflictos ambientales: en relación con contaminaciones hídricas, visuales o auditivas
- Vías de comunicación
- Falta de lugares recreativos
- Ordenamiento vial
- Centros educativos adecuados
- Mantenimiento de los servicios de alcantarillados

**1.2. Investigación diagnóstica sobre las necesidades prioritarias en cuanto a servicios básicos e infraestructura del sector urbano del municipio de Santo Domingo Xenacoj, departamento de Sacatepéquez** 

A continuación se describen las necesidades básicas para el sector urbano del municipio.

#### **1.2.1. Descripción de las necesidades**

- Puente vehicular: debido al incremento de transporte de productos agrícolas del sector Panucá, hacia la cabecera municipal, se hace necesario la construcción de un puente vehicular.
- Alcantarillado pluvial: en cuanto a contaminaciones hídricas, la población de las zonas 2 y 3 no cuenta con alcantarillado pluvial. Las aguas corren a flor de tierra, lo que genera problemas de inundaciones y deterioro de calles.
- Falta de lugares recreativos: como una forma de distracción y recreación, la falta de centros recreativos repercute en la sociedad, por lo que la juventud emplea su tiempo en vicios, al no encontrar una distracción adecuada.
- Ordenamiento vial: el crecimiento poblacional hace necesario establecer parámetros dentro de la comunidad sobre vialidad, dimensiones de las calles y transito vehicular.
- Reparación de centros educativos: la comunidad cuenta con centros educativos, sin embargo algunos de estos, requieren de mantenimiento y reparaciones, para que estén en condiciones de habitabilidad.
- Mantenimiento de los sistemas de alcantarillados: en época de lluvia, el sistema de alcantarillado no se da abasto, a tal grado que las tuberías colapsan por el exceso de caudal, además; el período para el cual fue diseñado, está llegando a su final.

## **1.2.2. Evaluación y priorización de las necesidades**

De acuerdo con los criterios tanto la municipalidad como de los COCODES, se determinó la priorización siguiente:

- Puente vehicular
- Sistema de alcantarillado pluvial
- Mantenimiento de alcantarillados
- Ordenamiento vial
- Mejora en centros educativos
- Relleno sanitario adecuado
- Creación de lugares recreativos

# **2. FASE DE SERVICIO TÉCNICO PROFESIONAL**

# **2.1 Diseño del sistema de alcantarillado pluvial, de las zonas 2 y 3, cabecera municipal de Santo Domingo Xenacoj**

Se diseñó el proyecto sistema de alcantarillado pluvial para beneficiar a las zonas 2 y 3, cabecera municipal de Santo Domingo Xenacoj, debido a que las aguas pluviales deterioran las calles y producen problemas de inundaciones.

### **2.1.1. Descripción del proyecto**

El proyecto consiste en diseñar el sistema de alcantarillado pluvial, para las zonas 2 y 3 de la cabecera municipal de Santo Domingo Xenacoj; estará conformado por tuberías de concreto de diferentes diámetros, pozos de vista de ladrillo tayuyo y canales con rejillas metálicas y tragantes, para conducir las aguas pluviales de las calles, al desfogue que se ubicará en la primera calle final de la zona 2.

#### **2.1.2. Planimetría**

El levantamiento topográfico planimétrico se realizó a través del método de conservación de azimut con vuelta de campana; el equipo utilizado fue el siguiente:

- Teodolito WILD T1
- Estadal metálico
- Cinta métrica de 25 metros

• Cinta métrica metálica de 5 metros

#### **2.1.3. Altimetría**

Se realizó aplicando un levantamiento de tipo taquimétrico; el equipo utilizado fue:

- Teodolito WILD T1
- Estadal metálico
- Cinta métrica de 25 metros
- Cinta métrica metálica de 5 metros

#### **2.1.4. Cálculo de caudales**

A continuación se describen los diferentes aspectos que deben tomarse en cuenta para el cálculo de caudales.

## **2.1.4.1. Intensidad de lluvia**

Se determina de acuerdo con las fórmulas para los diferentes lugares; se adoptó la siguiente fórmula, para un periodo de diseño de 20 años.

$$
I = \frac{4604}{t_c + 24}
$$

Esta fórmula se obtuvo del reglamento para diseño y construcción de drenajes, capítulo II, sección 201-b.

Donde:

 $t_c$  = tiempo de concentración en minutos, tomando  $t_c = 12$  minutos para el tramo inicial.

$$
I = \frac{4604}{12 + 24} = 127,89 \text{ mm/h}
$$

Debido a que en el municipio de Santo Domingo Xenacoj no existe una estación meteorológica, se tomó la estación más cercana que se localiza en el municipio de Guatemala, considerando que la diferencia de alturas es de 300 m y el clima es bastante similar.

#### **2.1.4.2. Período de retorno**

Es uno de los parámetros más significativos que debe ser tomado en cuenta, en el momento de dimensionar una obra hidráulica destinada a soportar avenidas. Generalmente es expresado en años y puede ser entendido como el número de años en que se espera se repita un cierto caudal, o un caudal mayor. Este proyecto se diseñará para un periodo de 20 años.

Por otro lado, si un evento tiene un periodo de retorno real de  $t_p$  años, la probabilidad P de que dicho evento se presente o sea superado en un año determinado es:

$$
P = \frac{1}{t_p}
$$
  

$$
P = \frac{1}{20} = 0.05(100) = 5\%
$$

La probabilidad de que este evento se presente anualmente es de 5%.

#### **2.1.4.3. Tiempo de concentración**

Es el tiempo que emplea el agua superficial para descender desde el punto más remoto de la cuenca hasta el punto en estudio. El tiempo de concentración en tramos iniciales será igual al tiempo de entrada y se estimará en 12 minutos.

#### **2.1.4.4. Determinación del área de la cuenca**

La delimitación de la cuenca se hará con base en mapas cartográficos, tomando en consideración las elevaciones máximas que delimitan la cuenca. El área a calcular será en hectáreas. Se marcarán las elevaciones máximas, para luego calcular el área por medio de aparatos de precisión.

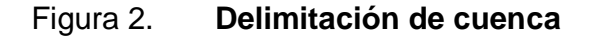

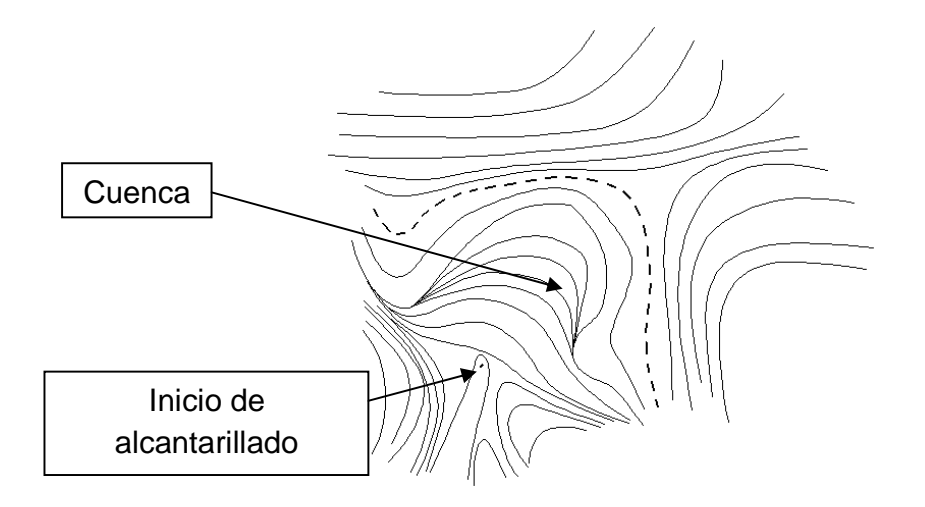

Fuente: elaboración propia.

Delimitando la cuenca y calculando, se obtuvo que el área es de 0,40 hectáreas.

# **2.1.4.5. Determinación del coeficiente de escorrentía**

Se define como el porcentaje de agua total llovida, que se desplaza por la superficie terrestre por acción de la gravedad, pues no todo el volumen de precipitación drena por medio de la alcantarilla natural o artificial. Esto se debe a la evaporación, infiltración, pequeñas depresiones en el suelo, etc.

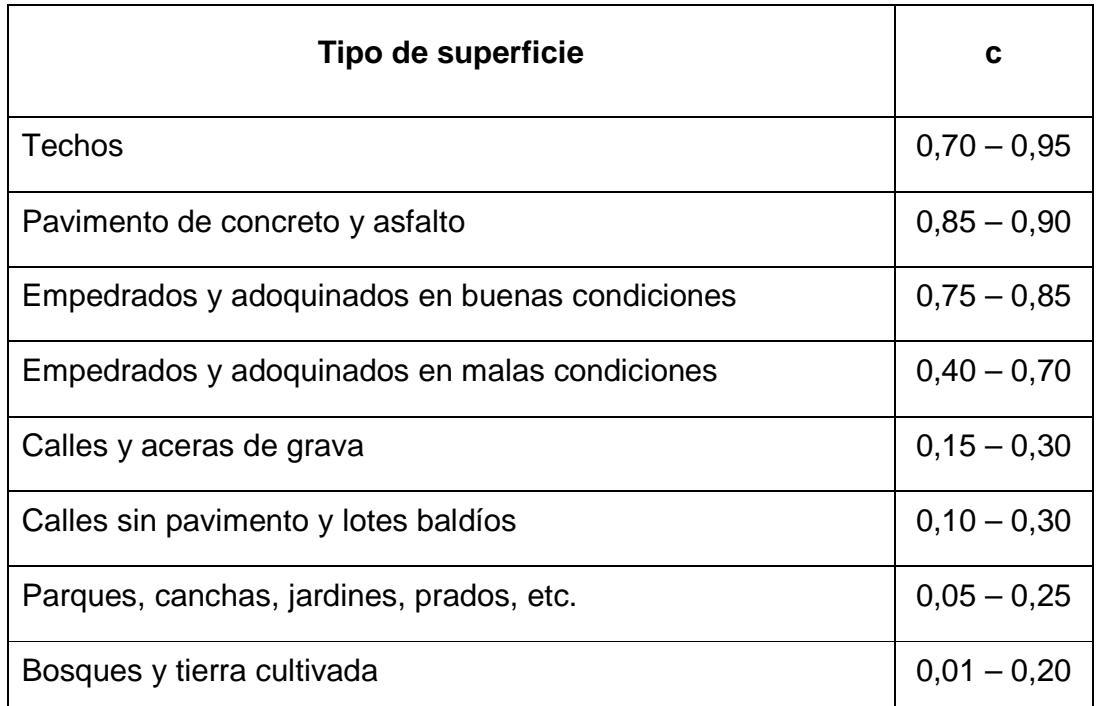

#### Tabla III. **Principales coeficientes de escorrentía**

Fuente: MUÑOZ, Héctor. Diseño de: pavimento rígido, drenaje pluvial, drenaje sanitario y tratamiento de aguas negras del caserío Candelaria Xecao, Quetzaltenango. p. 21.

#### **2.1.5. Velocidades máximas y mínimas**

Se debe diseñar de modo que la velocidad mínima del flujo para la tubería de concreto, trabajando a cualquier sección, sea de 0,6 m/s. La velocidad máxima será de 3 m/s, ya que velocidades mayores causan efectos dañinos en las tuberías.

#### **2.1.6. Fórmula de Manning**

La fórmula de Manning es apta para el cálculo de la velocidad del agua en canales abiertos y tuberías; estas deben corresponder al rango de velocidades adoptados por el reglamento del INFOM.

$$
V = \frac{1}{n}R^{\frac{2}{3}}S^{\frac{1}{2}}
$$

De donde:

- V = velocidad media del agua medida en m/s
- n = coeficiente de rugosidad depende del tipo de tubería

R = radio hidráulico

S = pendiente de la tubería

La siguiente fórmula se aplica para la obtención de diámetros en pulgadas.

$$
V = \frac{0.03429 * \phi^{\frac{2}{3}} * S^{\frac{1}{2}}}{n}
$$

#### **2.1.7. Factor de rugosidad**

La rugosidad de las paredes de las tuberías es función del material con que están construidos, el acabado de la superficie y el tiempo de uso. La variación de este parámetro es fundamental para el cálculo hidráulico y el buen desempeño de las obras hidráulicas.

El factor de rugosidad utilizado en este proyecto será de 0,013; que es el adoptado en tuberías de concreto.

#### **2.1.8. Tiempo de concentración**

El tiempo de concentración está dado en minutos, en tramos iniciales será igual al tiempo de entrada y se estimará en 12 minutos, para tramos consecutivos, de acuerdo con la fórmula siguiente:

$$
t_2 = t_1 + \frac{L}{60 * V_1}
$$

Donde:

 $t_1$  = tiempo de concentración en el tramo anterior, en minutos

 $L =$  longitud del tramo anterior, en metros

 $V_1$  = velocidad media del agua, en metros sobre segundo

Para tramos concurrentes,  $t_1$  se tomará de mayor tiempo de concentración.

A modo de ejemplo se tienen los siguientes tramos:

PV-1 a PV-2  $t_1 = 12$ PV-2 a PV-3  $V = 5.51$  m/s  $t_1 = 12$  $L = 59,75$ 

$$
t_2 = t_1 + \frac{L}{60 \times V_1} = 12 + \frac{59.75}{60 \times 5.51} = 12,18
$$

Para el siguiente tramo se tomará el valor de  $t_1$  igual a 12,18.

#### **2.1.9. Cálculo de cotas Invert**

Es la distancia entre el nivel de la rasante del suelo y el nivel inferior de la tubería, considerando que la cota invert sea igual al recubrimiento mínimo necesario de la tubería.

Se debe tomar en cuenta para el cálculo de cotas invert, que la cota invert de salida de un pozo se coloca, como mínimo, tres centímetros más baja que la cota invert de llegada, de la tubería más baja. Las cotas invert de entrada y de salida se calculan de la siguiente manera:

 $CIS1 = CT - Hp1$ 

 $CIE = CIS1 - S\%DH$ 

 $CIS2 = CIE2 - 0.03$  m

Donde:

CIS1 = Cota invert de salida del pozo de visita 1

 $CT = \text{Cota}$  de terreno

Hp1 = Altura del pozo de vista 1

- CIE2 = Cota invert de entrada del pozo de vista 2
- CIS2 = Cota invert de salida del pozo de vista 2
- S% tubo = Pendiente de la tubería
- DH = Distancia horizontal entre pozos

### **2.1.10. Diámetro de tuberías**

Tomando en consideración lo que indica el Instituto de Fomento Municipal (INFOM), se utilizan diámetros según el requerimiento de flujo para evitar sedimentaciones; el diámetro mínimo a utilizar es de 12", para tubería de concreto.

#### **2.1.11. Pozos de visita**

Como un elemento principal en la construcción de sistemas de alcantarillados, tanto pluvial como sanitario, están los pozos de visita; estos se colocan cada vez que la tubería cambia de diámetro o pendiente; nunca deben estar separados a una distancia mayor a 100 metros, en el inicio de ramal.

También se deben utilizar disipadores, cuando la diferencia de alturas entre tubería de entrada y tubería de salida, sea mayor a 0,70 metros.

#### **2.1.12. Normas y recomendaciones**

- No se usarán tuberías de diámetro menor a 12 plg.
- La mayor distancia entre pozos de visita será de 100 m.
- Deben usarse pozos de visita, donde exista cambio de diámetro, de pendiente y de dirección de tuberías.
- Las uniones de los tubos se harán con mortero de cemento y arena de río en proporción 1:3.
- Las paredes de los pozos de visita deben ser construidos con ladrillo tayuyo de barro cocido, unidos con mortero de cemento y arena en proporción 1:3, revestidos en su interior con un enlucido del mismo mortero, de un espesor mínimo de 2,5 cm.

Los pozos de visita fueron diseñados con base en estas recomendaciones.

#### **2.1.13. Profundidad de pozos de visita**

Los pozos de visita varían en cuanto a su diámetro y altura; esto se debe a varios factores, entre los cuales están:

• Pendiente del terreno

- Topografía del terreno
- Caudal de diseño
- Ubicación del pozo
- Tubos que contribuyen al pozo
- Cotas de entrada al desfogue o descarga

#### **2.1.14. Tragantes**

Sirven para la recolección de las aguas pluviales, que corren por las calles. En este caso los tragantes se diseñarán de ladrillo tayuyo de barro cocido, reforzado con pines y canales de rejillas metálicas.

Cálculo de dimensiones de tragante:

$$
De PV1 - PV2
$$

Donde:

S% longitudinal = 10,83% (pendiente longitudinal de la calle)

S% transversal = 3% (pendiente transversal de la calle)

 $Y = 0,10$  m (alto de bordillo en metros)

 $n = 0,016$  (rugosidad)

 $H = 0,25$  m (ancho de rejilla)

 $p = 1$ " (espesor de metal)

$$
B = \frac{Y}{S\% \text{ transversal}} = \frac{0,10 \text{ m}}{3\%} = 3,33 \text{ m}
$$
  

$$
B' = \sqrt{B^2 + Y^2} = \sqrt{3,33^2 + 0,10^2} = 3,3348 \text{ m}
$$

Cálculo de caudal:

$$
Q_1 = \frac{1}{n} \left(\frac{A}{P}\right)^{2/3} S^{1/2} A = \frac{1}{0.016} \left(\frac{3 * 0.10}{2(0.10 + 3.3348)}\right)^{2/3} (10.83\%)^{1/2} \left(\frac{3 * 0.10}{2}\right)
$$
  

$$
Q_1 = 0.4560 \frac{m^3}{s}
$$

Cálculo de gasto que no pasa por la rejilla:

$$
\frac{0,10}{3,33} = \frac{Y'}{3,33 - 0,25}
$$

$$
Y' = 0,0925 \text{ m}
$$

$$
Q_2 = \frac{1}{n} \left(\frac{A}{P}\right)^{2/3} S^{1/2} A = \frac{1}{0.016} \left(\frac{3.083 * 0.0925}{2(0.0925 + 3.083)}\right)^{2/3} (10.83\%)^{1/2} \left(\frac{3.083 * 0.0925}{2}\right)
$$
  

$$
Q_2 = 0.3705 \frac{m^3}{s}
$$
  

$$
Q_i = Q_1 - Q_2 = 0.4560 \frac{m^3}{s} - 0.3705 \frac{m^3}{s} = 0.0855 \frac{m^3}{s}
$$

Cálculo de área transversal:

$$
A_1 = \frac{1}{2}(b_1 + b_2) * H = \frac{1}{2}(0.10 + 0.0925) * 0.25 = 0.024 m^2
$$

Cálculo de velocidad de caudal:

$$
V = \frac{Q_i}{A_1} = \frac{0.0855 \frac{m^3}{s}}{0.024 m^2} = 3.55 \frac{m}{s}
$$

Cálculo de ancho de rejilla:

$$
Y_1 = \frac{0,10}{2} + 1'' * 0,0254 = 0,0754
$$
  

$$
Y_2 = \frac{1}{2}(Y_1 + \text{bordillo}) + \text{alto de metal} = \frac{1}{2}(0,0754 + 0,10) + 1 * 0,0254 = 0,1131
$$
  

$$
X = 0,91 * V * \sqrt{Y_2} = 0,91 * 3,55 * \sqrt{0,1131} = 1,09 \text{ m}
$$

Las dimensiones de ancho y largo de rejilla para este tramo en particular, son de 0,25 m y 1,09 m respectivamente. Ver tabla resumen en apéndice 3.

#### **2.1.15. Profundidad de tuberías**

La profundidad mínima de coronamiento de la tubería, respecto de la superficie del terreno debe ser tal, que el espesor del relleno evite el daño a los conductos ocasionados por las cargas vivas y de impacto.

En el apéndice 2 se muestran las profundidades mínimas de tuberías; para este proyecto es de 1,41 metros para un tráfico normal.

#### **2.1.16. Diseño hidráulico de drenaje pluvial**

A continuación se presenta el procedimiento seguido para el diseño de este proyecto, del pozo de visita PV<sub>1</sub> al PV<sub>2</sub> del tramo 1; a manera de ejemplo, en el cuadro resumen se presenta el diseño hidráulico completo.

Para calcular el coeficiente de escorrentía, se adopta un coeficiente 0,15, que corresponde a calles sin pavimento y lotes baldíos.

El cálculo de intensidad de lluvia se realizó de la manera siguiente: la intensidad se tomó con una probabilidad de ocurrencia de 20 años, según la siguiente fórmula:

$$
I = \frac{4604}{t_c + 24}
$$

Donde:

 $t_c$  = tiempo de concentración en minutos, tomando  $t_c = 12$  minutos, para el tramo inicial.

$$
I = \frac{4604}{12 + 24} = 127,89 \text{ mm/h}
$$

La pendiente del terreno se calcula por medio de la siguiente fórmula:

 $S(\%) = \frac{\text{Cota initial} - \text{Cota final}}{\text{Longitud del tramo}}$ Longitud del tramo<sup>\*</sup> 100

$$
S(\%) = \frac{1000 - 993,9921}{55,4550} \times 100 = 10,83\%
$$

En este caso se considera la pendiente del terreno S (%) = 10,83%

El caudal de diseño (q) se calcula por medio del método racional, aplicando la siguiente fórmula.

$$
Q = \frac{CIA}{360}
$$

Donde:

 $A = 0,40$  ha

 $C = 0.15$  (coeficiente para calles sin pavimento y lotes baldíos)  $I = 127,89$  mm/h (de la fórmula de la sección 2.1.4.1.)

Con estos datos se calcula el caudal inicial:

$$
Q = \frac{CIA}{360}
$$
  

$$
Q = \frac{0.15 * 127.89 * 0.40}{360} = 0.02131 \frac{m^3}{s}
$$
  

$$
Q = 21.311/s
$$

El diámetro de tubería a utilizar será de 16 pulgadas, con una profundidad mínima de 1,41 metros, para un tráfico normal.

Cálculo de velocidad a sección llena (V): sustituyendo los datos se obtiene la siguiente velocidad, la cual está calculada para una tubería a sección llena.

Datos:

V=velocidad media, medida en m/s

 $\varnothing$  = 16" (diámetro nominal de la tubería, en pulgadas, para el tramo PV1-PV2)

S = 10,83% (pendiente de la tubería)

n = 0,013 (rugosidad de la tubería de concreto)

$$
V = \frac{0.03429(16)^{\frac{2}{3}}(10.83)^{\frac{1}{2}}}{0.013}
$$

$$
V = 5.51 \text{ m/s}
$$

Cálculo del área de la tubería (A):

$$
A = 0,0005067 * \phi^2
$$
  
\n
$$
A = 0,0005067(16)^2
$$
  
\n
$$
A = 0,13 \text{ m}^2
$$

Cálculo del caudal en la tubería a sección llena:

$$
Q = V * A
$$
  

$$
Q = (5.51 \frac{m}{s}) (0.13 m2)
$$
  

$$
Q = 0.7163 \frac{m3}{s} = 716.30 l/s
$$

El caudal a sección llena de la tubería es menor al caudal calculado. Al hacer una relación entre ambos caudales se obtiene:

$$
q = 21.31 \, \text{I/s} \qquad \qquad Q = 716.30 \, \text{I/s}
$$

Relación:

$$
\frac{q}{Q} = \frac{21,311/s}{716,301/s} = 0,02975
$$

Con la relación de caudales se localiza, en el apéndice 1, la relación de velocidades v/V y la relación de diámetros d/D.

$$
\frac{v}{V} = 0.45
$$
  

$$
v = 0.45 * V
$$
  

$$
v = 0.45 \left( 5.51 \frac{m}{s} \right) = 2.48 \frac{m}{s}
$$

La velocidad a sección parcial es menor a la máxima permisible, por lo que para este tramo sí cumple.

La relación d/D, debe ser, como mínimo un 10% y como máximo un 90%; como recomendación se adopta un máximo de 75%.

$$
d/D = 0,12
$$

Esto significa que el tirante en la tubería será del 12%, mayor al mínimo, por lo que sí cumple.

Cálculo de cotas Invert:

$$
CIS1 = CT - Hp1 = 1000 - 1,45 = 998,55 \text{ m}
$$

 $S(\%) = \frac{\text{Cota initial} - \text{Cota final}}{\text{Longitud dol tramo}}$  $\frac{\text{total}}{\text{Longitud}} - \frac{\text{Total final}}{\text{total}} * 100 = \frac{1000 - 993,9921}{55,4550}$  $\frac{1}{55,4550}$  \* 100 = 10,83%

 $CIE = CIS1 - S\%DH = 998,50 - 10,83\% * 55,4550 = 992,49 \text{ m}$ 

Cálculo de altura de pozo:

Altura de pozo inicio = Cota de terreno inicial – cota invert inicial

$$
= 1000 - 998,55 = 1,45
$$
 m

Altura de pozo final = Cota de terreno final - cota invert final

$$
= 993,9921 - 992,54 = 1,45 \text{ m}
$$

El volumen de excavación puede variar según el ancho de la zanja que se va a utilizar, y está determinado por una figura trapezoidal según la ecuación siguiente:

Volume<sub>excavación</sub> = 
$$
\frac{H1 + H2}{2} * D * t
$$
  
Volume<sub>excavación</sub> =  $\frac{1,45 + 1,45}{2} * 55,4550 * 1,0064 = 80,92 \text{ m}^3$ 

Donde:

H1 = altura en profundidad del primer pozo H2 = altura en profundidad del segundo pozo D = distancia horizontal entre pozos

 $t =$ ancho de zanja

Para este tramo se utilizaron tragantes tipo A.

Ver detalles en planos finales (apéndices)

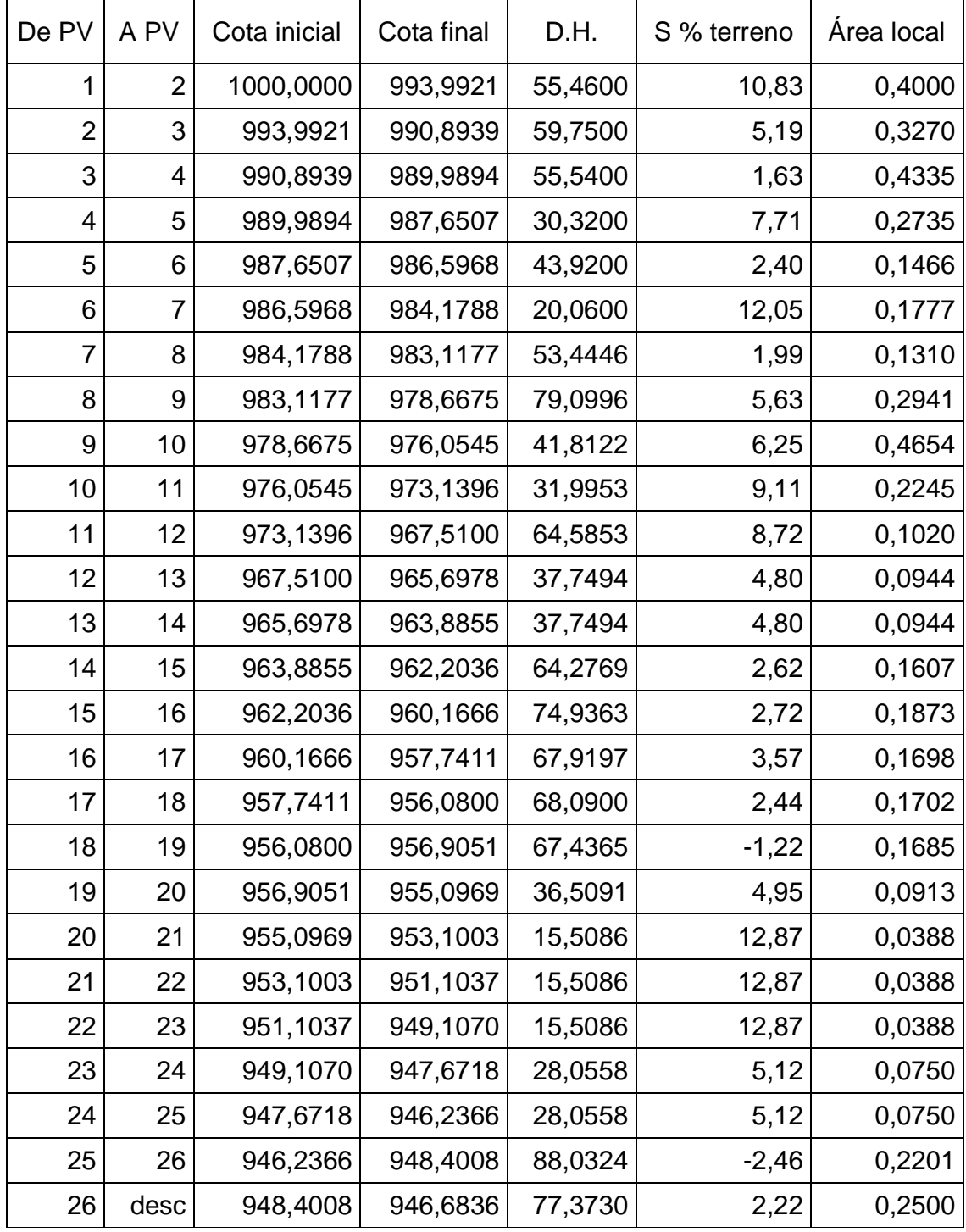

# Tabla IV. **Diseño hidráulico del alcantarillado pluvial**

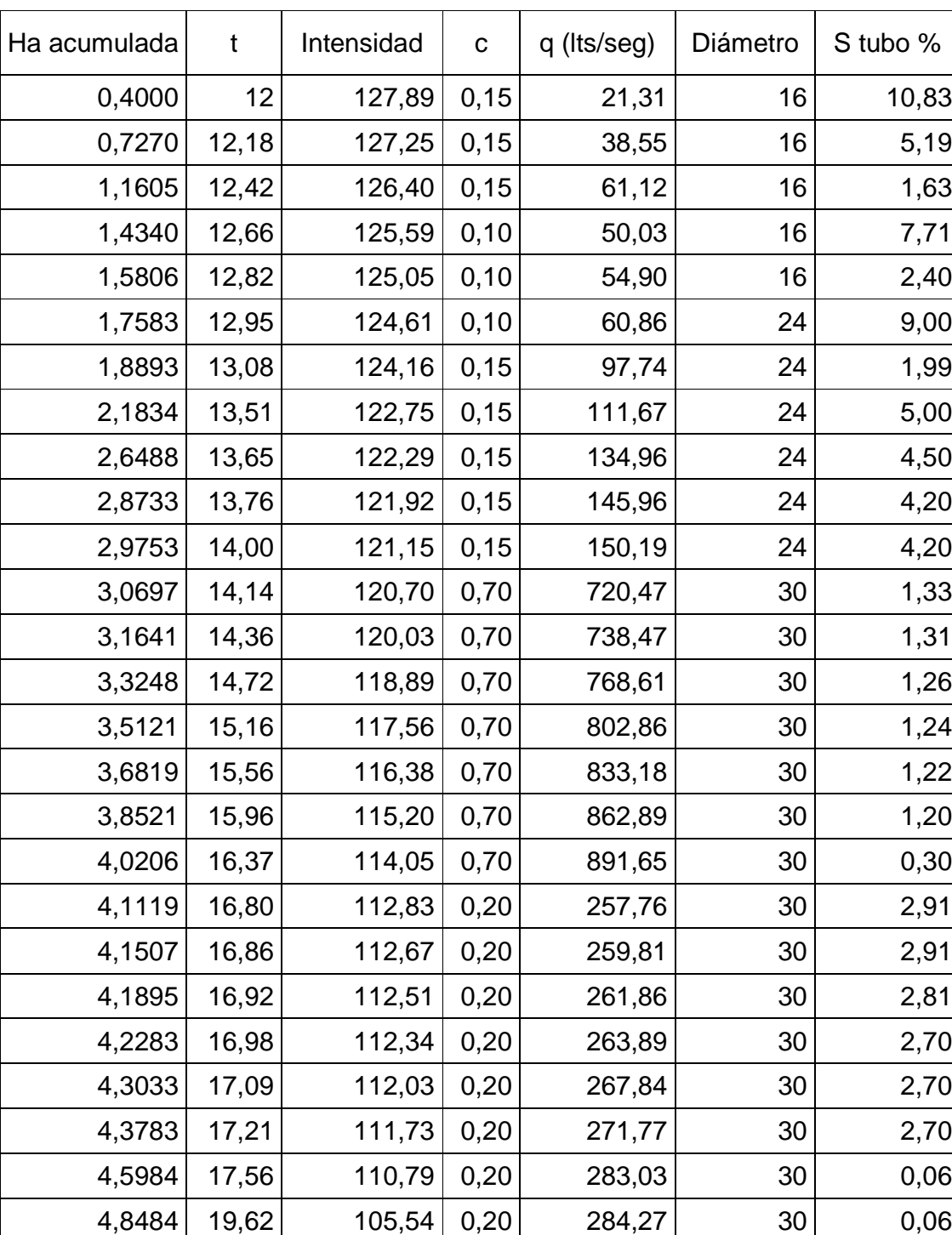

Continuación de la tabla IV.

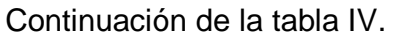

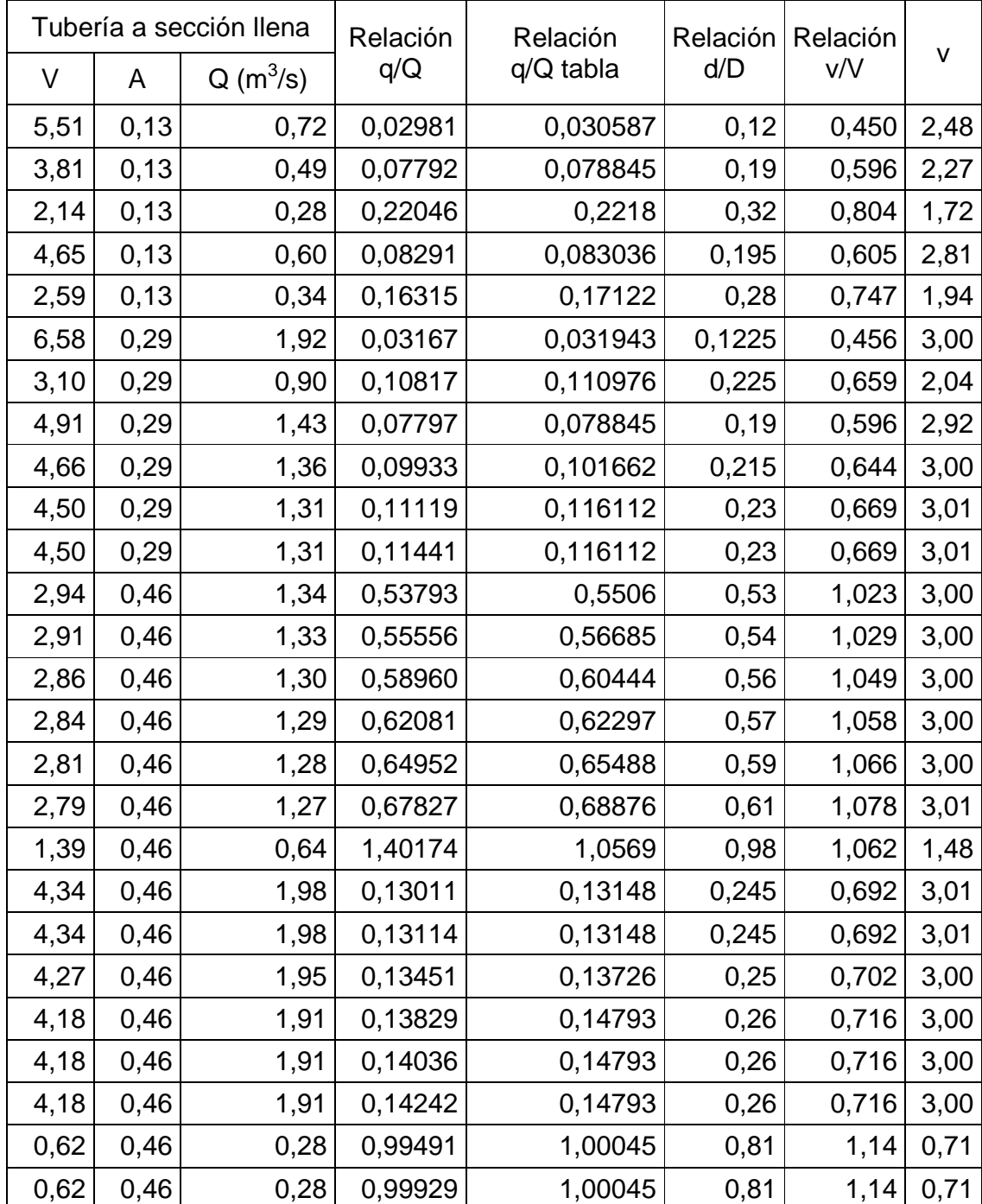

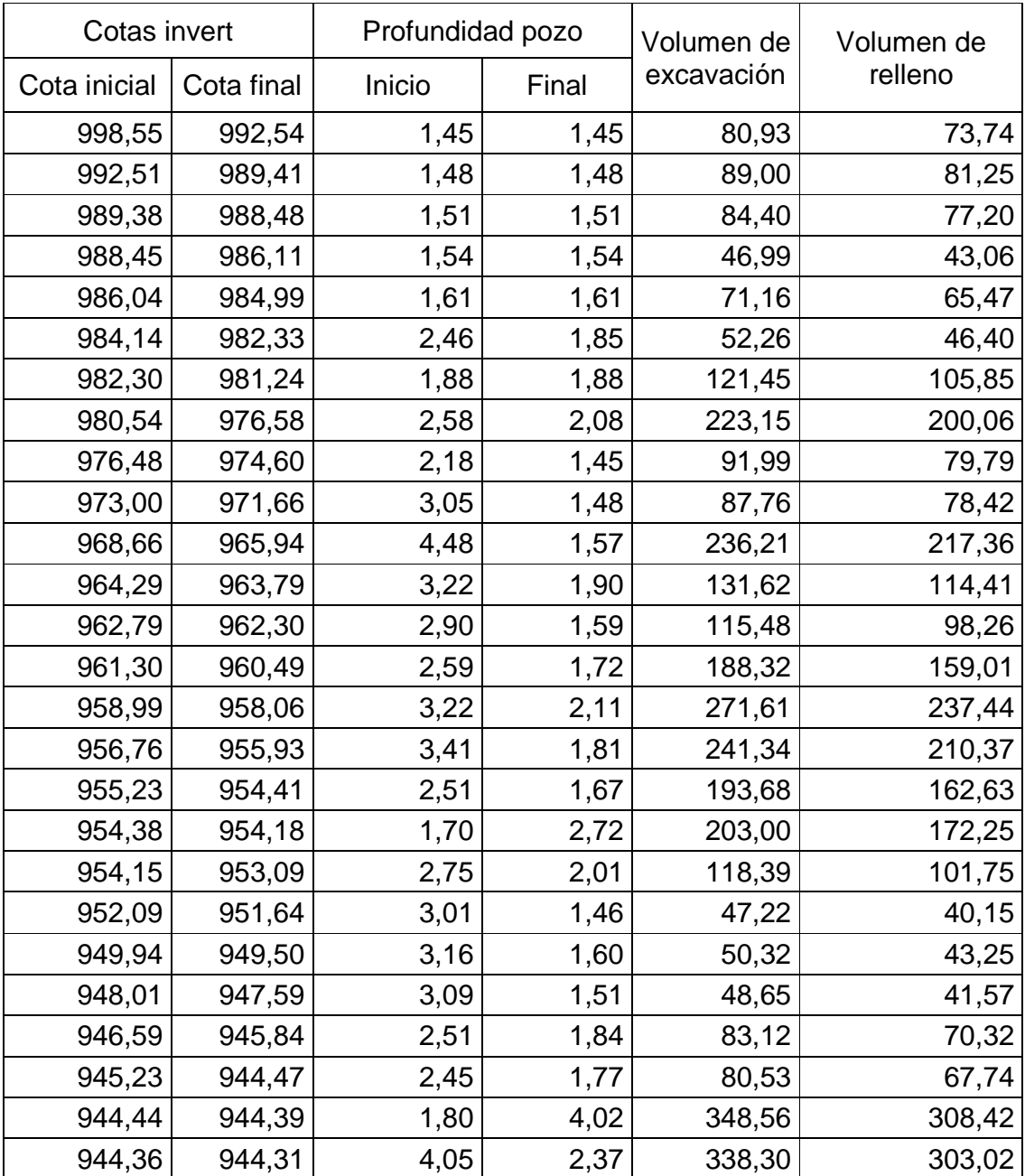

Continuación del la tabla IV.

Fuente: elaboración propia.

#### **2.1.17. Presupuesto de drenaje pluvial**

Para la elaboración del presupuesto se realizaron cotizaciones con base en precios locales, para tener un precio real de materiales; respecto de la mano de obra, se aplicaron los salarios que se manejan en la localidad.

Se cuantificaron los materiales y mano de obra, integrados posteriormente para obtener un precio por renglón.

En cuanto a costos indirectos, que corresponden a administración, dirección técnica, imprevistos y utilidad, se aplicó el 31%.

El costo total del proyecto es de un millón doscientos veinte seis mil noventa y cinco quetzales con un centavo (Q 1 226 095,01).

# Tabla V. **Cuadro presupuesto de alcantarillado pluvial**

٦

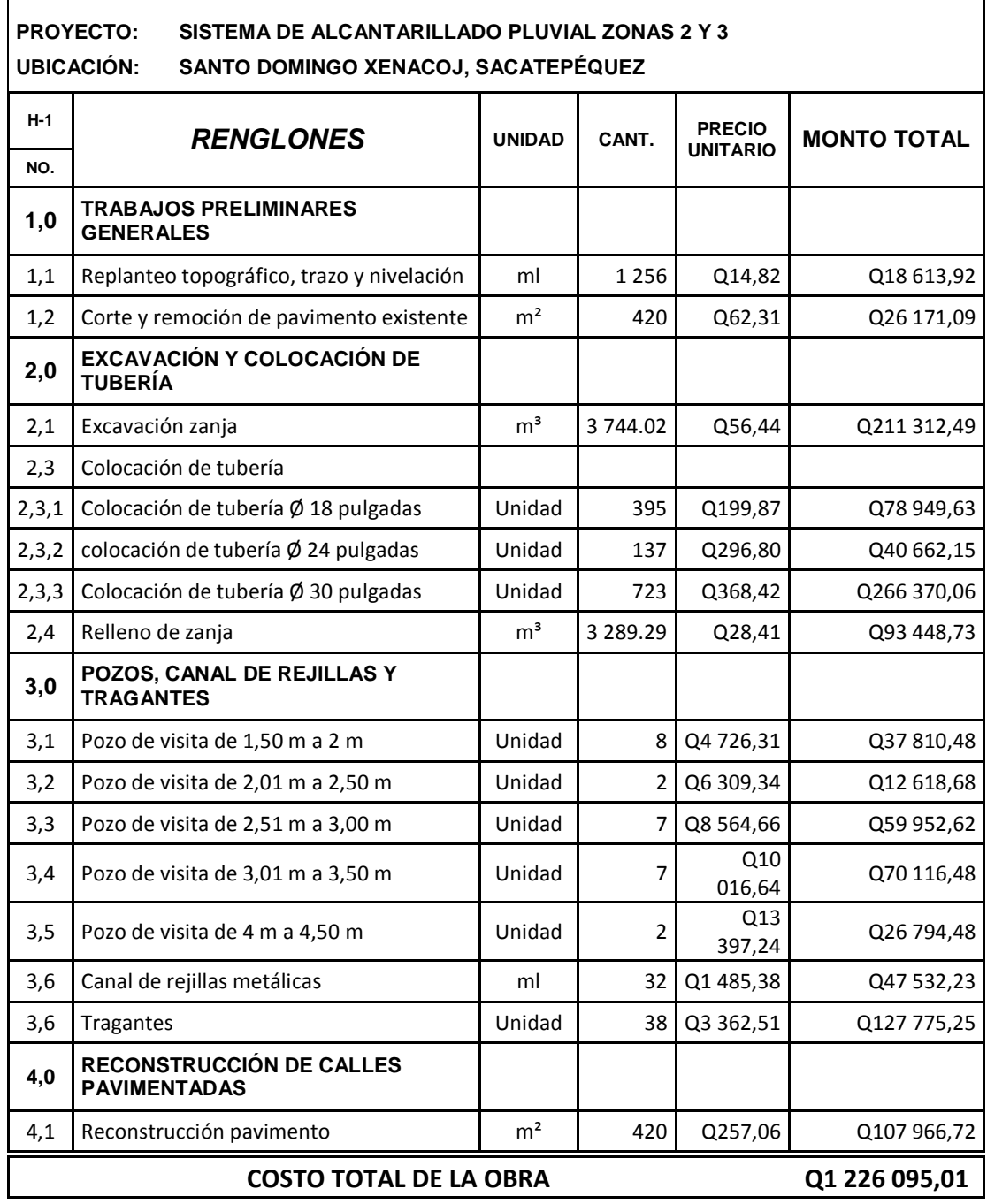

Fuente: elaboración propia.

## **2.1.18. Planos de drenaje pluvial**

Se elaboraron los siguientes planos:

- Planta general del sistema
- Planos de planta y perfil del alcantarillado pluvial
- Plano de pozos de visita, planta, secciones, detalle brocal de pozo, tapadera de pozo y detalle de escalones tipo marinero
- Plano de pozos de visita con disipadores, planta y secciones de canal de rejillas metálicas
- Plano de planta de tragantes, secciones de tragantes
- Plano de estructura de tragantes, detalle de tapaderas y especificaciones

### **2.1.19. Estudio de impacto ambiental**

Consiste en la valoración cualitativa de un impacto ambiental dado, en el contexto de un proceso de armonización de criterios, tales como el marco jurídico vigente en el tema, la finalidad de uso planeado para el área o factor ambiental en consideración, su condición de fragilidad ambiental, el potencial grado de controversia pública que pudiera darse y la relación de parámetros ambientales de la actividad humana del efecto ambiental.<sup>1</sup>

 <sup>1</sup> MARN. Acuerdo Gubernativo número 431-2007, título II. Definiciones. p. 6.

El diagnóstico ambiental como instrumento de evaluación ambiental que se efectúa en un proyecto, obra, industria o actividad existente y por ende, los impactos, son determinados mediante sistemas de evaluación basados en muestreos y mediciones directas o bien por el uso de sistemas analógicos de comparación con eventos o entidades similares. Su objetivo es determinar las acciones correctivas necesarias para mitigar impactos adversos.<sup>2</sup>

Estas evaluaciones pretenden, como principio, establecer un equilibrio entre el desarrollo de la actividad humana y el medio ambiente, sin pretender llegar a ser una figura negativa u obstruccionista, ni un freno al desarrollo. Cada proyecto o actividad ocasionará una perturbación sobre el entorno en que se ubique, la cual deberá ser minimizada sobre la base de estudios de impacto ambiental.

#### **2.1.20. Evaluación socioeconómica**

Es una metodología que indica como se ha de evaluar un proyecto de inversión. Ver los beneficios que traerá al bienestar social, y no solo que tan rentable es económicamente, si no también socialmente.

#### **2.1.20.1. Valor Presente Neto**

El Valor Presente Neto (VPN) es el método más conocido a la hora de evaluar proyectos de inversión a largo plazo. Permite determinar si una inversión cumple con el objetivo básico financiero: maximizar la inversión. Ese cambio en el valor estimado puede ser positivo, negativo o continuar igual. Si es positivo, significará que el valor de la firma tendrá un incremento equivalente

 2 MARN. Acuerdo Gubernativo número 431-2007. Capítulo I. Instrumentos de Evaluación Ambiental. p. 12.

al monto del Valor Presente Neto. Si es negativo quiere decir que la firma reducirá su riqueza en el valor que arroje el VPN. Si el resultado del VPN es cero, no se modificará el monto de su valor.

Es importante tener en cuenta que el valor del Valor Presente Neto depende de las siguientes variables:

- La inversión inicial previa
- Las inversiones durante la operación
- Los flujos netos de efectivo
- La tasa de descuento
- El número de periodos que dure el proyecto

#### **2.1.20.2. Tasa Interna de Retorno**

La Tasa Interna de Retorno o tasa interna de rentabilidad (TIR) de una inversión, está definida como la tasa de interés con la cual el valor actual neto o Valor Presente Neto (VAN o VPN) es igual a cero. Es un indicador de la rentabilidad de un proyecto, a mayor TIR, mayor rentabilidad.

Se utiliza para decidir sobre la aceptación o rechazo de un proyecto de inversión. Para ello, la TIR se compara con una tasa mínima o tasa de corte, el coste de oportunidad de la inversión (si la inversión no tiene riesgo, el coste de oportunidad utilizado para comparar la TIR será la tasa de rentabilidad libre de riesgo).

Si la tasa de rendimiento del proyecto - expresada por la TIR- supera la tasa de corte, se acepta la inversión; en caso contrario, se rechaza.

Como ya se ha comentado anteriormente, la TIR o tasa de rendimiento interno, es una herramienta de toma de decisiones de inversión utilizada para conocer la factibilidad de diferentes opciones de inversión.

El criterio general para saber si es conveniente realizar un proyecto es el siguiente:

Si la TIR  $\geq_r \to$  se aceptará el proyecto. La razón es que el proyecto da una rentabilidad mayor que la rentabilidad mínima requerida (el coste de oportunidad).

Si la TIR  $\lt_r$  se rechazará el proyecto. La razón es que el proyecto da una rentabilidad menor que la rentabilidad mínima requerida.

r representa el costo de oportunidad.

# **3. DISEÑO DE PUENTE VEHICULAR EN EL SECTOR PANUCÁ**

#### **3.1. Descripción del proyecto**

Como vía de acceso y transporte, este proyecto tiene como objetivo una mejora para el transporte de productos agrícolas en el sector, ya que no se cuenta con un puente que brinde esas condiciones; comunicará el sector Panucá con la cabecera municipal de Santo Domingo Xenacoj. La superestructura del puente tiene una longitud de 12 metros de concreto reforzado con estribos de concreto ciclópeo, ancho de rodadura de 3,25 m, banquetas de 0,70 m y barandales de 1,10 m.

# **3.2. Criterios y especificaciones para el diseño del puente de concreto de sección de viga y losa**

- Diseño: para el diseño de puentes se utilizan las normas de "Standard Specifications Highway Bridges" de la American Association of State Highway, and Transportation Officials, (AASHTO).
- Carga viva: para este proyecto se usó la carga viva de diseño tipo AASHTO H15.
- Recubrimientos: AASHTO 8.22. Se utiliza a partir del rostro de la barra a la superficie del concreto; para losas en cama superior, 5 cm, cama inferior, 2,5 cm y vigas, 5 cm.
- Longitud de desarrollo: ACI 318S-05. Se proporcionará a todas las barras que estén actuando a tracción una longitud necesaria, a partir del punto donde se requieren por diseño, la cual es  $ld = (fy/3.5 * \sqrt{f'}c)$ ; ecuación de la sección 12.2.2.
- Traslapes: AASHTO 8.25. DGC 509.080. Se calcula con base en la longitud de desarrollo, establecida en cada caso.
- Ganchos: AASHTO 8.23.2.2. DGC 509. Los dobleces deberán ser hechos en frío y un equivalente a 6 diámetros en su lado libre, cuando se trata de 180 grados, y 12 diámetros, cuando se trata de 90 grados.
- Formaletas: se construyen de acuerdo con la sección DGC 505.04.

Para la superestructura se debe tomar en cuenta lo siguiente: la acera y el barandal deben construirse posteriormente a la deflexión libre de las vigas.

Para la subestructura se deben tomar en cuenta:

- Los estribos deben ser diseñados para la capacidad establecida por el estudio de suelos.
- Debe evitarse la explotación de los bancos de materiales circundantes al punto de estudio, para evitar futuras socavaciones.

#### **3.3. Estudios preliminares**

• Estudios topográficos: estudio realizado en el sector del puente, con toda la información necesaria para analizar su ubicación.
- Estudios de suelos: se realizaron estudios de suelos de los estratos subterráneos, con el objetivo de obtener parámetros para el diseño de las cimentaciones.
- Estudios hidrológicos e hidráulicos: son definitorios para la construcción de la estructura en relación con el área de descarga necesaria en el sector, así como la crecida máxima.

# **3.4. Levantamiento topográfico**

Es uno de los elementos básicos para realizar el diseño de un puente, ya que las dimensiones y ubicación del puente se aplicarán con base en el levantamiento topográfico.

Para el presente estudio se realizó un levantamiento de planimetría y altimetría.

Los datos de campo fueron procesados en gabinete y se procedió a dibujar el eje y las secciones transversales, ubicando la cota de cada punto; se calcularon y dibujaron las curvas de nivel del terreno, se hizo el trazo del eje central del puente, para proceder a realizar el estudio de la mejor alternativa del puente a diseñar.

El equipo utilizado fue el siguiente:

- Teodolito WILD T1
- Estadal metálico
- Cinta métrica de 25 metros
- Cinta métrica metálica de 5 metros

# **3.5. Estudio de suelos por el método de ensayo de compresión triaxial**

El método de ensayo de compresión triaxial no drenado y no consolidado, consiste en tomar lecturas de deformación y de carga a intervalos regulares de este último, hasta que se produzca la falla o hasta que la deformación alcance un valor considerable.

Este ensayo se usa para determinar el parámetro de resistencia no drenado y es adecuado para arcillas saturadas. En condiciones no drenadas, los suelos saturados presentan un esfuerzo de corte crítico que tiende a mantenerse constante para cualquier valor del esfuerzo normal. Un aumento en el esfuerzo axial ocasiona un aumento semejante en la presión de poros, por lo tanto el esfuerzo efectivo normal permanece constante.

#### **3.5.1. Determinación del valor soporte del suelo**

En el sector Panucá se encontró un suelo de arena poca limosa, color gris oscuro; se realizó una excavación a 2,50 metros de profundidad, donde se obtuvo una muestra inalterada, siendo esta muy inestable; se obtuvo una muestra de aproximadamente 25 libras. Se sometió al ensayo de compresión triaxial, mediante la prueba de no consolidado y no drenado, para obtener los parámetros de corte, siendo:

Ángulo de fricción interna  $\phi = 30.67^{\circ}$ Cohesión Cu =  $1.61$  T/m<sup>2</sup> Descripción del suelo = arena poca limosa, color gris oscuro Densidad húmeda =  $1,88$  T/m<sup>3</sup> Desplante de cimentación = 2,50 m

Para el cálculo del valor soporte del suelo se utilizó la ecuación de Terzaghi:

$$
qd = c'N'c + \gamma ZN'q + 0.5\gamma BN'_{w}
$$

Donde:

qd = valor de esfuerzo límite

c' = (2/3)\*c coeficiente de cohesión del suelo

N'c = factor de capacidad de carga debido a la cohesión

γ = peso específico del suelo

Z = desplante de cimentación

N'q = factor de capacidad de carga debido a la sobrecarga

 $B = base$  de zapata

N'w = factor de capacidad de carga debido al peso del suelo

FS = factor de seguridad, mayor o igual a 3

Los valores de N'c, N'q y N'w se obtuvieron empleando las curvas punteadas en la figura del anexo 5. El valor de c' =  $\frac{2}{3}$  $\frac{2}{3}$ c, cohesión del suelo.

Datos:

 $c = 1,61$  T/m<sup>2</sup>  $c' = (2/3)^*c = (2/3)^*1,61$  T/m<sup>2</sup> = 1,07 T/m<sup>2</sup>  $N'c = 18$  $y = 1,88$  T/m<sup>3</sup>  $Z = 2,50$  m  $N'q = 9$  $B = 2,90 \text{ m}$ 

 $N'w = 6$  $FS = 3$ 

Entonces:

qd = c'N'c + 
$$
\gamma ZN'q + 0.5\gamma BN'_{w}
$$
  
qd =  $\left(1.07 \frac{T}{m^2}\right)(18) + \left(1.88 \frac{T}{m^3}\right)(2.50 \text{ m})(9) + \left(\frac{1}{2}\right)\left(1.88 \frac{T}{m^3}\right)(3.30 \text{ m})(6)$   
qu =  $19.26 \frac{T}{m^2} + 42.30 \frac{T}{m^2} + 16.36 \frac{T}{m^2}$   
qu =  $77.92 \frac{T}{m^2}$ 

Como se puede observar, el valor de qd es el esfuerzo límite, mas no el admisible o de diseño de cimentación.

Para obtener un qadm se recomienda un factor de seguridad no menor de tres, usando un  $FS = 3$ , se tiene:

$$
qadm = Vs = \frac{qd}{FS} = \frac{77,92}{3} \frac{T}{m^2}
$$

$$
qadm = Vs = 25,97 \frac{T}{m^2}
$$

Se adopta el valor soporte admisible Vs =  $25.97 \text{ T/m}^2$ ; sin embargo se recomienda antes de cimentar, realizar un ensayo dinámico en el lugar de la cimentación.

#### **3.6. Cálculo de caudales máximos para el diseño de puentes**

A continuación se describen los diversos métodos para el cálculo de caudales.

#### **3.6.1. Método sección – pendiente**

Es de gran importancia obtener datos de confianza para estimar las crecidas de los ríos; para el efecto se pueden aplicar varios métodos, siendo uno de estos el de sección – pendiente.

Para la predeterminación de crecidas por este método, se necesita definir la máxima altura de agua alcanzada por una corriente en el pasado; esto se logra siguiendo el procedimiento de preguntar a los habitantes del lugar, buscar señales que han dejado grandes crecidas y en archivos antiguos, etc. Se estableció una altura máxima de 1 m.

Una vez determinada la altura máxima, se obtiene el valor del área de la sección de la corriente. En la misma forma como se hace en los aforos, para poder obtener el caudal máximo se utiliza la fórmula Q = V \* A. El valor de la velocidad "V" de la corriente se obtiene por medio de la fórmula de Manning.

$$
V = \frac{1}{n} * Rh^{2/3} * S^{1/2}
$$

Donde:

 $V =$  velocidad (m/s)  $R_h$  = radio hidráulico  $n =$  coeficiente de rugosidad  $S =$  pendiente

Los datos básicos para poder determinar la crecida máxima por este método fueron: el área de la sección de la corriente y la pendiente. También son necesarios los cálculos siguientes:

• Cálculo de la pendiente: para la determinación de la pendiente del terreno, se utilizó la información del levantamiento topográfico.

Cota  $1 = 997,60$ 

 $Cota 2 = 993.12$ 

Distancia horizontal =  $77,49$  m

$$
S = \frac{(997,60 - 993,12)100}{77,49} = 5,78\%
$$

- Cálculo de área de la sección de la corriente: el valor del área de la sección de la corriente se calcula a partir del dibujo de las secciones transversales, obtenidas del levantamiento topográfico y la determinación de la altura máxima que alcanza la corriente del río. De estos datos se obtuvo el área =  $4,03 \text{ m}^2$
- Cálculo del caudal máximo

Datos:

Área =  $4,03 \text{ m}^2$ Perímetro mojado = 7,46 m Pendiente = 5,78% Coeficiente de rugosidad =  $0,030$ 

Tipo de superficie = rocas grandes, medianas, arena y poca maleza  $R = 4.03$  m<sup>2</sup>/7,46 m = 0.54 m  $V = (1/0,030)(0,54)^{2/3}(0,0578)^{1/2} = 5,31$  m/s  $Q = (4.03 \text{ m}^2)(5.31 \text{ m/s}) = 21.40 \text{ m}^3/\text{s}$ 

Figura 3. **Sección transversal del río**

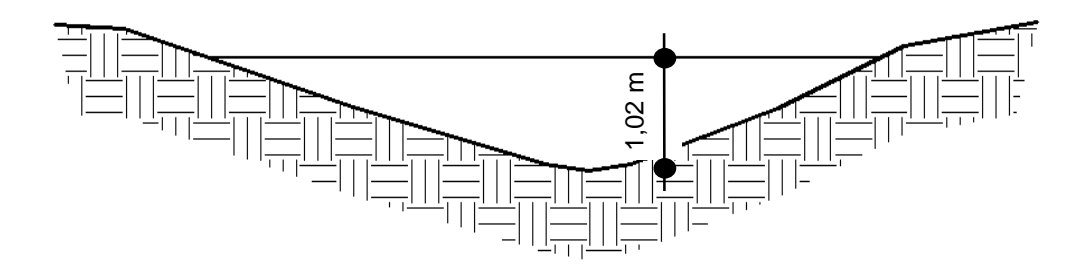

Fuente: elaboración propia, con programa AutoCAD.

Por lo tanto, la altura mínima del puente es de 3 m sobre el lecho del río.

#### **3.7. Diseño de superestructura**

La superestructura está comprendida de dos vigas principales, banquetas, losa de rodadura, barandales y dos diafragmas, además de los siguientes elementos:

- Sobrecarga H15
- Ancho útil 3,25 m
- Luz efectiva 12 m
- Peso de concreto 2 400 kg/ $m<sup>3</sup>$
- Peso de asfalto 2 100 kg/ $m<sup>3</sup>$

Según especificaciones de AASHTO, "si el ángulo de oblicuidad del tablero es menor o igual que 25 grados sexagesimales, la armadura principal se puede disponer en la dirección de la oblicuidad"; en este proyecto el ángulo de oblicuidad es de 04° 00' 40" grados sexagesimales, por lo que la dirección del armado corresponderá a la dirección de oblicuidad.

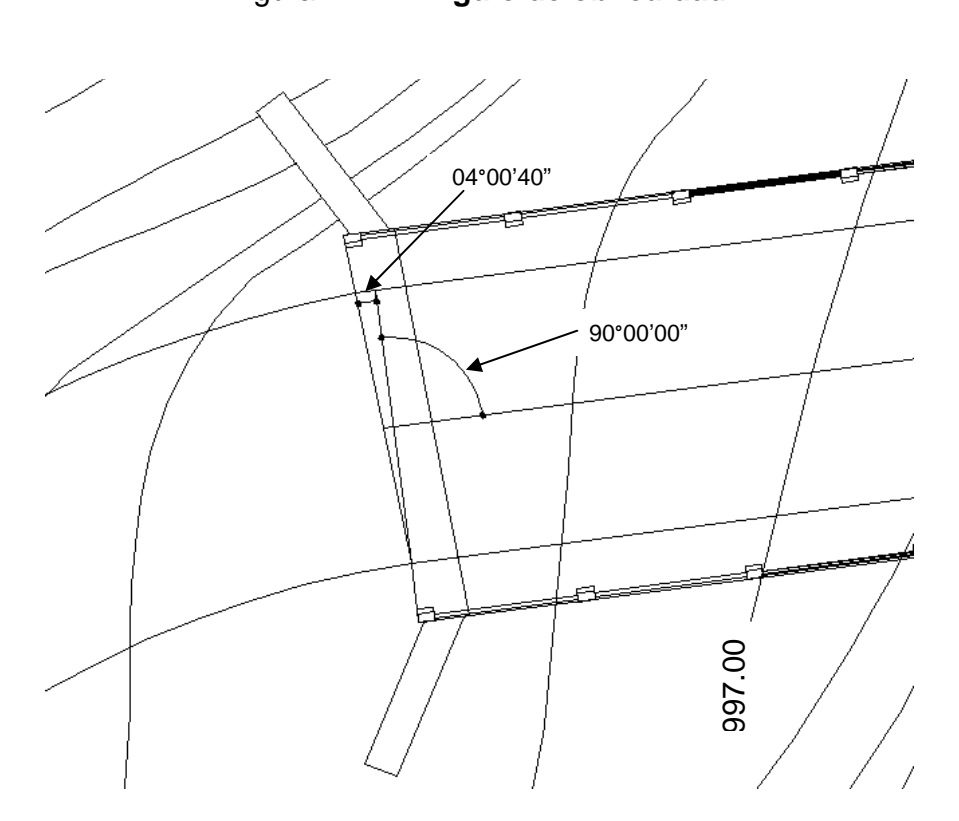

Figura 4. **Ángulo de oblicuidad**

Fuente: elaboración propia, con programa AutoCAD.

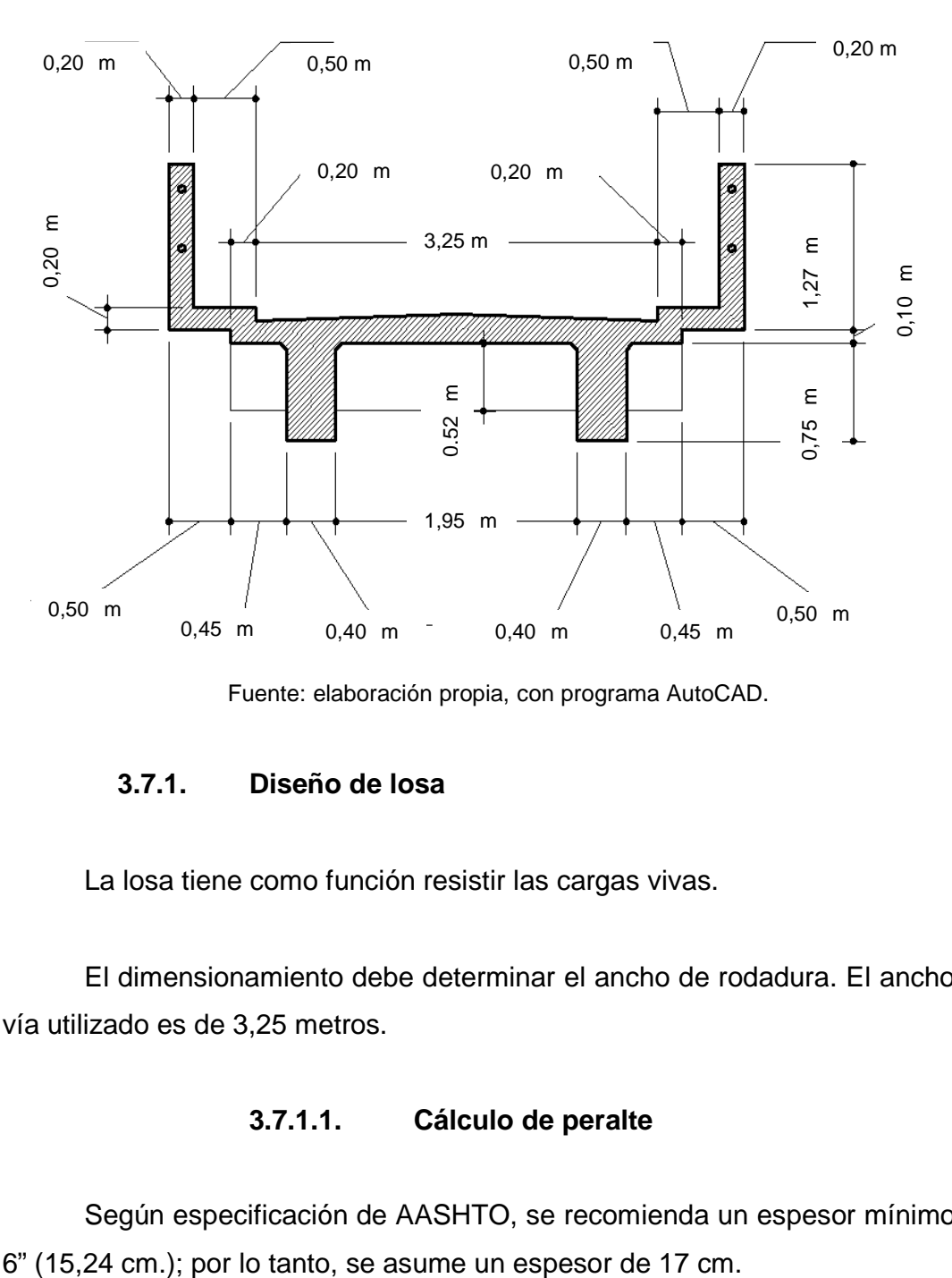

Figura 5. **Geometría de superestructura**

Fuente: elaboración propia, con programa AutoCAD.

## **3.7.1. Diseño de losa**

La losa tiene como función resistir las cargas vivas.

El dimensionamiento debe determinar el ancho de rodadura. El ancho de vía utilizado es de 3,25 metros.

# **3.7.1.1. Cálculo de peralte**

Según especificación de AASHTO, se recomienda un espesor mínimo de

#### **3.7.1.2. Integración de cargas**

Las cargas para el análisis de los momentos generados en la superestructura son: carga muerta, carga viva y cargas de impacto; estas cargas se integrarán posteriormente para encontrar la carga última de diseño.

Integración de carga muerta:

W losa = (0,17 m) (1 m) (2 400 kg/m<sup>3</sup> ) = 408 kg/m W asfalto = (0,05 m) (1 m) (2 100 kg/m<sup>3</sup> ) = 105 kg/m W barandales = 40 kg / m W total = 408 kg/m + 105 kg/m + 40 kg/m = 553 kg/m

# **3.7.1.3. Cálculo de momentos**

Con el valor encontrado de carga muerta, se procede a calcular los momentos por separado, para realizar el análisis de momentos máximos.

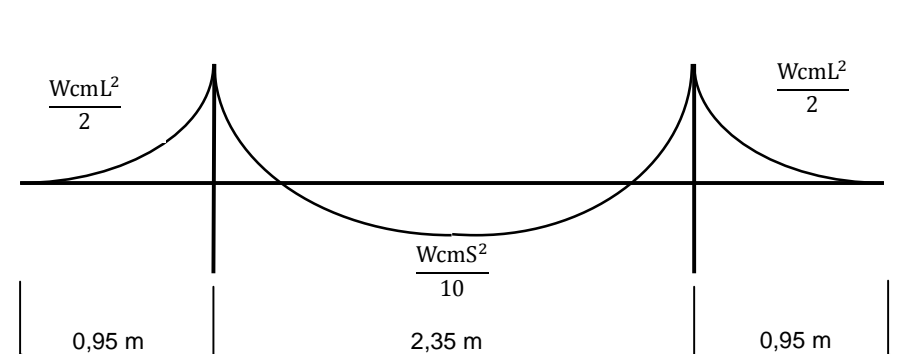

Figura 6. **Modelo matemático viga V-1** 

Fuente: elaboración propia, con programa AutoCAD.

$$
Mcm = \frac{WcmS^2}{10} \qquad 6 \qquad \frac{WcmL^2}{2}
$$

Donde:

Wcm = carga muerta total (553 kg/m)

S = distancia entre vigas (2,35 m)

 $L =$  longitud de voladizo (0,95 m)

$$
\text{Mcm} = \frac{\text{WL}^2}{2} = \frac{\left(553 \frac{\text{kg}}{\text{m}}\right)(0.95^2 \text{m}^2)}{2} = 249.54 \text{ kg} - \text{m}
$$
\n
$$
\text{Mcm} = \frac{\text{WS}^2}{10} = \frac{\left(553 \frac{\text{kg}}{\text{m}}\right)(2.35^2 \text{m}^2)}{10} = 305.40 \text{ kg} - \text{m}
$$

Se toma el mayor M $\rm cm = 305{,}40 \; \rm kg - m$ 

Cálculo de momento debido a carga viva: según especificación AASHTO 3.24.3 caso A, para refuerzo principal perpendicular a la dirección del tránsito, el momento por carga viva está dado por:

$$
Mcv = \left(\frac{0.80(S + 2)}{32}\right)P
$$
  
 
$$
Mcv = \left(\frac{0.80(6.40 + 2)}{32}\right)12\ 000
$$
  
 
$$
Mcv = 2\ 520\ lb - ft
$$
  
 
$$
Mcv = 349.14\ kg - m
$$

Cálculo del factor de impacto: el porcentaje de la carga viva tiene que ser menor o igual al 30% de la misma, según AASHTO 3.8.2.1

$$
I = \frac{15,24}{L + 38} = \frac{15,24}{11,20 + 38}
$$

$$
I = 1,30
$$

Cálculo de momento último: según AASTHO 1.2.22, la fórmula se integra de la siguiente manera:

$$
Mu = 1.3 \left( Mcm + \frac{5}{3} (Mcv * I) \right)
$$
  
\n
$$
Mu = 1.3 \left( 305.40 \text{ kg} - m + \frac{5}{3} (349.14 \text{ kg} - m * 1.30) \right)
$$

Mu losa = 1 380,43 kg  $-$  m

## **3.7.1.4. Cálculo de refuerzos**

A continuación se calcula el acero de refuerzo de las camas inferior y superior de la losa.

Cálculo de peralte efectivo:

$$
d = t - reculorimiento - \frac{1}{2}diámetro de varilla # 4
$$

$$
d = 17 cm - 3 cm - 0,635 cm
$$

$$
d = 13,37 cm
$$

Datos:

 $b = 100$  cm  $d = 13,37$  cm  $f'c = 281$  kg/cm<sup>2</sup> fy = 4 200 kg/cm<sup>2</sup>  $Mu = 1380,43 kg - m$ 

Cálculo de acero mínimo:

As min = 
$$
\frac{14,1}{fy}
$$
 \* b \* d =  $\frac{14,1}{4\,200}$  \* 100 \* 13,37 = 4,49 cm<sup>2</sup>

Refuerzo transversal en la cama inferior:

$$
As = \frac{\emptyset * f'c}{fy} \left( bd - \sqrt{(bd)^2 - \frac{Mu * b}{0.003825 * f'c}} \right)
$$
  
As =  $\frac{0.85 * 281}{4\ 200} \left( 100 * 13.37 - \sqrt{(100 * 13.37)^2 - \frac{1380.43 * 100}{0.003825 * 281}} \right) = 2.78 \text{ cm}^2$ 

Como As = 2,78 cm<sup>2</sup>, el refuerzo transversal es un valor menor al área de acero mínimo; por lo tanto se usará el área de acero mínimo, equivalente a distribuir varillas No. 4 @ 25 cm.

Refuerzo transversal en la cama superior:

As temp. = 0,002 \* b \* t = 0,002 \* 100 \* 17 = 3,4 cm 2 S = 1,26 cm<sup>2</sup> \* 100 cm / 3,4 cm<sup>2</sup> = 37 cm

#### $Smax = 2t = 2 * 17$  cm = 34 cm

Se usará varillas No. 4 @ 30 cm, como refuerzo transversal en la cama superior.

Refuerzo longitudinal cama superior y cama inferior: según AASHTO 3.24.10.2, el refuerzo longitudinal se calcula de la siguiente manera:

$$
FL = \frac{2,20}{\sqrt{S}} = \frac{2,20}{\sqrt{6,40}} = 0.87 > 67\%
$$

Se usará 67% de área de refuerzo principal

As = 0,67(As) = 0,67(4,49) = 3 cm<sup>2</sup>  
\n
$$
S = \frac{1,26 \text{ cm}^2 \times 100 \text{ cm}}{3 \text{ cm}^2} = 42 \text{ cm}
$$
\n
$$
\text{Smax} = 2 \text{ t} = 2 \times 17 \text{ cm} = 34 \text{ cm}
$$

Se usará varillas No.4 @ 30 cm, en la cama inferior y en la cama superior.

#### **3.7.2. Diseño de vigas**

Las vigas son los elementos estructurales más importantes de la superestructura, ya que estas transmiten las cargas externas transversales hacia los apoyos, tanto carga muerta como carga viva, que provocan momentos flexionantes y fuerzas cortantes. La cantidad de vigas que se diseñarán dependerá del ancho de rodadura del puente; en este proyecto en particular, se diseñarán dos vigas por tramo, por ser el puente de un solo carril.

El espaciamiento entre las vigas principales del puente queda a criterio del diseñador, se recomienda utilizar un espaciamiento entre 10 y 12 pies. En el diseño del puente, se estipuló la separación entre ejes de 2,35 metros.

Factor de distribución: usando un diagrama de cuerpo libre:

Figura 7. **Diagrama de factor de distribución de carga viva en puente**

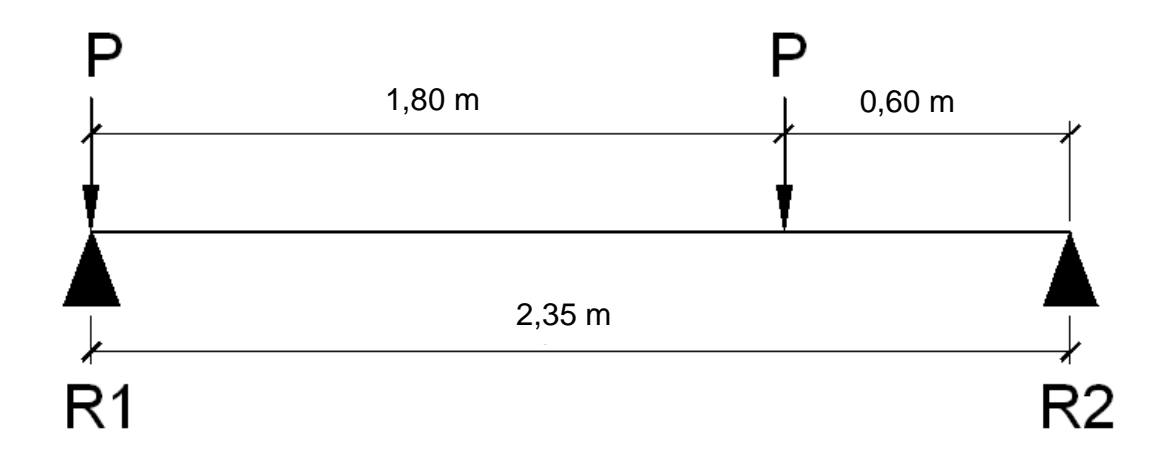

Fuente: elaboración propia, con programa AutoCAD.

Haciendo sumatoria de momentos en R2 se tiene:

ΣMR2 = 0

R1 (2,35 mts) =  $(2,35 \times P) + (0,60 \times P)$ 

$$
2,35R1 = 2,95P
$$

$$
R1 = 1,25P
$$

Factor de distribución FD = 1,25.

# **3.7.2.1. Cálculo de peralte y base**

La altura de la viga principal se determina en función de la longitud del tramo del puente dividido por un factor, para evitar deflexiones.

Para no chequear deflexiones se usará como parámetro L/16.

$$
L = 12 \, \mathrm{m}
$$

Hviga = 
$$
\frac{L}{16}
$$
 (mínimo) =  $\frac{12}{16}$  = 0.75

Se usará una altura de viga de 92 centímetros:

$$
B = \frac{92}{2,30} = 40 \text{ cm}
$$

Dados los siguientes datos, la sección de la viga será:

$$
H = 92 \text{ cm} \qquad B = 40 \text{ cm}
$$

## **3.7.2.2. Integración de cargas**

Para el análisis de los momentos últimos generados en la viga, se necesita integrar la carga muerta, carga viva y cargas de impacto.

Integración de carga muerta:

Wviga = 
$$
\left(2\ 400\frac{\text{kg}}{\text{m}^3}\right)(0.92\ \text{m})(0.40\ \text{m}) = 883.2\ \text{kg/m}
$$

Wlosa = 
$$
\left(2\ 400\frac{\text{kg}}{\text{m}^3}\right)(0,33\ \text{m}^2) = 792\ \text{kg/m}
$$
  
\nWbarandales = 40\ \text{kg/m}  
\nW = 883,2\ \text{kg/m} + 792\ \text{kg/m} + 40\ \text{kg/m}  
\nW = 1715,20\ \text{kg/m}

### **3.7.2.3. Cálculo de momentos**

El cálculo de momentos debido a carga muerta y viva, se harán según normas ACI-318, capítulo 13 y especificaciones AASHTO.

Cálculo de momento debido a carga muerta:

$$
Mcm = \frac{WL^2}{8} + P * a
$$

Donde:

W = 1 715,20 kg/m  $L = 11,20$  m P = peso diafragma = (0,69 m)(0,30 m)(2 400 kg/m<sup>3</sup>)(1,425 m)  $P = 707,94$  kg

 $a =$  distancia al apoyo = 3,70 m

$$
Mcm = \frac{(1715,20 \text{ kg/m})(11,20 \text{ m})^2}{8} + (707,94 \text{ kg})(3,70 \text{ m})
$$
  
 
$$
Mcm = 29\,513,71 \text{ kg} - \text{m}
$$

Cálculo de momentos debido a carga viva: el momento máximo por carga viva móvil ocurre en la carga más cercana al centro de gravedad, cuando se encuentra tan lejos del soporte como su centro de gravedad del otro.

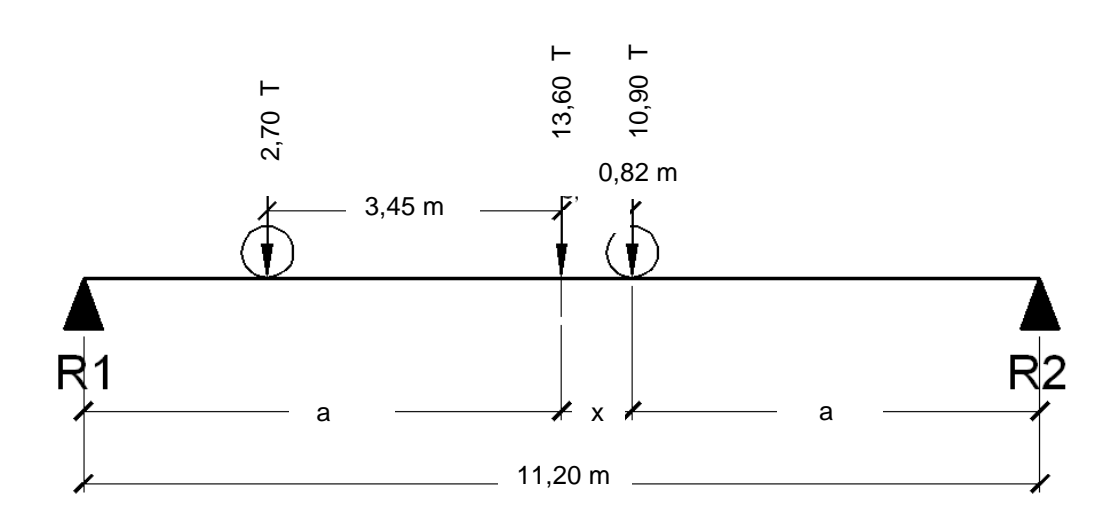

Figura 8. **Diagrama de carga viva sobre viga** 

Fuente: elaboración propia, con programa AutoCAD.

 $ΣMcg = 0$ 

$$
\Sigma \text{Mcg} = 10,90x - 2,70 (4,27 - x) = 0
$$

$$
10,90x + 2,70x = 11,529
$$

$$
x=0,85\;m
$$

$$
a = (11,20 - 0,85) / 2 = 5,175 \text{ m}
$$

Encontrando el valor de R2:

$$
\Sigma \text{MR1} = \text{R2} (11,20) - (5,175)(13,6) = 0
$$

$$
R2 = 6,28 T
$$
  
 
$$
Mmax cv = (6,28 T)(5,175 + 0,85) - (10,90 T)(0,85 m)
$$
  
 
$$
Mmax cv = 28,572 T - m
$$
  
 
$$
Mcv = 28 572 kg - m
$$

Factor de impacto: el porcentaje de la carga viva tiene que ser menor o igual al 30% de la misma, según AASHTO 3.8.2.1

$$
I = \frac{15,24}{L + 38} = \frac{15,24}{11,20 + 38}
$$

$$
I = 1,30
$$

Cálculo del momento último en viga:

$$
Mu = 1.3(Mcm + \frac{5}{3}(Mcv * I * FD))
$$

Mu = 1,3(29 513,71 + 
$$
\frac{5}{3}
$$
(28 572 \* 1,30 \* 1,25)) = 138 965,07 kg – m

# **3.7.2.4. Cálculo de refuerzo**

El refuerzo longitudinal y transversal indica el acero en varillas comerciales del grado indicado, recordando que se fabrican en 6 metros de longitud. Datos a usar para el cálculo de área de acero:

 $b = 40$  cm  $d = 87$  cm  $f'c = 281$  kg/cm<sup>2</sup> fy = 4 200 kg/cm<sup>2</sup> Mu = 138 965,07 kg – m

Cálculo del área de acero mínimo:

As min = 
$$
\frac{14,1}{fy} * b * d
$$
  
As min =  $\frac{14,1}{4\,200} * 40 * 85$   
As min = 11,41 cm<sup>2</sup>

Cálculo del área de acero máximo:

As max = 0,5(0,85)<sup>2</sup> 
$$
\left(\frac{f'c}{fy}\right) \left(\frac{6\ 120}{fy + 6\ 120}\right)
$$
 (b \* d)  
As max = 0,5(0,85)<sup>2</sup>  $\left(\frac{281}{4\ 200}\right) \left(\frac{6\ 120}{4\ 200 + 6\ 120}\right)$  (40)(87)  
As max = 49,88 cm<sup>2</sup>

Cálculo del área de acero:

As = 
$$
\frac{0.85(281)}{4\,200} \Bigg( (40 * 87) - \sqrt{(40 * 87)^2 - \frac{138\,965,07 * 40}{0,003825 * 281}} \Bigg)
$$
  
As = 48,10 cm<sup>2</sup>

$$
As \min < As < As \max
$$

Armado de viga V-1

- Cama superior: 3 varillas # 8 corridos (G60)
- Cama inferior en apoyos: 5 varillas # 8 corridos (G 60)
- Cama inferior al centro, doble cama: 5 varillas # 8 corridos (G 60) y 5 bastones  $# 8$  (G 60)

Según AASHTO, es necesario reforzar la viga con acero adicional por ser el peralte tan grande, reforzando el área intermedia para no dejar un área grande de concreto sin acero; por tal razón, se recomienda que se coloque un refuerzo de 5,29 cm<sup>2</sup> por cada metro de peralte, equivalente a una varilla No. 5, a cada 30 cm.

#### **3.7.2.5. Diseño a corte**

Diagrama de corte máximo para carga viva:

# Figura 9. **Diagrama de posición de camión que produce el corte máximo**

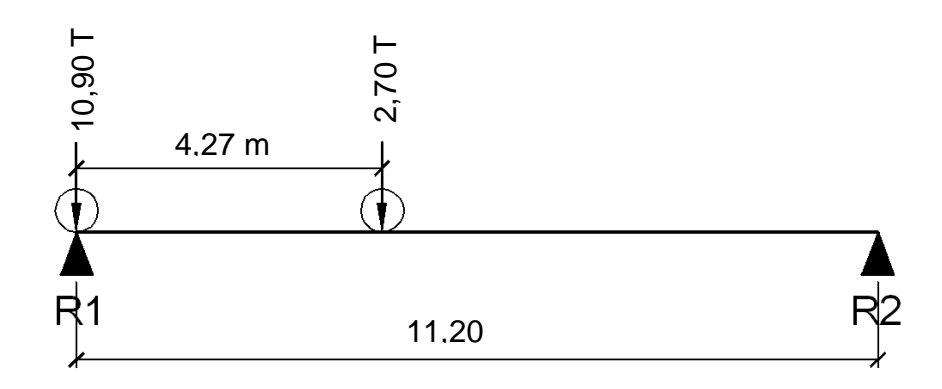

Fuente: elaboración propia, con programa AutoCAD.

 $\Sigma MR2 = R1 (11,20) - (10,90)(11,20) - (2,70)(6,93) = 0$  $R1 = 12,57$  T Vcv = 12 570 kg

Cálculo de corte máximo para carga muerta:

$$
Vcm = \frac{WL}{2} + \frac{P}{2}
$$
  

$$
Vcm = \frac{\left(1\ 715,20\frac{\text{kg}}{\text{m}}\right)(11,20\text{ m})}{2} + \frac{1\ 415,88\text{ kg}}{2}
$$

 $Vcm = 10\,313,06\,kg$ 

Cálculo de corte máximo:

$$
Vu = 1,3 \left( Vcm + \frac{5}{3} (Vcv * I) \right)
$$
  

$$
Vu = 1,3 \left( 10\ 313,06 \ kg + \frac{5}{3} (12\ 570 \ kg * 1,30) \right)
$$

$$
Vu = 48\,812,48\,kg
$$

Corte que resiste el concreto:

$$
Vc = 0.85 * 0.53 * \sqrt{fc} * b * d
$$
  

$$
Vc = 0.85 * 0.53 * \sqrt{281} * 40 * 87
$$
  

$$
Vc = 26 280.11 kg
$$

Cálculo de espacio que necesita refuerzo por corte.

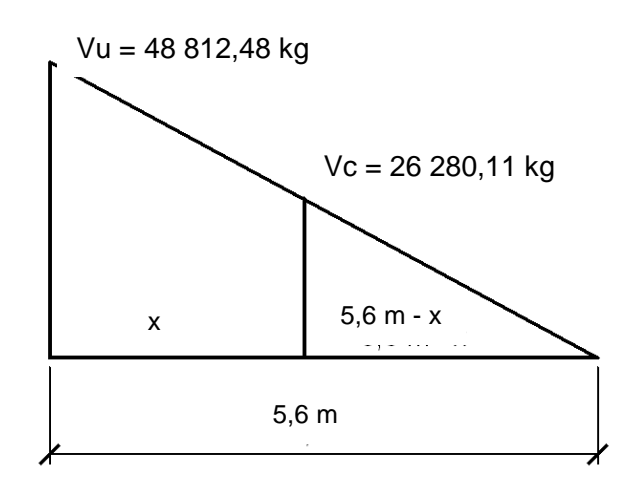

Figura 10. **Relación de corte para viga** 

Fuente: elaboración propia, con programa AutoCAD.

48 812,48 / 5,6 = 26 280,11 /  $(5,6 - x)$ 

 $x = 5.6 - (5.6 / 48 812.48) * 26 280.11$ 

$$
x = 2,58 \, \text{m}
$$

Esta sección (2,58 m), necesita refuerzo por corte; a continuación se calculará el espaciamiento de los estribos para los apoyos, usando varilla No. 3.

 $s = 2 * Av * fy * d / Vu$ 

$$
s = 2 (0.71)(4 200)(87) / 48 812,48 = 10,62 \, \text{cm}
$$

Se usarán estribos No. 3 @ 10 cm, hasta una longitud de 2,70 m, medida del apoyo hacia el centro de la viga.

Cálculo de estribos al centro de la viga (6,60 m):

$$
S = d/2 = 87/2 = 43.5 \text{ cm}
$$

Debido a que el espaciamiento es mayor al máximo, se usarán estribos de varillas No. 3, espaciadas a cada 30 cm.

Cálculo de longitud de desarrollo:

 $Id = (fy/3,5/\sqrt{f/c})db = (4\ 200/3,5/\sqrt{281})db = 72db = 72(0,0254) = 1,82 \text{ m}$ 

Usando varillas No. 8, el diámetro es igual a 0,0254 metros; por lo tanto la longitud de desarrollo es de 1,82 metros.

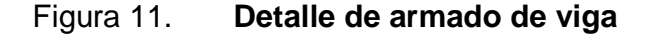

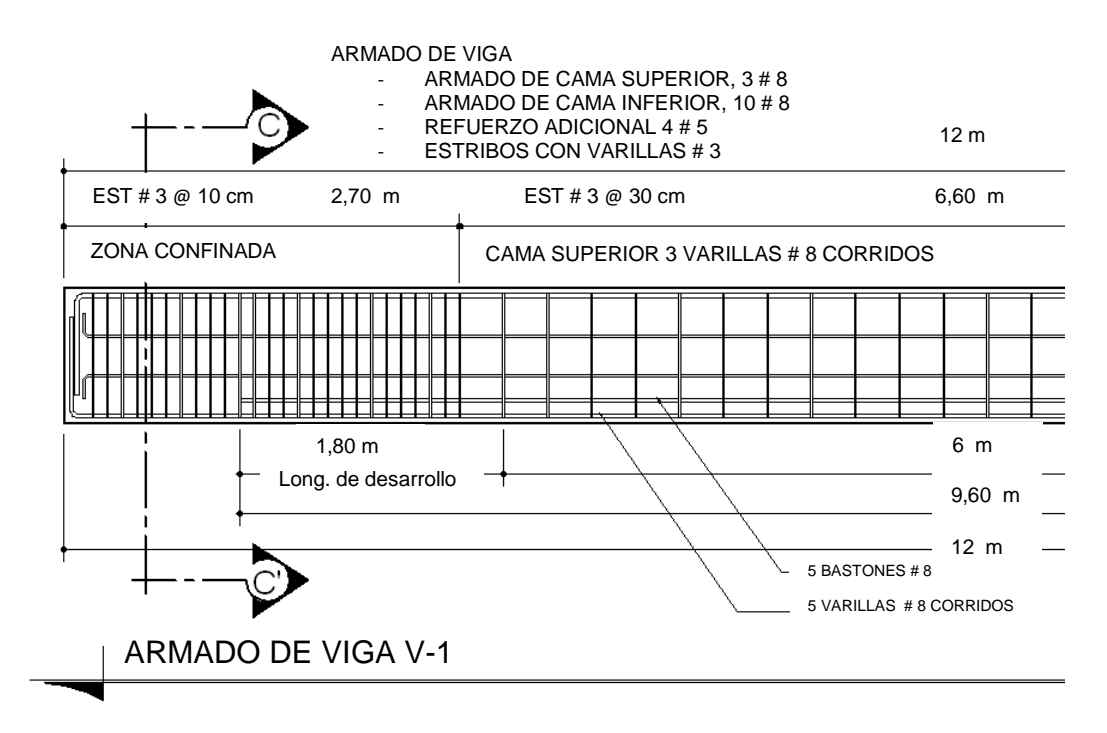

Fuente: elaboración propia, con programa AutoCAD.

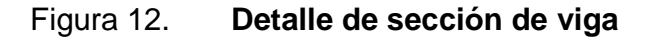

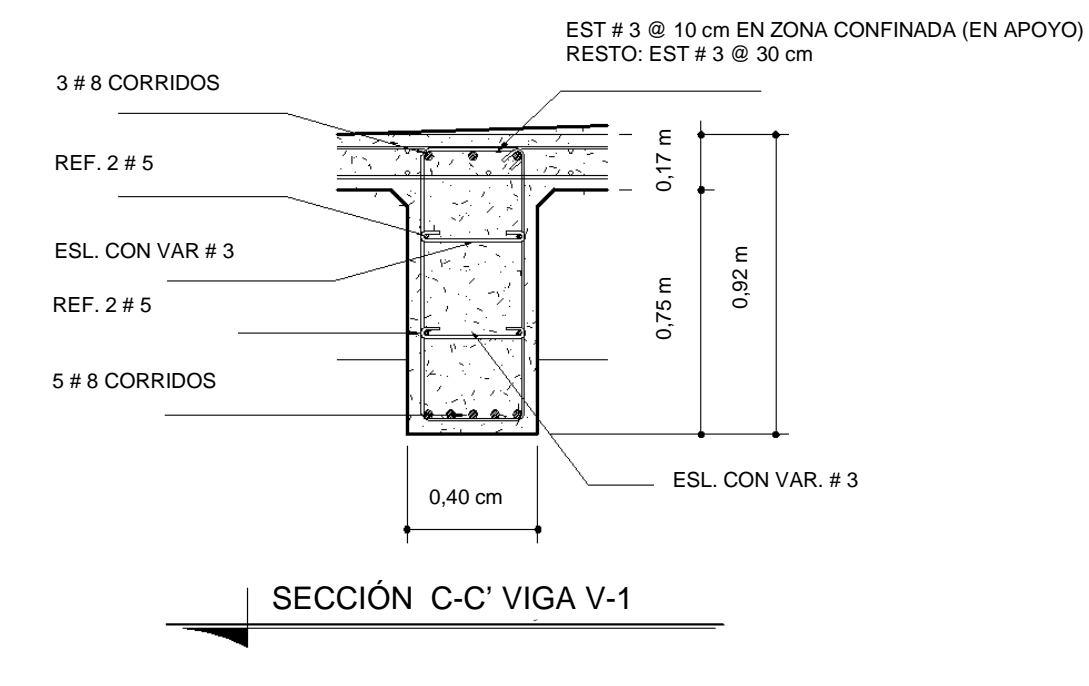

Fuente: elaboración propia, con programa AutoCAD.

#### **3.7.3. Diseño de diafragmas**

Se considera diafragmas extremos, distribuidos en los tercios de la luz, con un ancho usual de 30 cm, y el alto de los interiores es de de la altura de las vigas principales.

## **3.7.3.1. Diafragma extremo**

Predimensionamiento de diafragma:

Hmax =  $3/4$  Hviga principal =  $3/4$  \*92 = 69 cm

Usando:

 $h = 69$  cm  $b = 30$  cm  $d = 64$  cm

Para el cálculo del área de acero, de acuerdo con AASHTO, el refuerzo será el equivalente al acero mínimo requerido por la sección:

$$
As = \frac{14.1}{fy} * b * d
$$
  
As =  $\frac{14.1}{2810} (30 \text{ cm})(64 \text{ cm})$   
As = 9,63 cm<sup>2</sup>

Esto es equivalente a usar 5 varillas # 5 corridos.

Para el cálculo de refuerzo adicional, debido a que el espacio entre la cama superior e inferior es de más de 30 cm, como As = 5,29 cm $^2$ /m, esto equivale a una varilla  $# 5$  corrida @ 30 cm en cada cara.

La distribución de varillas para el diafragma será la siguiente:

- Cama superior: 5 # 5 corridos (G 40)
- Cama inferior: 5 # 5 corridos (G 40)
- Refuerzo adicional:  $\emptyset$  # 5 corridos al centro (G 40)

Refuerzo mínimo requerido por corte:

$$
s = d / 2 = 64 / 2 = 32
$$
 cm

Refuerzo por cortante: estribos # 3 @ 30 cm.

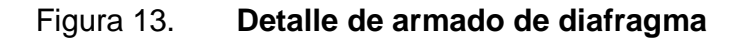

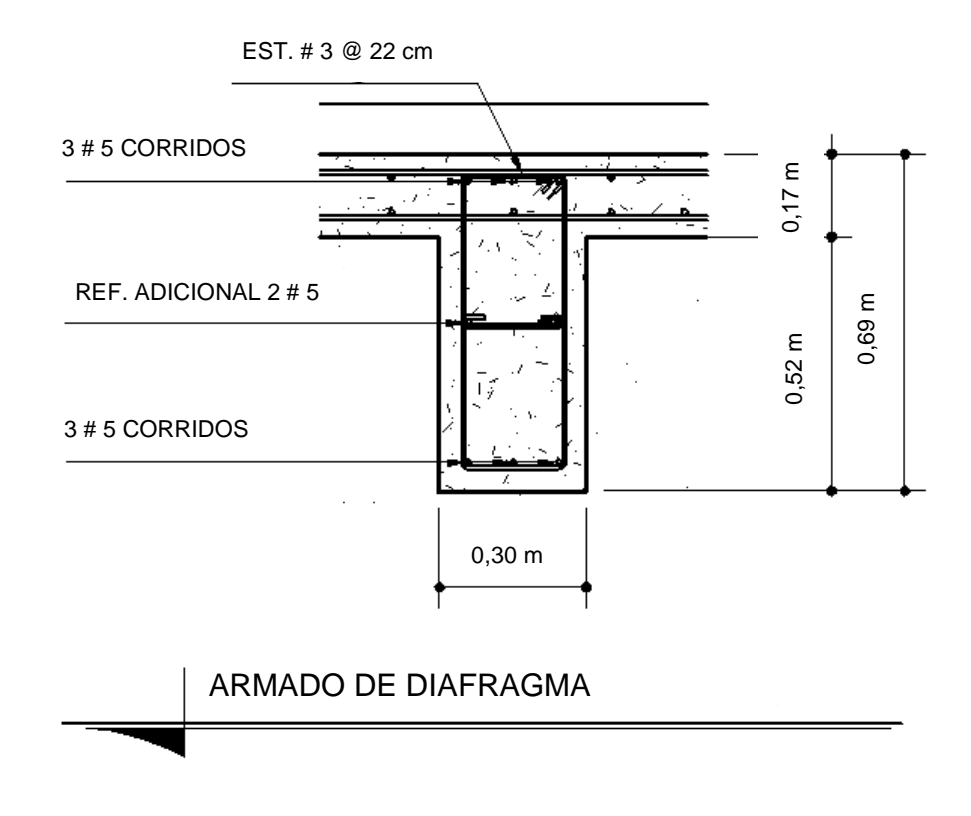

Fuente: elaboración propia, con programa AutoCAD.

# **3.7.4. Diseño de barandal**

Según especificaciones AASHTO 2.7.1, los postes y pasamanos se diseñan con las cargas descritas en la figura 14.

# Figura 14. **Diagrama de cargas y punto de aplicación para diseño de barandal**

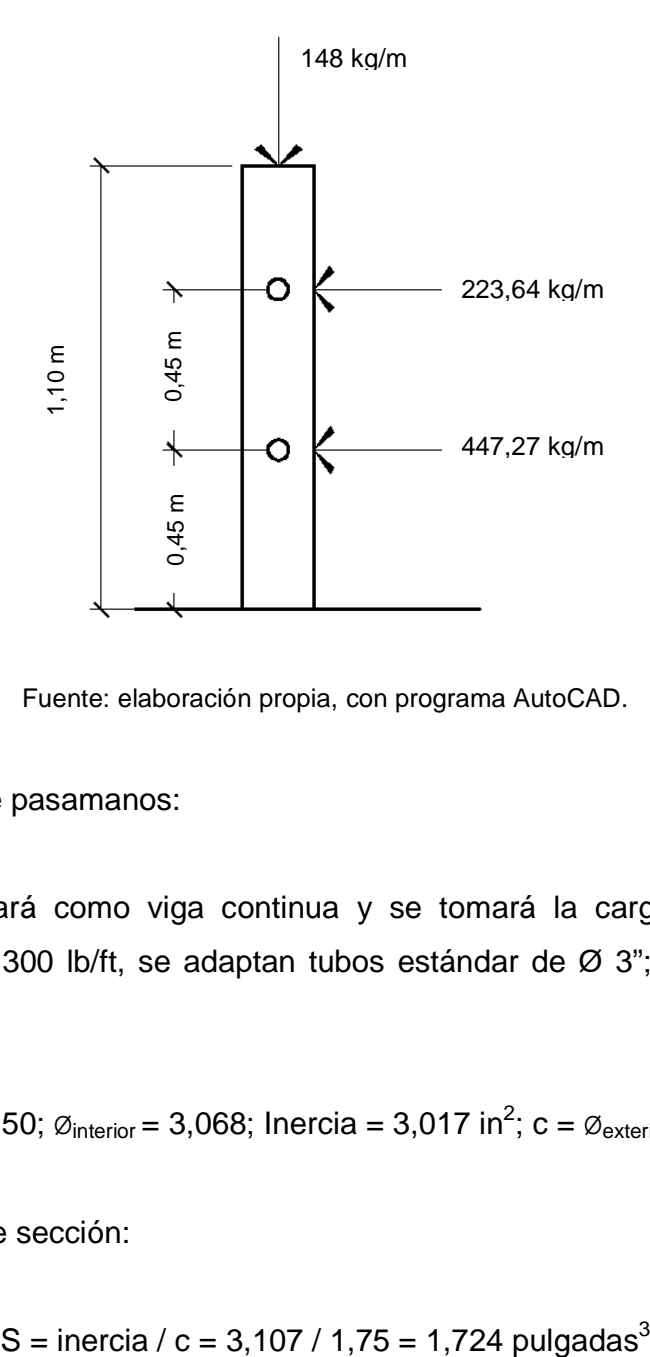

Fuente: elaboración propia, con programa AutoCAD.

Diseño de pasamanos:

Se diseñará como viga continua y se tomará la carga no mayor de 447,27 kg/ m = 300 lb/ft, se adaptan tubos estándar de Ø 3"; según AISC se tiene que:

$$
\emptyset
$$
<sub>exterior</sub> = 3,50;  $\emptyset$ <sub>interior</sub> = 3,068; Inercia = 3,017 in<sup>2</sup>; c =  $\emptyset$ <sub>exterior/2</sub> = 1,75"

Módulo de sección:

$$
S = \text{inercia} \ / \ c = 3,107 \ / \ 1,75 = 1,724 \ \text{pulgadas}^3
$$

Análisis de resistencia del tubo:

$$
M = s^*f
$$

 $f = 20,000$  lb /in<sup>2</sup>

 $M = 1,724$  \* 20 000 = 34 480 lb - plg = 2 873,33 lb - pie

Ya que son tramos continuos, se tiene:

Mu = 
$$
\frac{WL^2}{10}
$$
  
Mu = 2 873,33 lb – ft  
W = 300 lb/ft  
2 873,33 =  $\frac{300L^2}{10}$ 

Despejando L se tiene:

$$
L = 9.78 \text{ ft} = 3 \text{ m}
$$

Se distribuyen tubos de hierro galvanizado de 3" de diámetro entre postes; la separación entre postes será de 3 m.

Diseño de postes: se colocan postes de concreto a cada 3 m; cada uno se diseñará como una columna a flexocompresión, es decir que actúa sobre ella una carga axial más un momento, de acuerdo con el diagrama de cuerpo libre de cargas actuantes que se muestran en la siguiente figura.

## Figura 15. **Diagrama de cargas para diseño de postes**

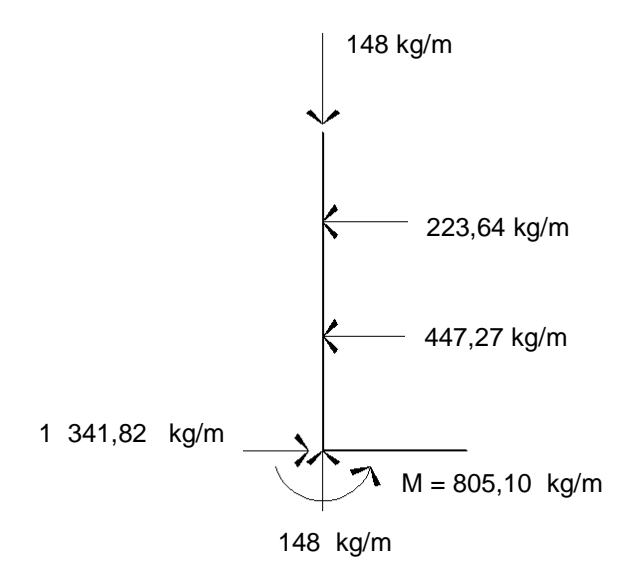

Fuente: elaboración propia, con programa AutoCAD.

Se seguirá el procedimiento de ACI para el diseño de columna a flexocompresión, calculando primero su esbeltez, para clasificar la columna. Luego, se harán los cálculos de la columna bajo la carga de compresión solamente, para determinar el punto P1 del diagrama de interacción. Seguidamente, se calcula únicamente para la acción del momento de flexión, que será el punto P2; el punto 3 se obtiene del diagrama de falla balanceada, la cual se determinó al analizar el comportamiento combinado de los materiales que componen la estructura de la columna, bajo la acción de las fuerzas externas actuantes.

Revisando su esbeltez:

$$
Es = K * Lu / r \qquad r = (0,30)(0,20) = 0,06
$$

La longitud del poste  $Lu = 1,10$  m

$$
K = \frac{20 * \sqrt{(1,10 + 0)}}{20} = 1,05
$$
  
Es =  $\frac{1,05 * 1,10}{0,06} = 19,25 < 21$ 

Ya que su relación de esbeltez es menor que 21, la columna se clasifica como corta, y se procede a calcular el diagrama de interacción para un refuerzo propuesto de cuatro varillas No. 4 G40.

Compresión pura:

$$
P1 = \emptyset (0.85 * f'c * b * h + As * fy)
$$
  
P1 = 0.70(0.85 \* 210 \* 20 \* 20 + 4 \* 1.27 \* 2 810) = 59 972.36 kg

Flexión pura:

$$
P2 = \emptyset * As * fy * (d - (As * fy))/(1,7 * f'c * b)
$$
  
P2 = 0,90 \* 2 \* 1,27 \* 2 810 \* (16,90 - (2 \* 1,27 \* 2 810))/(1,7 \* 210 \* 20)

$$
P2 = 1021,39 \text{ kg} - \text{m}
$$

Diagrama de falla balanceada: a través del análisis del diagrama de falla balanceada, se determinan por relación de triángulos el valor de c y a, necesarios para calcular los siguientes datos:

CAs = fuerza de compresión en el acero Cc = fuerza de compresión en el concreto

# T = fuerza de tensión

# Figura 16. **Diagrama de falla balanceada, para comprobación de armado de poste de barandal con refuerzo No. 4**

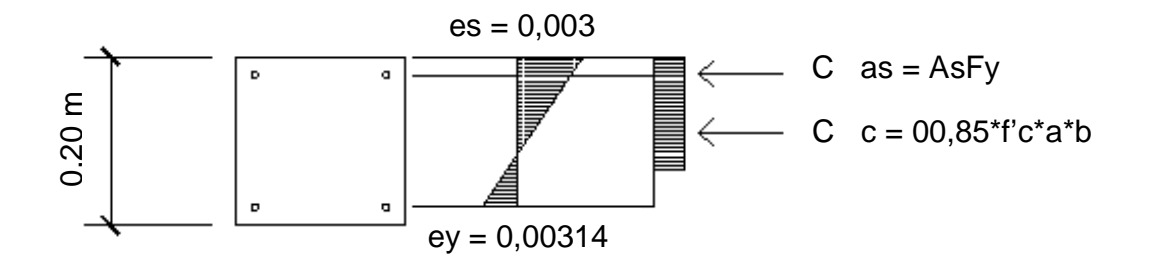

Fuente: elaboración propia, con programa AutoCAD.

$$
C = (16,9 * 0,003)/(0,003 + 2810/2,1E6) = 11,69 cm
$$
  
\n
$$
a = 0,85 * c = 0,85 * 11,69 = 9,94 cm
$$
  
\n
$$
Cas = T = As1 * fy = 2 * 1,27 * 2810 = 7137,40 kg
$$
  
\n
$$
Cc = c = 0,85 * f'c * a * b = 0,85 * 210 * 9,94 * 20 = 35485,80 kg
$$

Con los datos obtenidos anteriormente, se calcula la fuerza interna de compresión que resiste la sección propuesta.

Pb = 0,7 | Σfx | = 0,7<sup>\*</sup> | 35 485,8 – 7 137,40 + 7 137,40 | = 24 840,06 kg

El momento resistente de la sección propuesta se calcula de la siguiente forma:

 $Mb = 0.85 | Σ f* d | Cg$  $Mb = 0.85* | 7 137,40* 0.075*2 + 31 451,70* 0.048 | = 2 580,29 kg-m$ 

En conclusión, como el momento Mb > P2, y P1 > Pb, la sección con el refuerzo propuesto resiste las cargas aplicadas. Se usarán postes de 0,20 x 0,20 m, con refuerzo de 4 varillas No. 4 G40. Se consideran estribos con varilla de acero número 3.

Distancia de confinamiento: se usará el mayor de los siguientes resultados:

 $Lu/6 = 1.1 / 6 = 0.18$  m  $18" = 0.45$  m  $La$  Lado menor = 0.20 m

 Se considera 0,45 m como la distancia de confinamiento, medida desde la base del poste hacia arriba.

Separación de confinamiento:

$$
P = 0.45* (Ag / (Ach - 1))* 0.85* f c / fy
$$

$$
P = 0.45* (202 / 16.92 - 1)* 0.85* 210 / 2810 = 0.011
$$

Se utiliza varilla No. 3

$$
S = 2* Av/ (ln* p) = 2* 0,71* (12,46* 0,011) = 0,19 m
$$

Separación normal; se considera el menor de los siguientes resultados:

 $16*$  2,54 = 40,6 cm  $48*$  3/8 $*$  2,54 = 45,7 cm Lado menor = 20 cm

Con estos resultados se concluye que se deben colocar estribos # 3 G40 @ 0,20 m, a lo largo de todo el poste.

#### **3.8. Diseño de la subestructura**

La subestructura de un puente es el conjunto de elementos estructurales destinados a trasmitir la carga, proveniente de la superestructura, hacia el suelo.

La subestructura está conformada principalmente por estribos. A continuación se calculan los elementos para la conformación del estribo.

## **3.8.1. Cortina**

La cortina está empotrada sobre la viga de apoyo, actuando en ella las fuerzas de: empuje de tierra, fuerza de sismo y fuerza longitudinal.

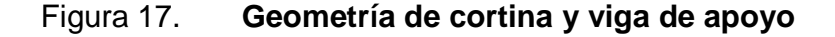

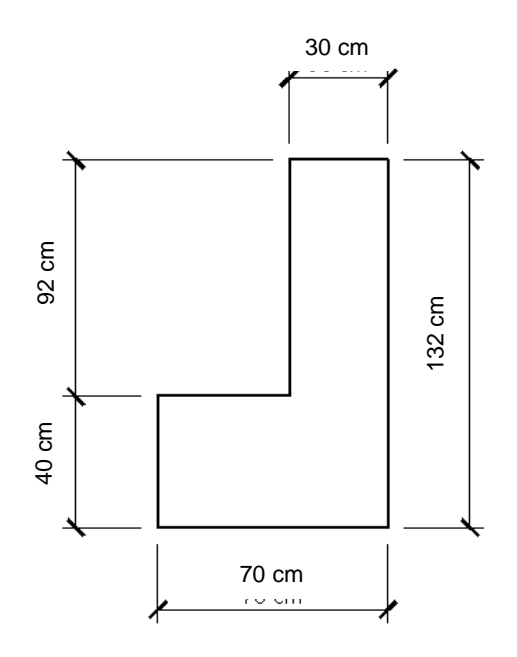

Fuente: elaboración propia, con programa AutoCAD.

Chequeo por aplastamiento en viga de apoyo:

Carga viva = 12 570 kg Carga muerta = 10 313,06 kg

Cargas mayoradas:

Pu = 1,2CM + 1,6CV = 1,2(10 313,06 kg) + 1,6(12 570 kg) = 32 487,67 kg

$$
= \emptyset(0,85 * f'c * A)
$$
  
= 0,70(0,85)(210 kg/cm<sup>2</sup>)(40 cm)(40 cm) = 149 T

Esto es mucho mayor al aplastamiento calculado; entonces sí chequea.

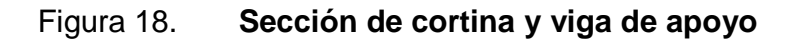

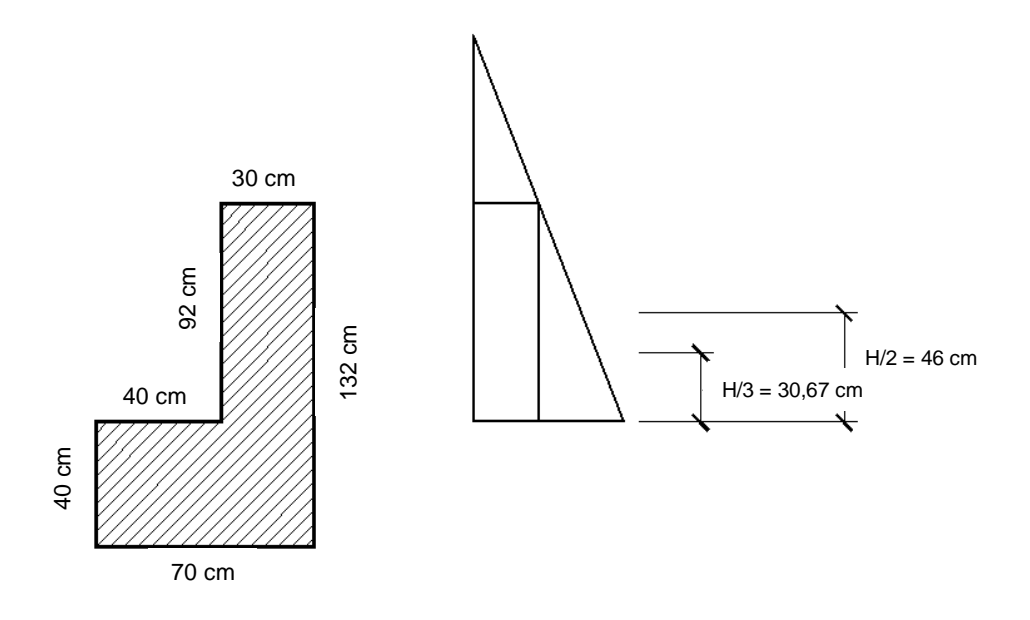

Fuente: elaboración propia, con programa AutoCAD.

Cálculo de fuerza sísmica:

$$
S = 0,12W
$$
  
W = (2 400)(0,40 \* 0,70 + 0,92 \* 0,30)  
W = 1 334,4 kg  

$$
S = 0,12 * 1 334,4
$$

$$
S = 160,13 kg
$$

Cálculo de la fuerza longitudinal:

$$
FL = \frac{0,05P}{2H}
$$

$$
FL = \frac{0,05(7\ 300)}{2(0,92)}
$$

$$
FL = 198,37 \text{ kg}
$$

Cálculo de la fuerza debido al empuje del suelo:

$$
Es = \frac{480(0.92 + 0.61)}{2}
$$
  
Es = 367,20 kg  
Esob = 480(0.61)(0.92)  
Esob = 269,38 kg
Cálculo de momentos:

$$
\text{MEsob} = 269,38 \text{ kg}(0,46 \text{ m}) = 123,91 \text{ kg} - \text{m}
$$
\n
$$
\text{MEs} = 367,20 \text{ kg } (0,3067 \text{ m}) = 112,62 \text{ kg} - \text{m}
$$
\n
$$
\text{MFL} = 198,37 \text{ kg } (0,46 \text{ m})
$$
\n
$$
\text{MFL} = 91,25 \text{ kg} - \text{m}
$$
\n
$$
\text{MS} = 160,13 \text{ kg } (0,46 \text{ m})
$$
\n
$$
\text{MS} = 73,66 \text{ kg} - \text{m}
$$

Grupos de cargas para momentos, usando el mayor de ellos:

Grupo III:

 $= 1,3$ (MEsob + MEs + MFL)  $= 1,3(123,91 \text{ kg} - \text{m} + 112,62 \text{ kg} - \text{m} + 91,25 \text{ kg} - \text{m})$  $= 426,11$  kg – m Grupo VII:  $= 1,3$ (MEsob + MEs + MS)  $= 1,3(123,91 \text{ kg} - \text{m} + 112,62 \text{ kg} - \text{m} + 73,66 \text{ kg} - \text{m})$  $= 403,25$  kg  $-$  m

Cálculo de refuerzo por flexión:

Datos:

 $Mu = 426,11 kg - m$  $b = 100$  cm  $d = 25$  cm  $f'c = 210$  kg /  $cm<sup>2</sup>$ fy =  $2810 \text{ kg} / \text{cm}^2$ 

$$
As = \frac{0.85 * f'c * b * d}{fy} \left( 1 - \sqrt{1 - \frac{2 * Mu}{0.85 * f'c * b * d^2}} \right)
$$
  
As = 
$$
\frac{0.85(210)(100)(25)}{(2.810)} \left( 1 - \sqrt{1 - \frac{2(42.611)}{0.85(210)(100)(25)^2}} \right) = 0.61 \text{ cm}^2
$$

As = 0,61 cm<sup>2</sup> < As min = 
$$
\frac{14,1}{2810} \times 100 \times 25 = 12,54
$$
 cm<sup>2</sup>

Debido a que el área de acero calculado es menor al área de acero mínimo, se colocará Asmín, equivalente a varillas # 5 G 40 @ 15 cm, (refuerzo por flexión).

Grupos de cargas para corte:

Grupo III:

$$
= 1.3(E + FL)
$$

$$
= 1,3(367,20 + 269,38 + 198,37)
$$

 $= 1085,44 \text{ kg}$ 

Grupo VII:

$$
= 1,3(E + S)
$$
  
= 1,3(367,20 + 269,38 + 160,13)  
= 1 035,72 kg

Corte resistido por el concreto:

$$
Vc = 0.53 * \sqrt{f'c} * b * d = 0.53 * \sqrt{210} * 100 * 25
$$

$$
Vc = 19 201 kg
$$

Debido a que la resistencia al corte del concreto es mayor al calculado, no necesita refuerzo por corte; sin embargo se debe colocar un área de acero mínimo, equivalente a varillas # 4 G 40 @ 20 cm.

Refuerzo requerido en viga de apoyo:

As min = 
$$
\frac{14,1}{2810} \times 40 \times 25
$$
  
As min = 5,02 cm<sup>2</sup>

Equivalente a usar 4 varillas # 4 (G 40) en cada cama.

#### Figura 19. **Detalle armado de cortina y viga de apoyo**

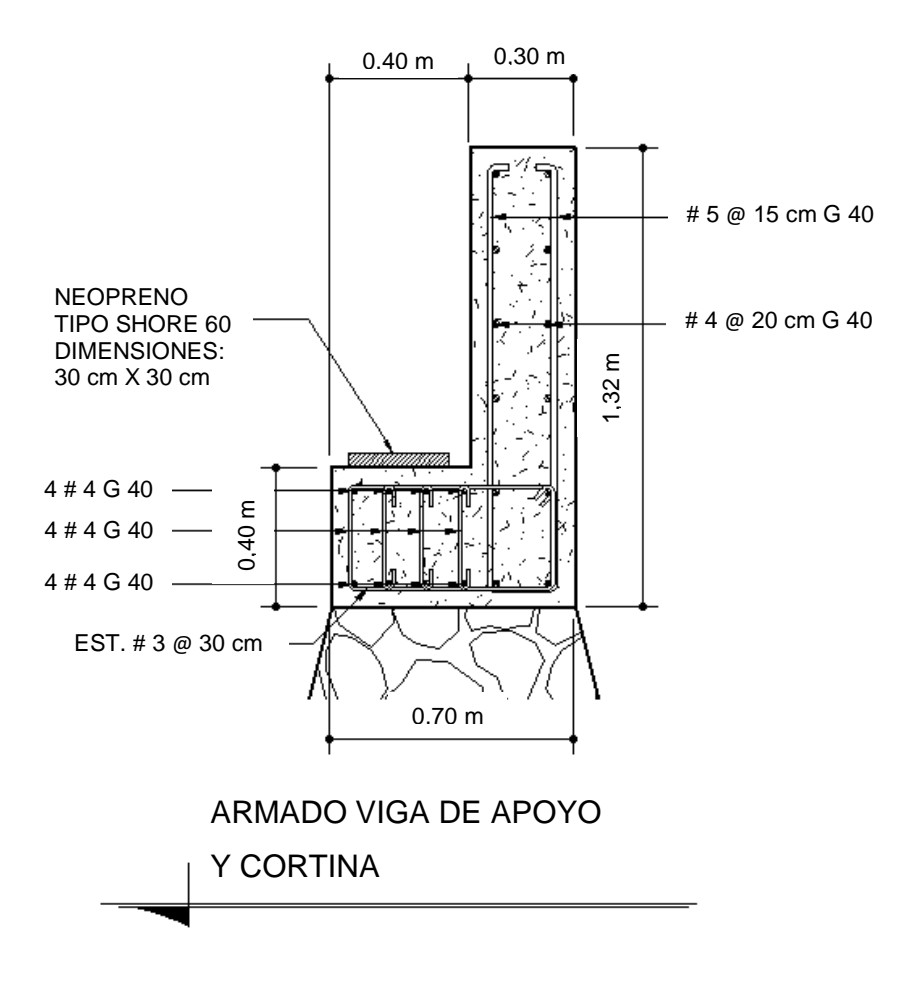

Fuente: elaboración propia, con programa AutoCAD.

#### **3.8.2. Diseño de apoyos de neopreno**

El dispositivo de apoyo es un órgano de vínculo entre dos elementos estructurales, que tiene la función de transmitir determinados componentes de solicitación (fuerza o momento), sin movimiento entre los mismos elementos; el trabajo de estos es permitir sin oponer resistencia apreciable, los movimientos relativos entre elementos (desplazamiento o rotación).

En las normas AASHTO, sección 14, división I, y la sección 25, división II, se establecen las condiciones de apoyo para un puente, en función de la longitud de su claro. Para apoyos fijos de claros de 15,24 metros (50 pies), no es necesario hacer consideraciones por deflexión, mientras que para claros mayores o iguales a 15,24 metros (50 pies), deberá proveerse un tipo de apoyos especiales que toleren mayores niveles de rotación.

El tipo de material del que están hechos los apoyos puede clasificarse en metálicos y elastómeros (dentro de los cuales se encuentra el neopreno). El uso de apoyos metálicos generalmente se limita a puentes con superestructura de base metálica, mientras que los apoyos elastoméricos se usan independientemente en puentes con superestructura de concreto o metálicos.

Otra de las funciones del apoyo elastomérico (neopreno) es amortiguar o disipar los esfuerzos de impacto; además, sirve para que el puente quede simplemente apoyado. Tiene tres ventajas importantes: son económicos, efectivos y no requieren de mantenimiento mayor; por tal razón se propone la utilización de estos apoyos para el presente proyecto.

El apoyo de neopreno tiene las cualidades elásticas del caucho natural pero posee mejor resistencia que aquel, contra corrosión y envejecimiento; especialmente en los procesos de oxidación acelerada ante la luz y la intemperie. Este apoyo puede estar constituido parcial o totalmente por elastómeros y contener una sola placa o ser laminados; este armado forma un bloque que contiene un conjunto de caucho sintético que posee láminas de acero en su interior, adheridas mediante un proceso de vulcanización; la capacidad de este bloque tiene la capacidad de soportar cargas verticales y se incrementa su resistencia mediante el número de láminas de acero que se coloquen.

Una de las propiedades más importantes del elastómero es su módulo de cortante, el cual puede definirse como la fuerza por pulgada cuadrada del área de contacto necesaria para deformar una cantidad igual a su espesor. Para el presente proyecto se utilizará una dureza Shore A 60 y los datos que corresponden, según la tabla VI.

Tabla VI. **Dureza Shore para elastómeros** 

| Table 14.6.5.2-1<br><b>Elastomer Properties At Different</b>               |            |     |  |  |  |  |
|----------------------------------------------------------------------------|------------|-----|--|--|--|--|
| Handness (Shore 'A')                                                       | 50         | 60  |  |  |  |  |
| Shear modulus at 73'F (psi) Creep<br>Deflection at 25<br>95-130<br>130-200 |            |     |  |  |  |  |
| Instantaneous deflection                                                   | <b>25%</b> | 35% |  |  |  |  |
|                                                                            |            |     |  |  |  |  |

Fuente: TOLEDO MIRANDA, Byron Augusto. Diseño de puente vehicular de 70 m de luz con dos apoyos (pilas) intermedios en la aldea San Vicente, municipio de Cabañas, departamento de Zacapa. p. 76.

Para el predimensionamiento del elemento elastomérico se debe tomar en cuenta los factores de base máxima y espesor, sabiendo que estos son datos que se asumen, para luego revisarlos mediante las ecuaciones correspondientes.

Base máxima  $= b_{\text{max}} = \text{ancho de viga} - 2 \text{ cm} = 40 \text{ cm} - 2 \text{ cm} = 38 \text{ cm}$ 

### $Espesor = t$

 $1 \text{ cm} < t < (w/5)$  siendo w = largo del elemento

Donde  $5t < w < b$ 

Asumiendo b =  $w = 30$  cm y t = 1,3 cm

Cálculo de la deformación por compresión:

La deformación instantánea por compresión del elastómero será calculada bajo los valores máximos permitidos según la AASHTO, y para ello se utilizará la siguiente ecuación:

$$
\delta = \sum \in_i h_{ri}
$$

Donde:

 $\epsilon_i$ = tensión instantánea de compresión en la capa de elastómero i-ésimo de un elemento de elastómero laminado.

 $h_{ri}$ = espesor de la capa de elastómero en el elemento

Los valores deberán ser determinados a partir de resultados de la prueba o análisis racional. Los efectos de la fluencia del elastómero, se añaden a la deformación instantánea, al considerar desviaciones a largo plazo que deben ser calculadas a partir de la información pertinente para el compuesto elastomérico usado. En ausencia de información específica sobre el particular, pueden usarse las gráficas de la figura 20.

Con base en lo anterior se encuentra el valor de compresión por deformación, eligiendo como porcentaje de compresión un 6 % y se encuentra el factor de forma S como sigue:

 $\mathrm{S} = \mathrm{area}\ \mathrm{cargada}/\mathrm{area}$  efectiva libre de abombarse

Donde:

Area cargada =  $40 * 92 = 3680$ 

Area libre de abombarse  $= b * w = 30 * 30 = 900$ 

 $S = (3680/900) = 4,09$ 

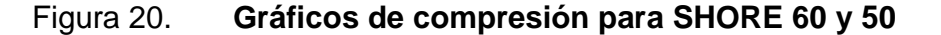

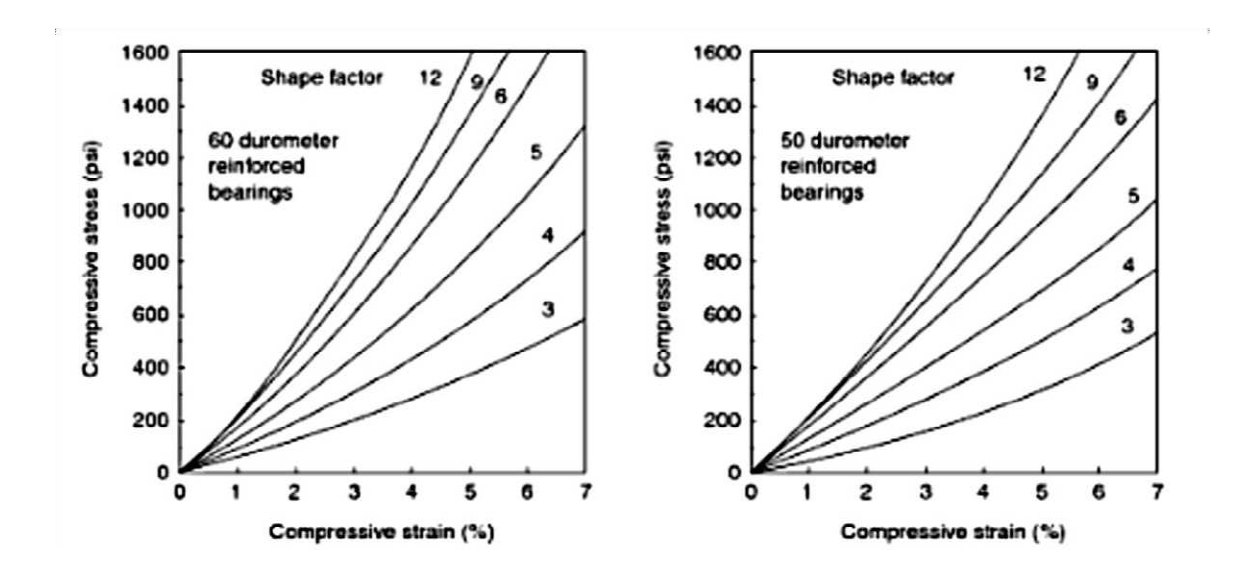

Fuente: TOLEDO MIRANDA, Byron Augusto. Diseño de puente vehicular de 70 m de luz con dos apoyos (pilas) intermedios en la aldea San Vicente, municipio de Cabañas, departamento de Zacapa. p. 78.

Con los datos se obtiene que el esfuerzo de compresión es de 775 psi, equivalentes a 54,60 kilogramos sobre centímetros cuadrados. La carga resistente es el esfuerzo de compresión por el área del elastómero, lo que da una resistencia a la carga de 49 140 kilogramos. Verificando, se tiene que el corte actuante Vu = 48 812,48 kilogramos; por lo tanto el espesor y el área propuestos sí cumplen.

Cortante: la deformación por cortante (∆s) será tomada como la máxima deformación posible causada por flujo plástico, contracción postensionamiento y efectos térmicos calculados entre la temperatura de instalación y la menos favorable temperatura extrema, a menos que un dispositivo para desplazamiento se instale.

El apoyo será diseñado de forma que h<sub>qt</sub>≥2Δ<sub>s</sub>

Donde:

Hgt = espesor total del elastómero (pulgadas) =  $0.75$ " ∆s = servicio de máxima deformación de corte del elastómero (pulgada)

$$
\Delta s = \frac{hgt}{2}
$$

$$
\Delta s = \frac{0.75}{2}
$$

 $\Delta s = 0.375$  pulgadas, maxima deformacon del elastómero

Estabilidad: para garantizar la estabilidad del apoyo, se realiza la revisión con la ecuación siguiente, donde se involucra el espesor total, la longitud y el ancho del elemento compuesto, de la siguiente forma:

$$
\frac{3,84\left(\frac{\text{hgt}}{\text{L}}\right)}{S\sqrt{1+2\frac{\text{L}}{\text{W}}}} \le \frac{2,67}{S(S+2)\left(1+\frac{\text{L}}{4\text{W}}\right)}
$$

Donde:

 $h_{gt} = 0.75$  pulg  $L = 30$  cm = 12 pulg  $W = 30$  cm = 12 pulg  $S = t/2$  $S = 1,3$  cm = 0,51 pulg

$$
\frac{3,84\left(\frac{0,75}{12}\right)}{0,51\sqrt{1+2\frac{12}{12}}} \le \frac{2,67}{0,51(0,51+2)\left(1+\frac{12}{4(12)}\right)}
$$

$$
0,27 \le 1,67
$$

Por lo que sí cumple, entonces se puede concluir que la sección es estable y no representa ningún problema.

Refuerzo: el acero de refuerzo consiste en placas o láminas de acero, de dimensiones que cubran el área completa del elastómero, en cuanto a las propiedades del acero a utilizar; estas serán:

- Tendrá propiedades de alargamiento a la rotura mayor del 23 %
- El esfuerzo de fluencia será mayor de 2 400 kg/cm<sup>2</sup>
- $\bullet$  El esfuerzo de rotura será mayor de 4 200 kg/cm<sup>2</sup>

Geometría: el apoyo estará compuesto de 2 placas de elastómero de 3/8 de pulgada de espesor + 1 placa de acero de 1/16 de pulgada; en total será de 22 milímetros de espesor.

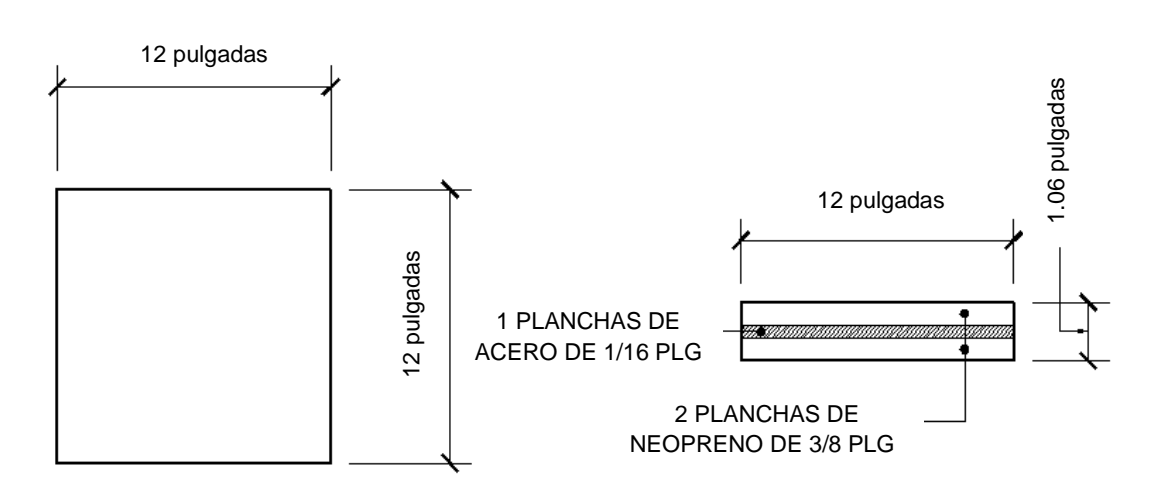

Figura 21. **Detalle de apoyo de neopreno** 

Fuente: elaboracion propia, con programa AutoCAD.

### **3.8.3. Estribo**

El estribo es un elemento cuya función es transmitir las cargas de la superestructura hacia el suelo. También tiene por función contener la carga del relleno circundante.

El tipo de estribo por diseñar en este proyecto, corresponde a un muro de gravedad de concreto ciclópeo simplemente apoyado. El diseño consiste en asumir una sección del muro, con ello se verifica el volteo, deslizamiento y presiones.

## Figura 22. **Geometría y diagramas de presiones en estribo**

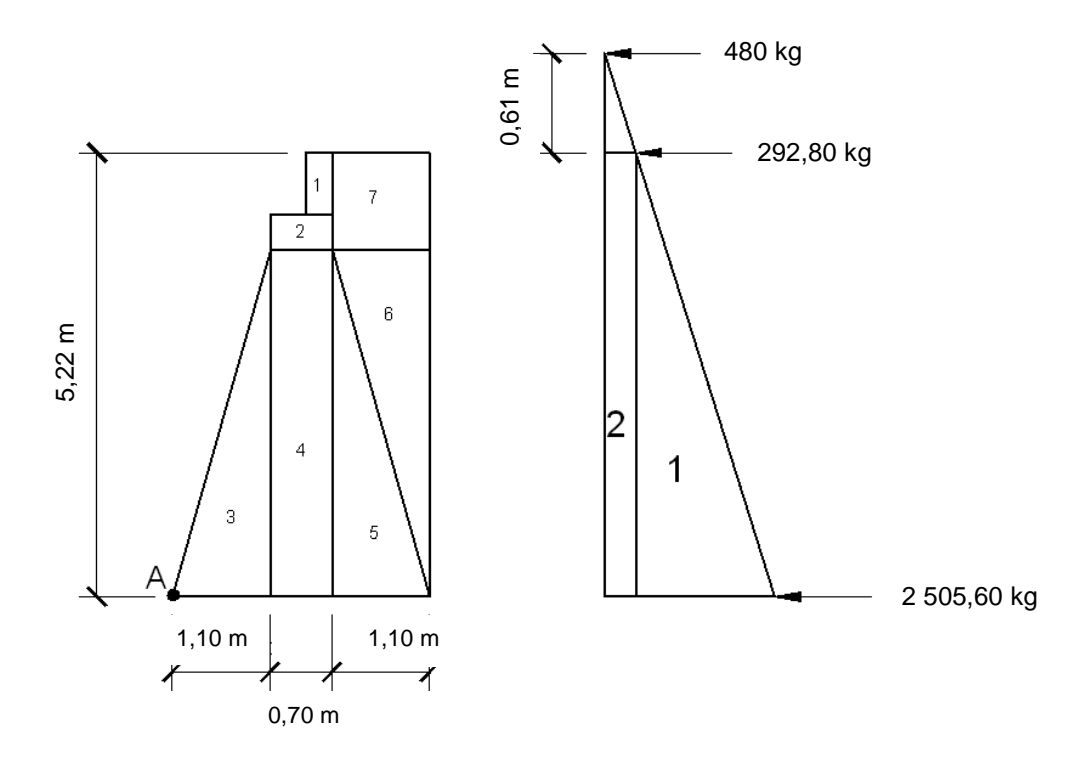

Fuente: elaboracion propia, con programa AutoCAD.

## Tabla VII. **Resultado de fuerzas aplicadas al estribo**

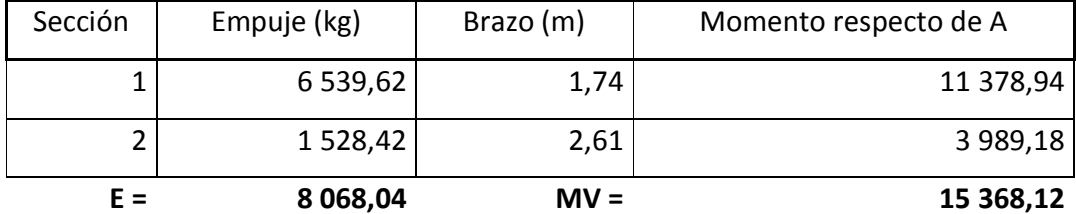

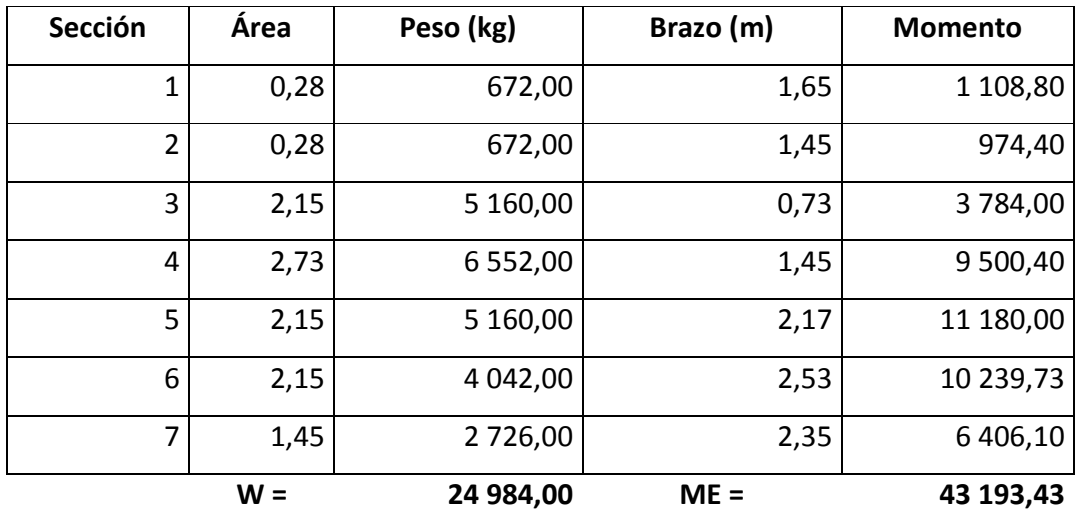

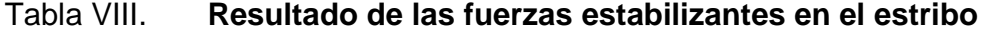

Fuente: elaboración propia.

Revisión del muro con superestructura y carga viva:

CM = 10 313,06 kg CV = 12 570 kg CM+CV =22 883,06 kg

Brazo = 1,45 m  $ME1 = (CM + CV) * Brazo$ ME1 = 22 883,06 \* 1,45 ME1 = 33 180,44

 $MET = ME1 + ME$ MET = 33 180,44 + 43 193,43 MET = 76 373,87

Revisión de presiones:

$$
a = \frac{(MET - MV)}{(CM + CV) + W}
$$
  
\n
$$
a = \frac{(76373.87 - 15368.12)}{22883.06 + 24984.00}
$$
  
\n
$$
a = 1,27
$$
  
\n
$$
3a > b
$$
  
\n
$$
3 (1,27) > 2,90
$$
  
\n
$$
3,81 > 2,90; \text{ chequea}
$$
  
\n
$$
e = \frac{b}{2} - a = \frac{2,90}{2} - 1,27 = 0,18
$$
  
\n
$$
Pm\hat{ax} = \frac{(W + CV + CM)}{A} \left(1 + \frac{6e}{b}\right) = \frac{(24984.00 + 22883.06)}{2,90 * 1} \left(1 + \frac{6(0,18)}{2,90}\right)
$$
  
\n
$$
Pm\hat{ax} = 22652.90 \frac{kg}{m^2} < 25970 \frac{kg}{m^2}
$$
  
\n
$$
Pm\hat{m} = \frac{(W + CV + CM)}{A} \left(1 - \frac{6e}{b}\right) = \frac{(22984.00 + 22883.06)}{2,90 * 1} \left(1 - \frac{6(0,18)}{2,90}\right)
$$
  
\n
$$
Pm\hat{m} = 9926.05 \frac{kg}{m^2} > 0
$$

Las presiones calculadas chequean; ambos están dentro de los parámetros establecidos.

Revisión del muro con sismo, sin carga viva:

$$
W1 = W + Wcm
$$
  
W1 = 24 984,00 + 10 313,06  $W1 = 35 297,06$ 

ME2 = ME + Wcm \* Brazo ME2 = 43 193,43 + 10 313,06 (1,45) ME2 = 58 147,37

Fuerza horizontal:

FH = 1,08E + 0,08W1 FH = 1,08 (8 086,04) + 0,08 (35 297,06) FH = 11 556,69

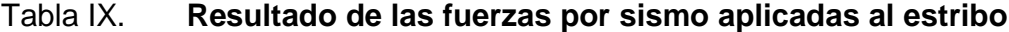

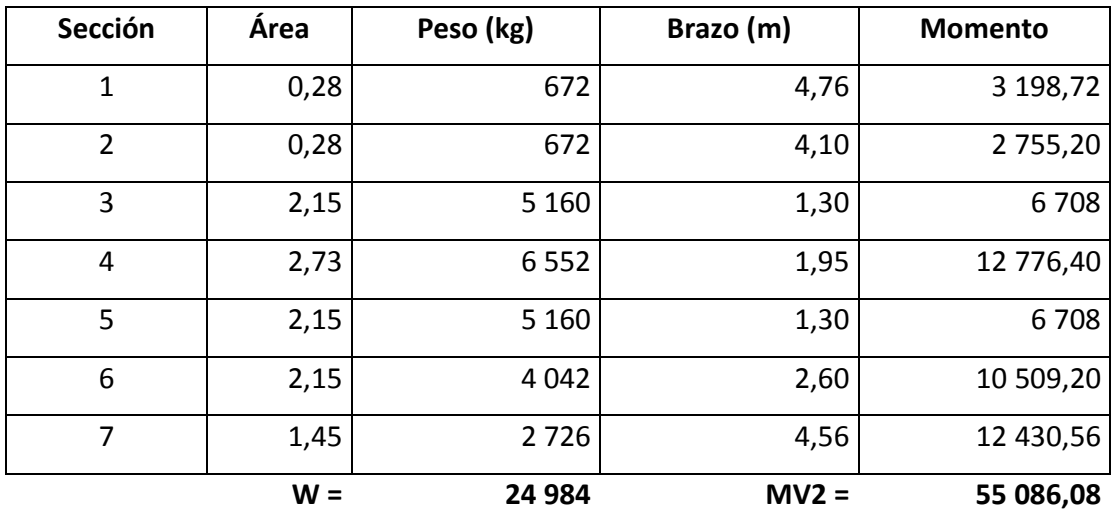

Fuente: elaboración propia.

MEQ = 0,08MV2 MEQ = 0,08 (55 086,08)  $MEQ = 4406,89$ 

 $MV3 = MV + Wcm * 0.08 * h + MEQ$ 

 $MV3 = 15386,12 + 10313,06(0,08)(4,30) + 4406,89$ MV3 = 23 322,70

Comprobación de volteo:

 $V = ME2/MV3 = 58 147,37/23 322,70 = 2,49 > 1,5$ ; chequea

Comprobación de deslizamiento:

 $D = 0.5$  \* W1/FH = 0.5 (35 297,06)/11 556,69 = 1,53 > 1,50; chequea

Revisión de presiones:

 $a = (ME2 - MV3)/W1 = (58 147,37 - 23 322,70)/35 297,06 = 0,99$  $3a > b$  $3(0.99) > 2.90$ 2,97 > 2,90; chequea

 $e = b/2 - a = 2,90/2 - 0,99 = 0,46$ 

P máxima = (W1/A) (1 + 6e/b) = (35 297,06/2,90\*1) (1 + 6\*0,46/2,90) P máxima = 23 755,22 kg/m $^2$  < 25 970 kg/m $^2$ 

P mínima = (W1/A) (1 – 6e/b) = (35 297,06/2,90\*1) (1 – 6\*0,46/2,90) P mínima = 587,58 kg/m<sup>2</sup> > 0

Las dimensiones propuestas para el estribo, resisten las cargas a que están sujetas; por lo tanto son aptas.

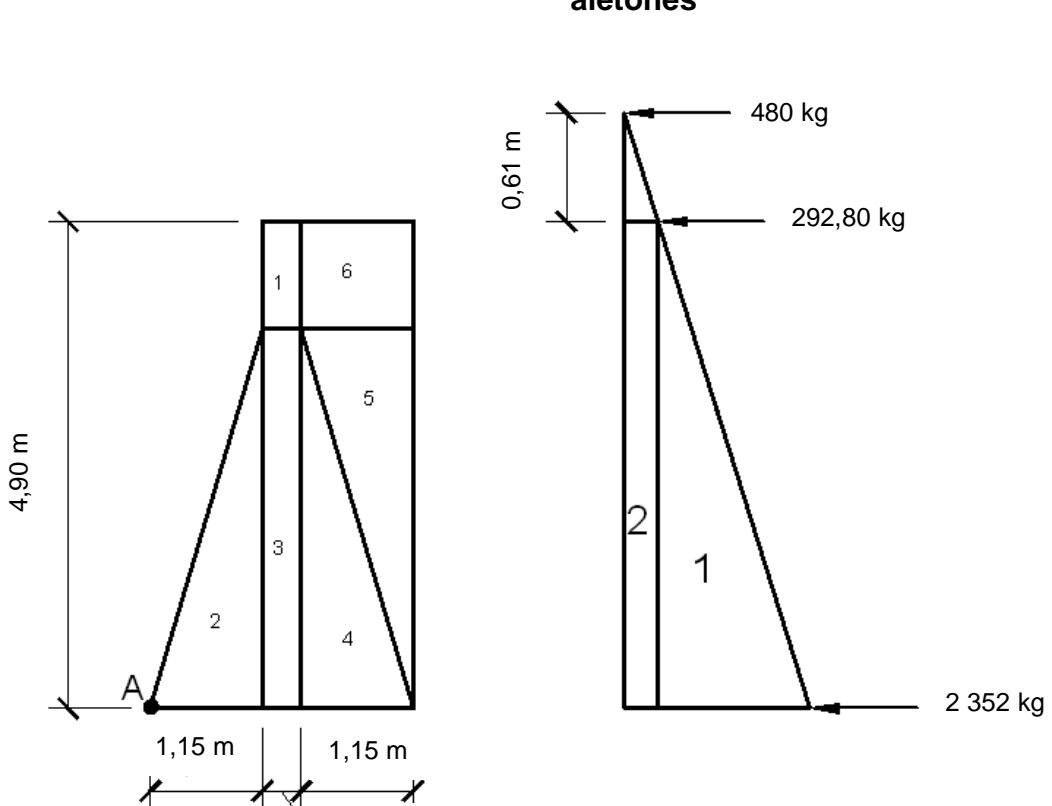

Figura 23. **Geometria y diagramas de presiones en obras de aletones** 

Fuente: elaboración propia, con programa AutoCAD.

0,40 m

## Tabla X. **Resultado de fuerzas aplicadas al muro de gravedad, aletones**

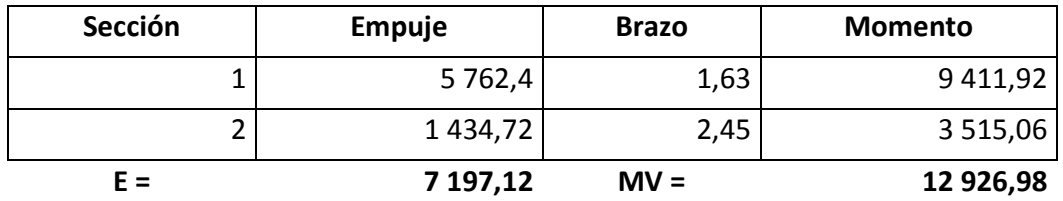

## Tabla XI. **Resultado del cálculo del momento estabilizante en el muro de protección, aletones**

| Sección | Area  | Peso       | <b>Brazo</b> | <b>Momento</b> |
|---------|-------|------------|--------------|----------------|
| 1       | 0,40  | 960        | 1,35         | 1 2 9 6        |
| 2       | 2,24  | 5 3 8 2    | 0,77         | 4 126,20       |
| 3       | 1,56  | 3744       | 1,35         | 5 0 54,40      |
| 4       | 2,24  | 5 3 8 2    | 1,93         | 10 405,20      |
| 5       | 2,24  | 4 2 1 5,90 | 2,32         | 9766,84        |
| 6       | 1,15  | 2 1 6 2    | 2,13         | 4 5 9 4 , 25   |
|         | $W =$ | 21845.90   | $ME =$       | 35 242,89      |

Fuente: elaboración propia.

Revisión de volteo:

ME/MV = 35 242,89/12 926,98 = 2,73 > 1,50; chequea

Revisión de deslizamiento:

 $D = 0,5W/F = 0,5 (21 845,90)/7 197,12 = 1,52 > 1,50$ ; chequea

Revisión de presiones:

 $a = (ME - MV)/W = (35 242,89 - 12 926,98)/21 845,90 = 1,02$  $3a > b$  $3(1,02) > 2,70$ 3,06 > 2,70; chequea

 $e = b/2 - a = 2.70/2 - 1.02 = 0.33$ 

P máxima = (W/A) (1 + 6e/b) = (21 845,90/2,70\*1) (1 + 6\*0,33/2,70) P máxima = 13 997,30 kg/m<sup>2</sup> < 25 970 kg/m<sup>2</sup>

P mínima = (W/A)  $(1 - 6e/b) = (21 845,90/2,70*1) (1 - 6*0,33/2,70)$ P mínima = 2 184,85 kg/m<sup>2</sup> > 0

Las dimensiones propuestas del muro, son aptas, ya que resisten las cargas a que están sujetas.

#### **3.9. Elaboración de planos**

Del proyecto "puente vehicular en el sector Panucá, municipio de Santo Domingo Xenacoj", se elaboraron los siguientes planos:

- Plano de ubicación del puente y ubicación de cimentación
- Plano de línea central del puente, geometría, secciones transversal y longitudinal
- Plano de geometría de superestructura
- Plano de armado de losa, viga V-1, diafragmas, barandales y geometría de viga de apoyo
- Plano de armado de viga principal, secciones, viga de apoyo y cortina y armado de diafragma

• Plano de estribos, secciones, elevaciones, obras de protección y especificaciones.

#### **3.10. Elaboración de presupuesto**

La cuantificación de los materiales se hizo con base en los planos, con un margen de desperdicio de 10%.

La cotización de los materiales, se efectuó con base en precios locales. La mano de obra fue estimada de acuerdo con los precios de trabajos a destajo.

Para cada uno de los renglones se cuantificaron materiales y mano de obra; los precios unitarios, se integraron posteriormente, para obtener un precio por renglón, dependiendo de la unidad que le corresponda.

#### **3.10.1. Presupuesto para la construcción del puente vehicular**

Para la elaboración del presupuesto se realizaron cotizaciones con base en precios locales, para tener un precio real de materiales; respecto de la mano de obra, se aplicaron los salarios que se manejan en la localidad.

En cuanto a costos indirectos, que corresponden a administración, dirección técnica, imprevistos y utilidad, se aplicó el 31%.

El costo total del proyecto es de quinientos cincuenta y cuatro mil quinientos veinte quetzales con cuarenta y cuatro centavos (Q 554 520,44).

## Tabla XII. **Resumen presupuestario puente vehicular**

#### **PROYECTO: PUENTE VEHICULAR (SECTOR PANUCÁ) LOCALIZACIÓN: SANTO DOMINGO XENACOJ, SACATEPÉQUEZ**

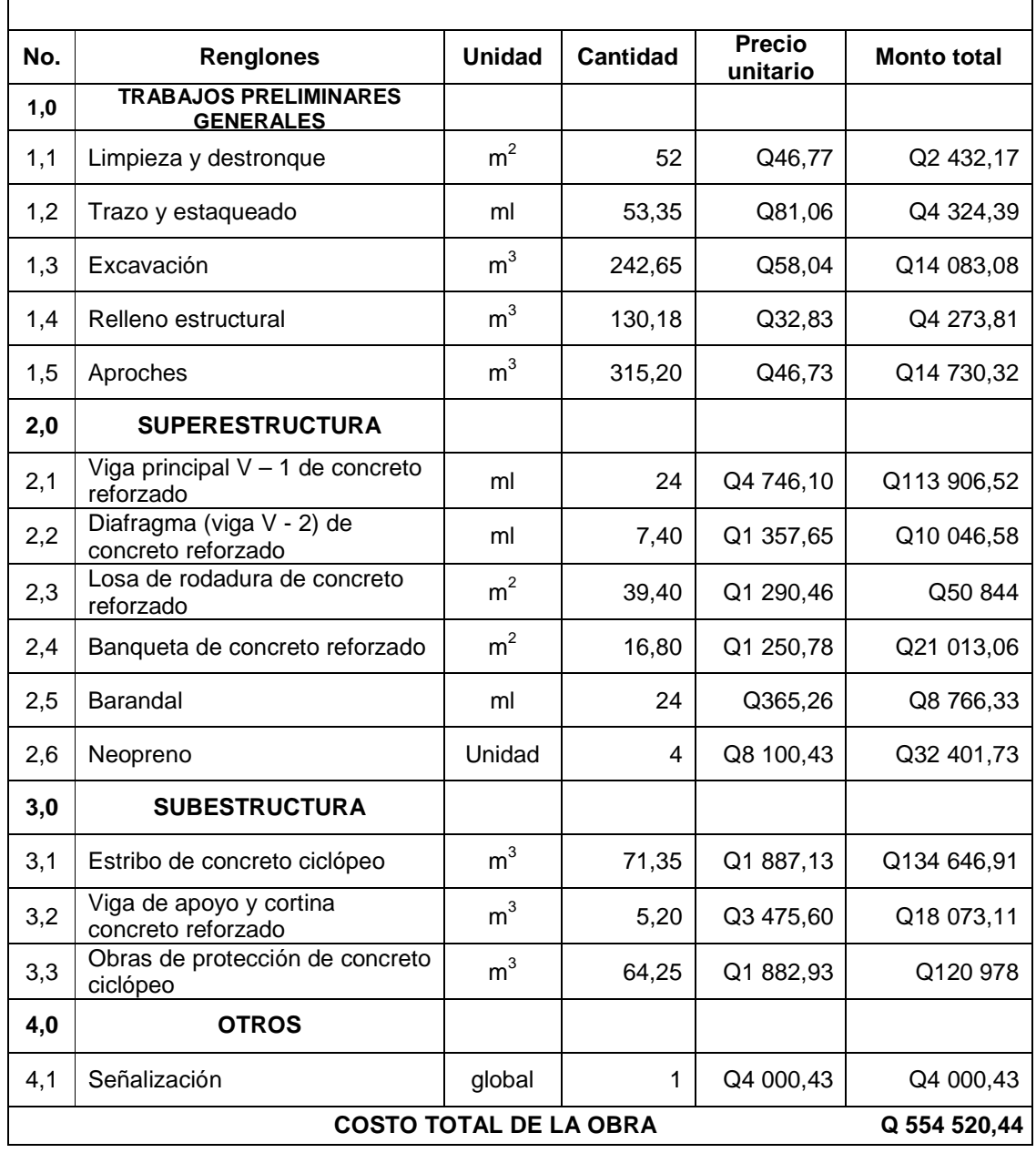

## **CONCLUSIONES**

- 1. La construcción del puente vehicular en el sector Panucá, garantiza el transporte de los productos agrícolas de este sector hacia la cabecera, durante cualquier época del año, beneficiando a 1 200 habitantes del municipio; el costo al cual asciende este proyecto es de Q 554 520,44.
- 2. El sistema de alcantarillado sanitario permitirá que la comunidad cuente con mejores condiciones de salubridad, ya que la evacuación inadecuada de las aguas servidas ocasiona una serie de enfermedades, sobre todo a los niños. La construcción del alcantarillado asciende a un costo de Q 1 226 095,01, beneficiando a las zonas 2 y 3, de la cabecera municipal de Santo Domingo Xenacoj, departamento de Sacatepéquez.
- 3. Los dos proyectos diseñados serán de beneficio para el municipio e impulsarán el desarrollo socioeconómico del lugar, mejorando las condiciones de trabajo y vida de la comunidad y generando empleo para los habitantes.
- 4. Con la planificación de este proyecto, a través del Ejercicio Profesional Supervisado, la Facultad de Ingeniería está cumpliendo con su labor de proyección social, por cuanto las instituciones beneficiadas no hicieron desembolso para la realización de los diseños.

## **RECOMENDACIONES**

A la Municipalidad de Santo Domingo Xenacoj:

- 1. Garantizar una supervisión técnica profesional, en la ejecución de los proyectos, para que así se cumpla con las especificaciones dadas en los planos.
- 2. Para el puente vehicular del sector Panucá, deberá realizarse un estudio de suelos previo a la construcción, a través de un ensayo dinámico para verificar la cimentación propuesta.
- 3. Comprobar la calidad de los materiales antes de su uso, así como chequear resistencias de los concretos, según especificaciones para cada elemento estructural.
- 4. Independientemente de los proyectos a realizarse, se les debe dar mantenimiento adecuado, con la finalidad de que cumplan con el tiempo de vida útil.

## **BIBLIOGRAFÍA**

- 1. CRESPO VILLALAZ, Carlos. Mecánica de suelos y cimentaciones. 5a ed. México: Limusa, 1999. 652 p.
- 2. Especificaciones generales para la construcción de carreteras y puentes. Guatemala: DGC, 2000. 724 p.
- 3. Especificaciones AASHTO para el diseño de puentes por el método LRFD. 2a ed. Estados Unidos: AASHTO, 2002. 2244 p.
- 4. MCCORMAC, Jack C. Diseño de concreto reforzado. 4a ed. México: Alfaomega, 2007. 69, 779 p.
- 5. LÓPEZ BARRIOS, Edgar Rogelio. Diseño de puente vehicular aldea San Andrés La Lima y red de alcantarillado sanitario aldea El Chagüite, municipio de Malacatán, San Marcos. Trabajo de graduación de Ing. Civil, Universidad de San Carlos de Guatemala, Facultad de Ingeniería, Guatemala, 2007. 141 p.
- 6. LÓPEZ CUC, Luis Fernando. Diseño de puente vehicular para la comunidad Río Grande, Los Llanos, municipio de Joyabaj Quiché. Trabajo de graduación de Ing. Civil, Universidad de San Carlos de Guatemala, Facultad de Ingeniería, 2008. 139 p.
- 7. RAMOS CONTRERAS, Carlos Enrique. Diseño de la carretera y puente vehicular hacia la Colonia Ferrocarrilera, cabecera municipal de Escuintla, departamento de Escuintla. Trabajo de graduación de Ing. Civil, Universidad de San Carlos de Guatemala, Facultad de Ingeniería, 2012. 178 p.
- 8. Requisitos de reglamento para concreto estructural (ACI 318S-08) y comentario (versión en español y en sistema métrico). Estados Unidos: ACI, 2008. 495 p.
- 9. TIU CUA, Rolando Eleuterio. Diseño de edificio escolar de dos niveles y drenaje pluvial de un sector de la zona 2, cabecera municipal de San Andrés Xecul, Totonicapán. Trabajo de graduación de Ing. Civil, Universidad de San Carlos de Guatemala, Facultad de Ingeniería, 2004. 125 p.
- 10. TOLEDO MIRANDA, Byron Augusto. Diseño de puente vehicular de 70 m de luz con dos apoyos (pilas) intermedios en la aldea San Vicente, municipio de Cabañas, departamento de Zacapa. Trabajo de graduación de Ing. Civil, Universidad de San Carlos de Guatemala, Facultad de Ingeniería, 2012. 201 p.

# **APÉNDICES**

## Apéndice 1. **Elementos hidráulicos de una alcantarilla de sección transversal circular**

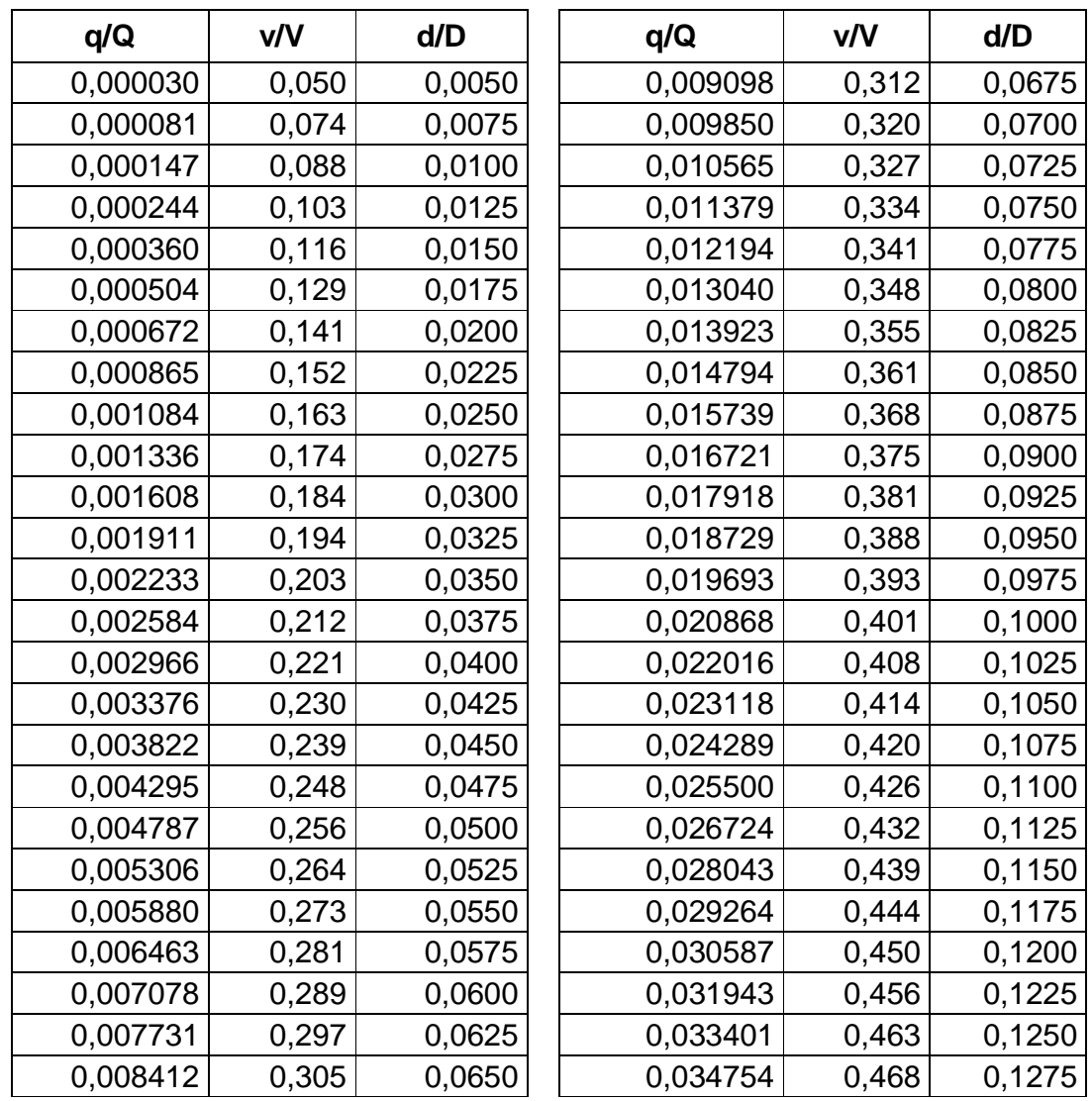

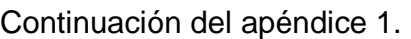

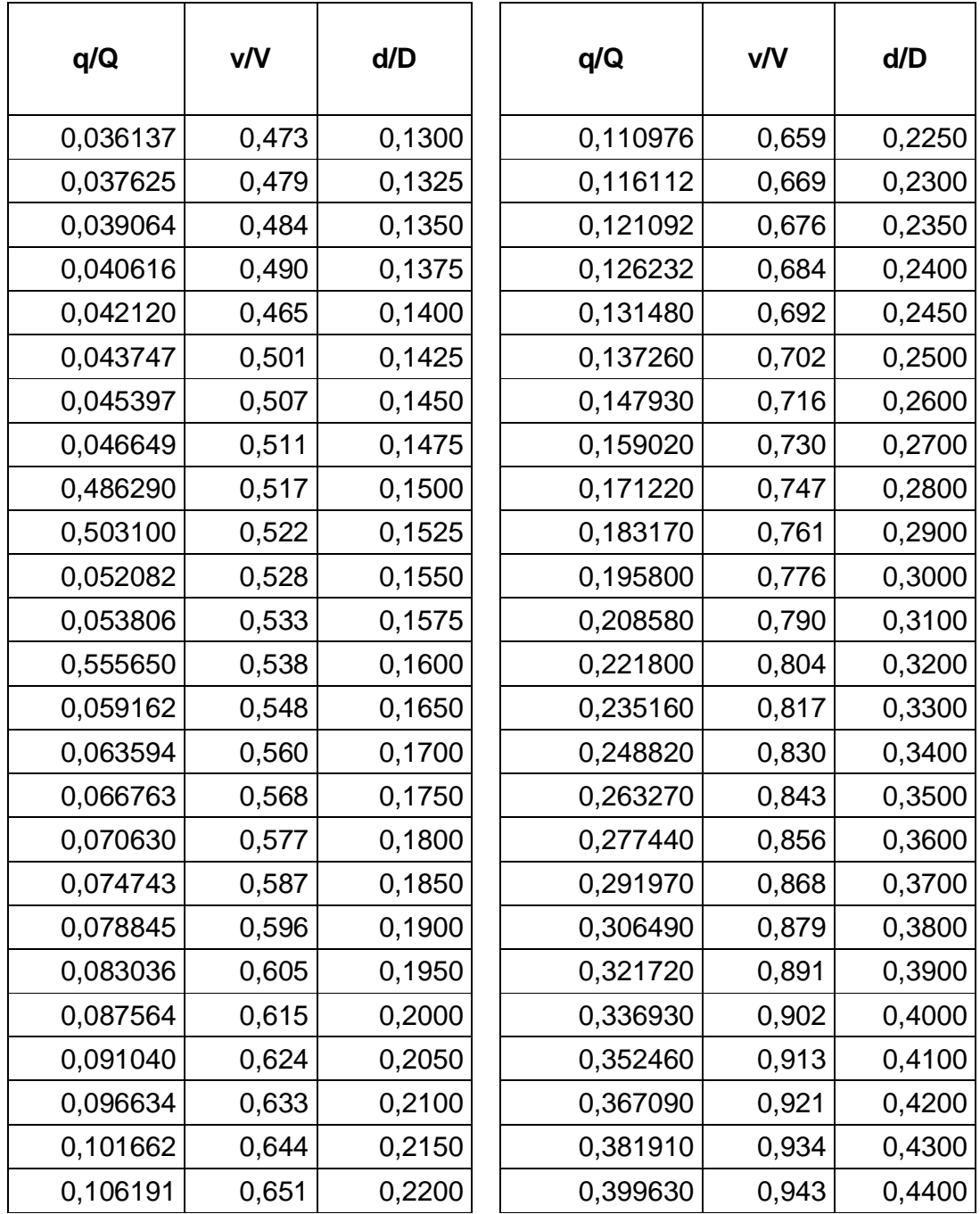

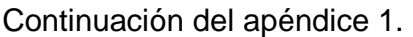

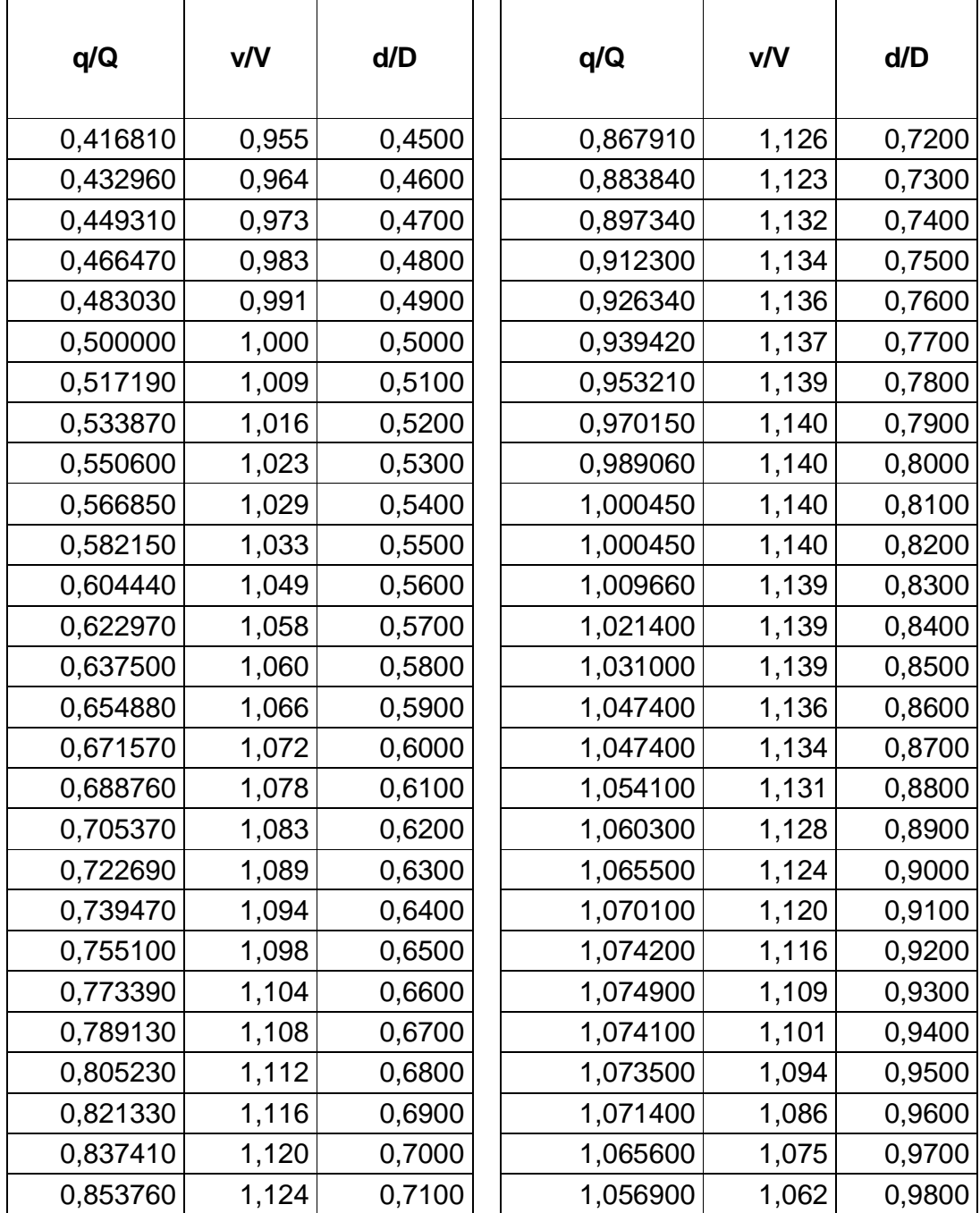

### Apéndice 2. **Profundidad mínima de tuberías**

٦

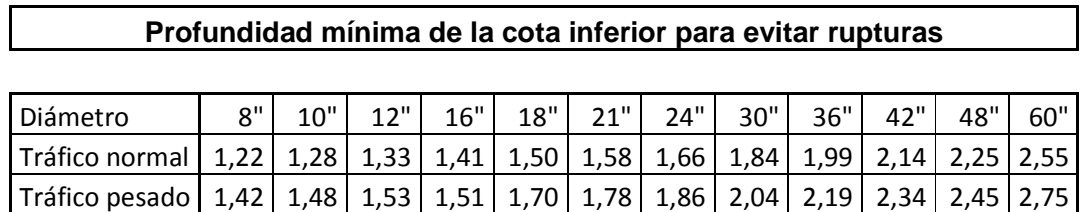

Fuente: LÓPEZ BARRIOS, Edgar Rogelio. Diseño de puente vehicular aldea San Andrés La Lima y red de alcantarillado sanitario aldea El Chagüite, municipio de Malacatán, San Marcos. p. 64.

### Apéndice 3. **Cálculo de áreas para minicuencas**

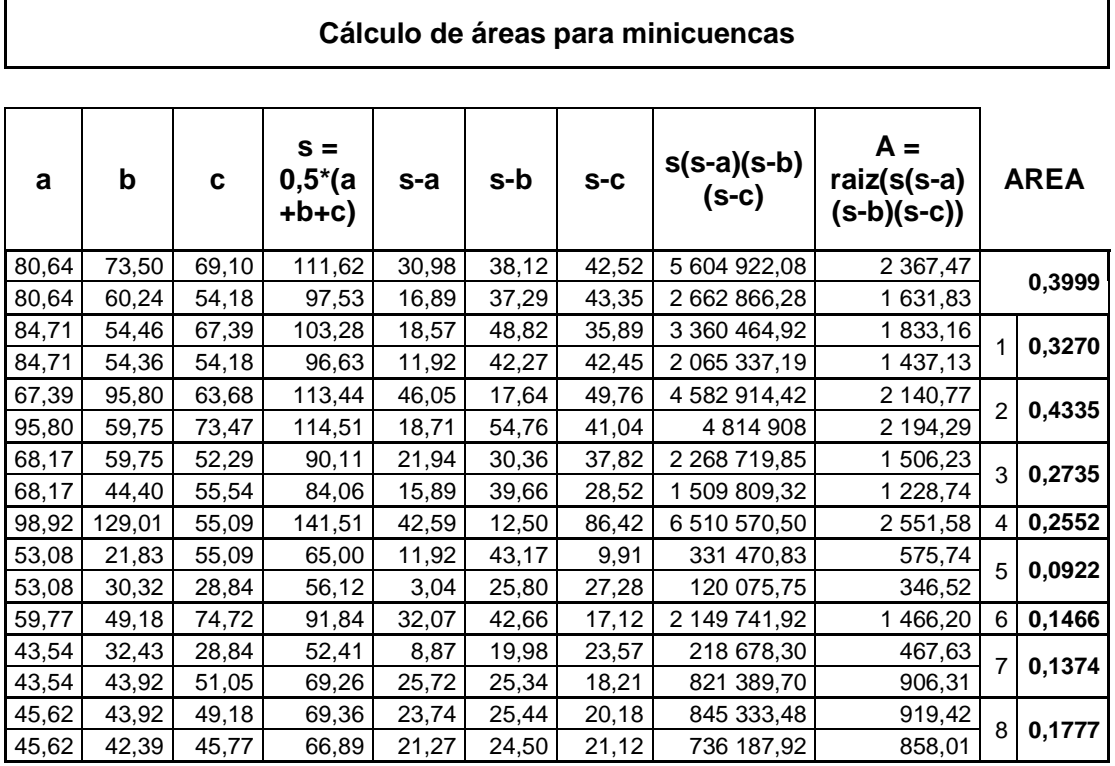

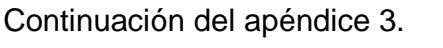

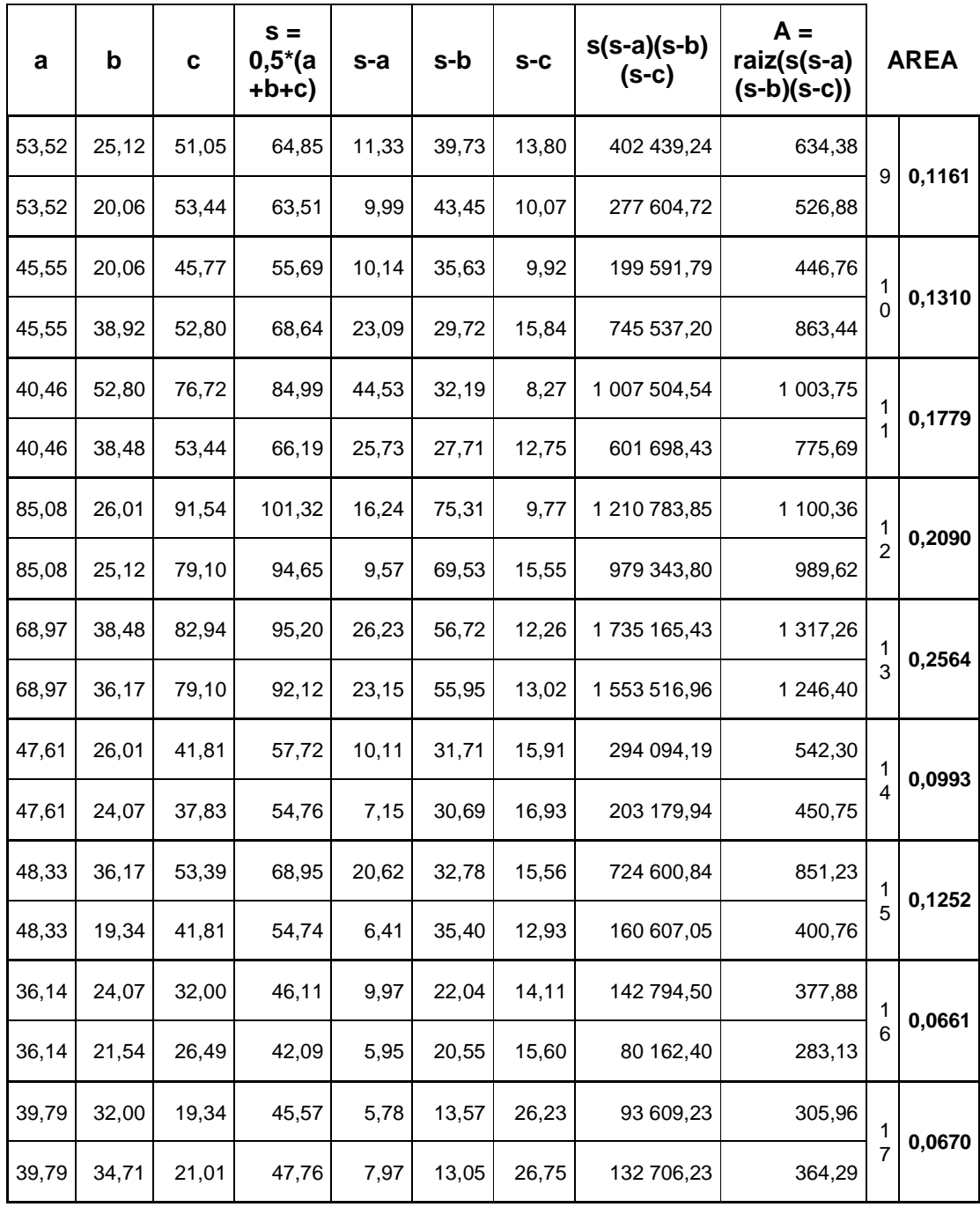

### Apéndice 4. **Cálculo de dimensiones de rejillas**

#### **Longitud de tragante**   $B = Y$  bordillo / S% calle Ρ = espesor metal (plg)  $B = Y$  bordillo / S% calle = espesor metal (plg) H = ancho de rejilla H = ancho de rejilla X = largo de rejilla  $X = \text{large de rejilla}$ S % longitudinal B = ancho rejilla Área transversal Área transversal % longitudinal = ancho rejilla Y bordillo (m) V=Qi/Xi (m/s)  $\widehat{\epsilon}$  $V = Qi/Xi$  (m/s) 3/s) S % calle 3/s) De PV Y bordillo B' (m) Y' (m) A PV  $\delta$  $\subset$ E<br>G g<br>G  $\overline{a}$  $\Omega$  $\overline{a}$ 1 | 2 | 10,8% | 3% | 0,1 | 0,016 | 0,25 | 1 | 3,3 | 3,3 | 0,46 | 0,093 | 3,08 | 0,37 | 0,09 | 0,02 | 3,6 | 1,09 2 3 5,2% 3% 3% 0,1 0,016 0,25 1 3,3 3,3 0,32 0,093 3,08 0,26 0,06 0,02 2,5 0,75 3 4 | 1,6% | 3% | 0,1 | 0,016 | 0,25 | 1 | 3,3 | 3,3 | 0,18 | 0,093 | 3,08 | 0,14 | 0,03 | 0,02 | 1,4 | 0,42 4 | 5 | 7,7% | 3% | 0,1 | 0,016 | 0,25 | 1 | 3,3 | 3,3 | 0,38 | 0,093 | 3,08 | 0,31 | 0,07 | 0,02 | 3,0 | 0,92 5 | 6 | 2,4% | 3% | 0,1 | 0,016 | 0,25 | 1 | 3,3 | 3,3 | 0,21 | 0,093 | 3,08 | 0,17 | 0,04 | 0,02 | 1,7 | 0,51 6 | 7 | 12,1% | 3% | 0,1 | 0,016 | 0,25 | 1 | 3,3 | 3,3 | 0,48 | 0,093 | 3,08 | 0,39 | 0,09 | 0,02 | 3,7 | 1,15 7 | 8 | 2,0% | 3% | 0,1 | 0,016 | 0,25 | 1 | 3,3 | 3,3 | 0,20 | 0,093 | 3,08 | 0,16 | 0,04 | 0,02 | 1,5 | 0,47 8 | 9 | 5,6% | 3% | 0,1 | 0,016 | 0,25 | 1 | 3,3 | 3,3 | 0,33 | 0,093 | 3,08 | 0,27 | 0,06 | 0,02 | 2,6 | 0,78 9 | 10 | 6,3% | 3% | 0,1 | 0,016 | 0,25 | 1 | 3,3 | 3,3 | 0,35 | 0,093 | 3,08 | 0,28 | 0,06 | 0,02 | 2,7 | 0,83 10 | 11 | 9,1% | 3% | 0,1 | 0,016 | 0,25 | 1 | 3,3 | 3,3 | 0,42 | 0,093 | 3,08 | 0,34 | 0,08 | 0,02 | 3,3 | 1,00 11 | 12 | 8,7% | 3% | 0,1 | 0,016 | 0,25 | 1 | 3,3 | 3,3 | 0,41 | 0,093 | 3,08 | 0,33 | 0,08 | 0,02 | 3,2 | 0,98 20 21 12,9% 3% 0,1 0,016 0,25 1 3,3 3,3 0,50 0,093 3,08 0,40 0,09 0,02 3,9 1,19 21 | 22 | 12,9% | 3% | 0,1 | 0,016 | 0,25 | 1 | 3,3 | 3,3 | 0,50 | 0,093 | 3,08 | 0,40 | 0,09 | 0,02 | 3,9 | 1,19 22 | 23 | 12,9% | 3% | 0,1 | 0,016 | 0,25 | 1 | 3,3 | 3,3 | 0,50 | 0,093 | 3,08 | 0,40 | 0,09 | 0,02 | 3,9 | 1,19 23 | 24 | 5,1% | 3% | 0,1 | 0,016 | 0,25 | 1 | 3,3 | 3,3 | 0,31 | 0,093 | 3,08 | 0,25 | 0,06 | 0,02 | 2,4 | 0,75 24 | 25 | 5,1% | 3% | 0,1 | 0,016 | 0,25 | 1 | 3,3 | 3,3 | 0,31 | 0,093 | 3,08 | 0,25 | 0,06 | 0,02 | 2,4 | 0,75 25 | 26 | 1,0% | 3% | 0,1 | 0,016 | 0,25 | 1 | 3,3 | 3,3 | 0,14 | 0,093 | 3,08 | 0,11 | 0,03 | 0,02 | 1,1 | 0,33

## Apéndice 5. **Planos del alcantarillado pluvial**

- 1. Plano de planta general
- 2. Plano de planta y perfil de alcantarillado PV 1 a PV 7
- 3. Plano de planta y perfil de alcantarillado PV 7 a PV 13
- 4. Plano de planta y perfil de alcantarillado PV 14 a PV 18
- 5. Plano de planta y perfil de alcantarillado PV 18 a PV 26
- 6. Plano de detalles de pozo de visita
- 7. Plano de detalles de pozo de visita y rejillas metálicas
- 8. Plano de detalles de tragantes
- 9. Plano de detalles de tragantes y especificaciones

### Apéndice 6. **Planos del puente vehicular**

- 1. Plano de ubicación y cimentación del puente
- 2. Plano de geometría del puente y secciones transversal y longitudinal
- 3. Plano de armado de losa, geometría de viga, barandal y viga de apoyo
- 4. Plano de detalle de armado de viga, armado de diafragma, secciones de viga principal y viga de apoyo
- 5. Plano de detalle de estribos y especificaciones
## **ANEXOS**

## Anexo 1. **Informe de ensayo de compresión triaxial**

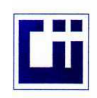

CENTRO DE INVESTIGACIONES DE INGENIERIA<br>FACULTAD DE INGENIERIA UNIVERSIDAD DE SAN CARLOS DE GUATEMALA

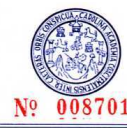

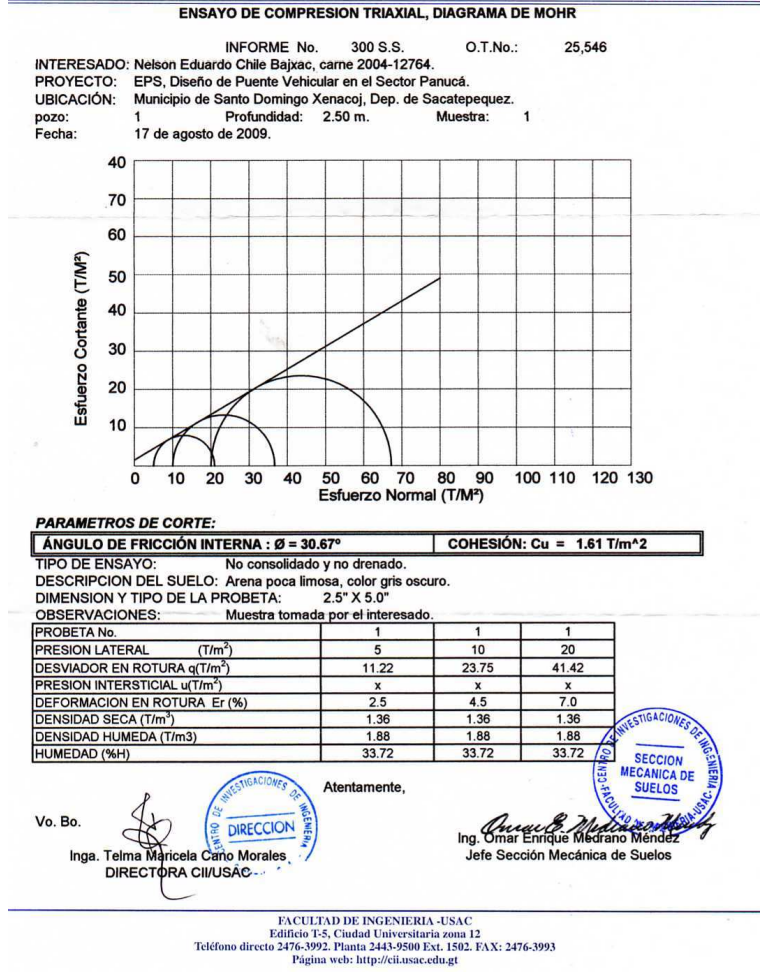

## Fuente: Centro de Investigaciones de Ingeniería, Universidad de San Carlos de Guatemala.

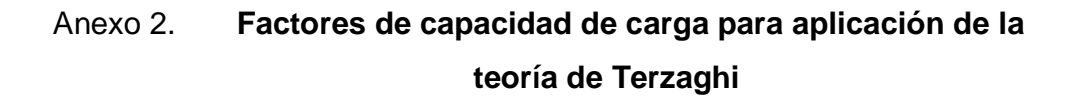

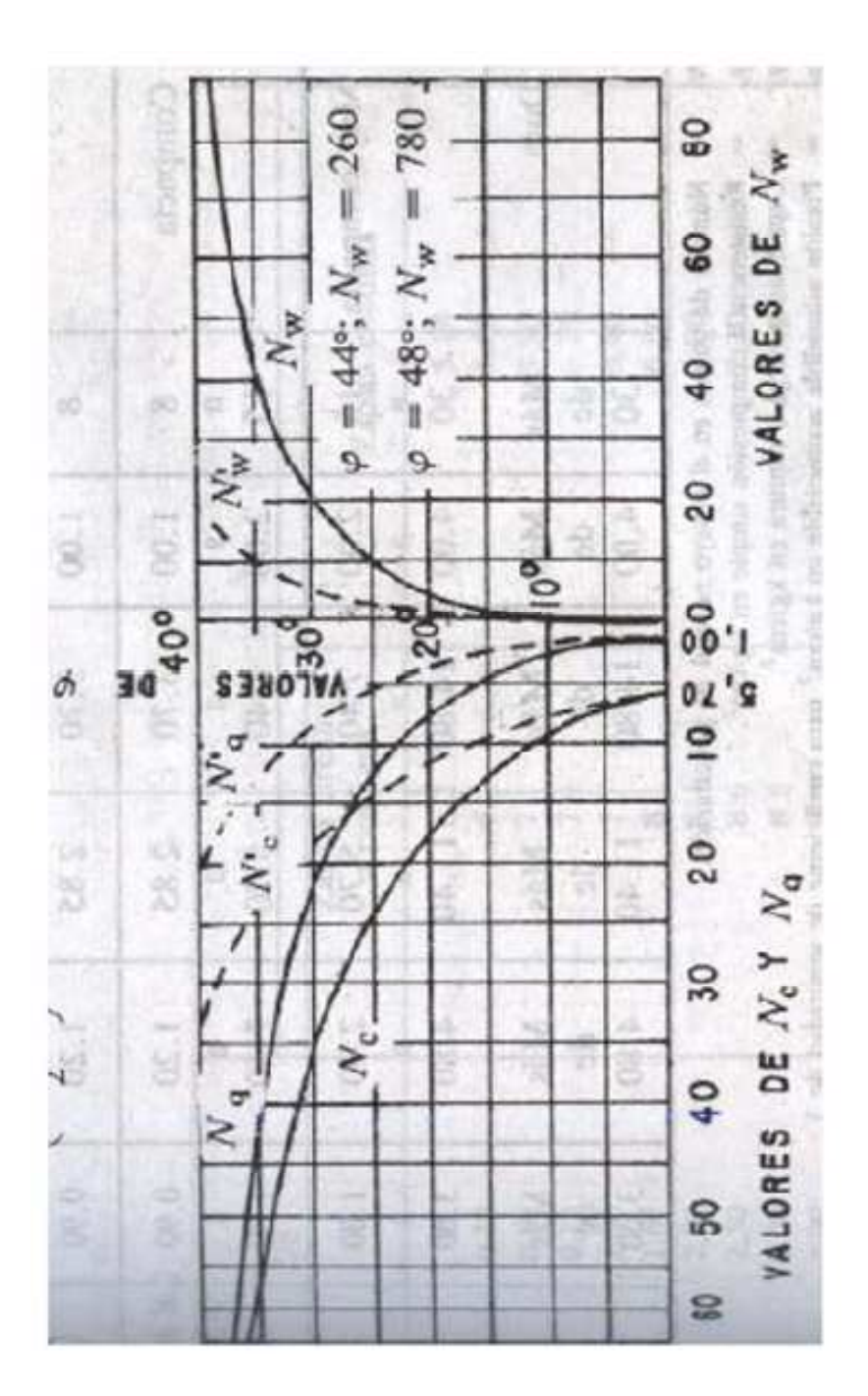

Fuente: CRESPO, Carlos, Mecánica de suelos y cimentaciones. p. 295.

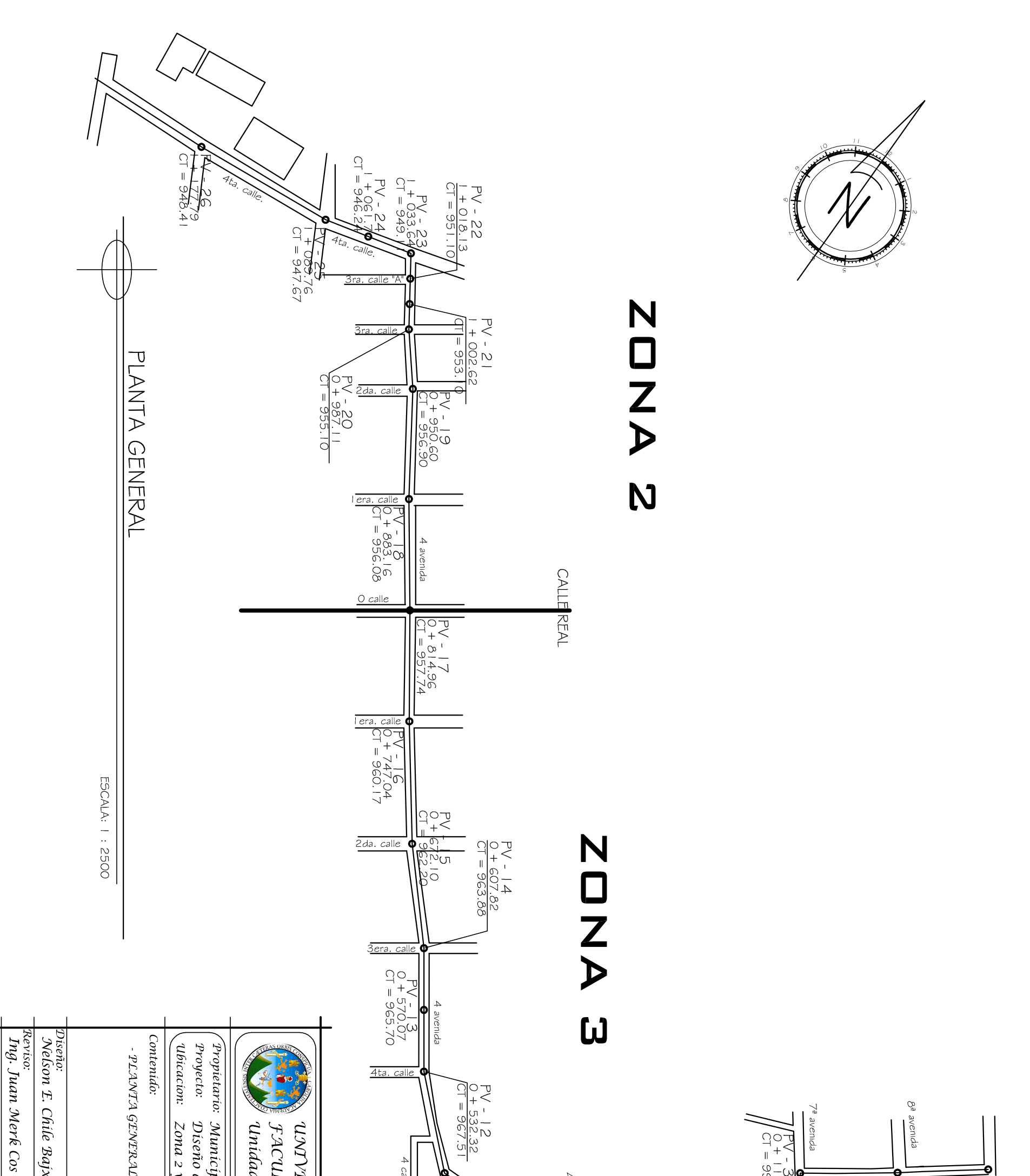

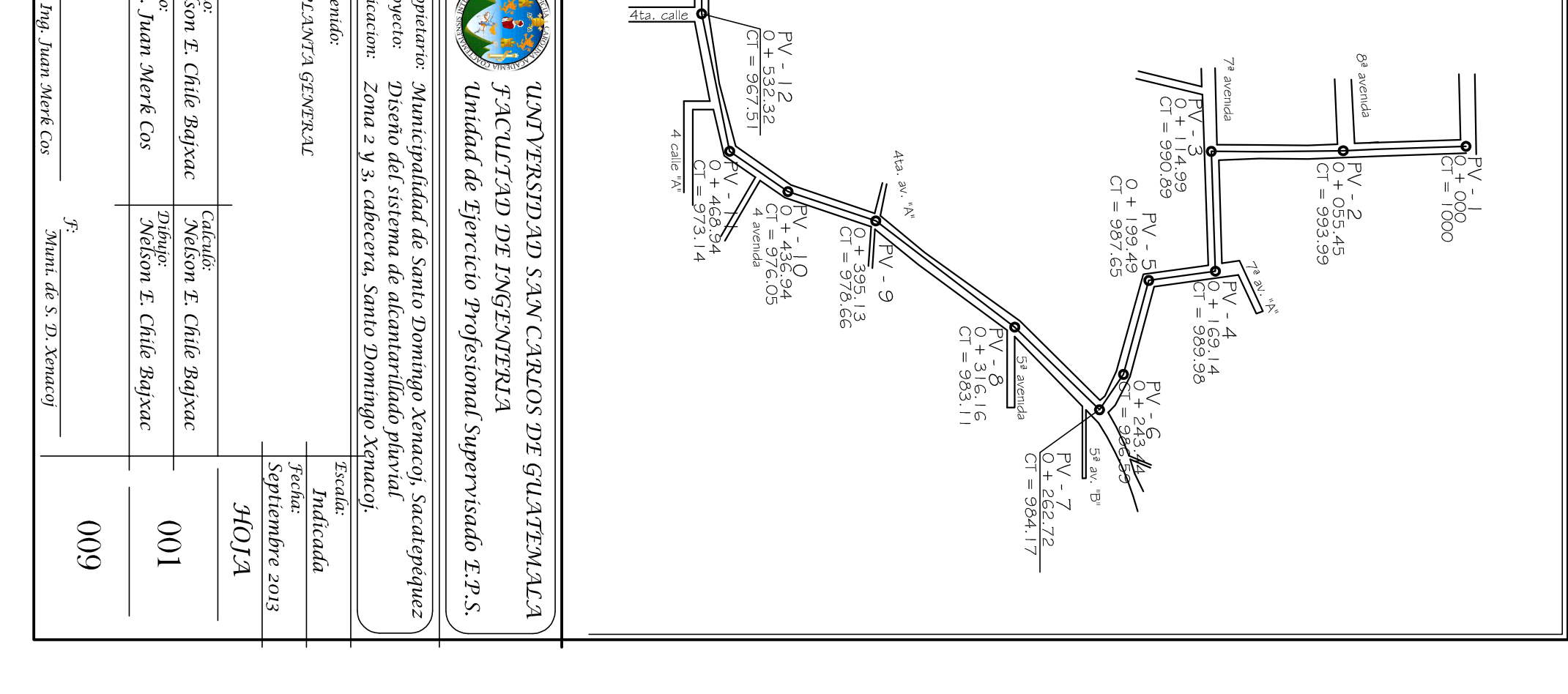

 $\mathcal{L}_{1}$ 

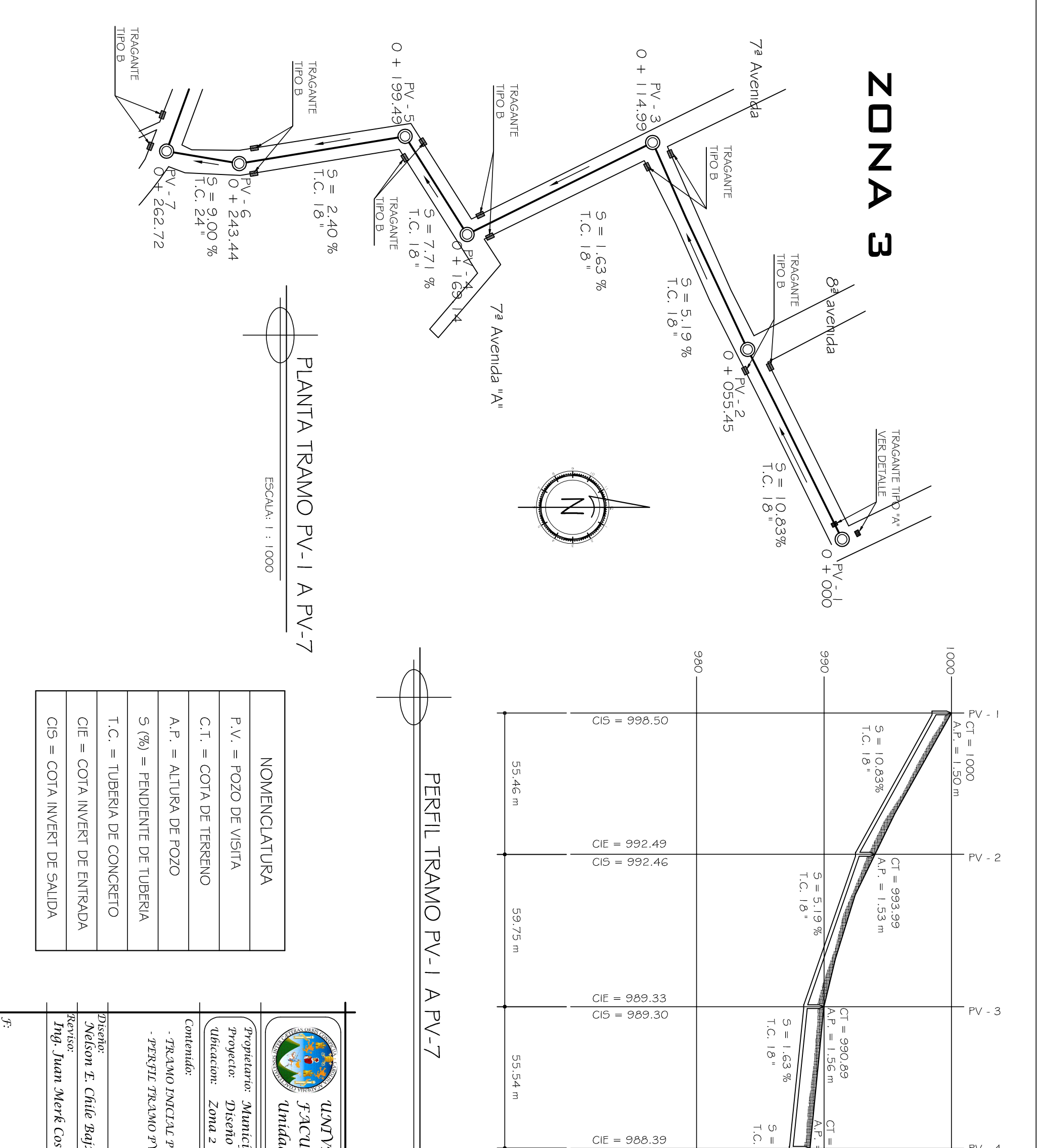

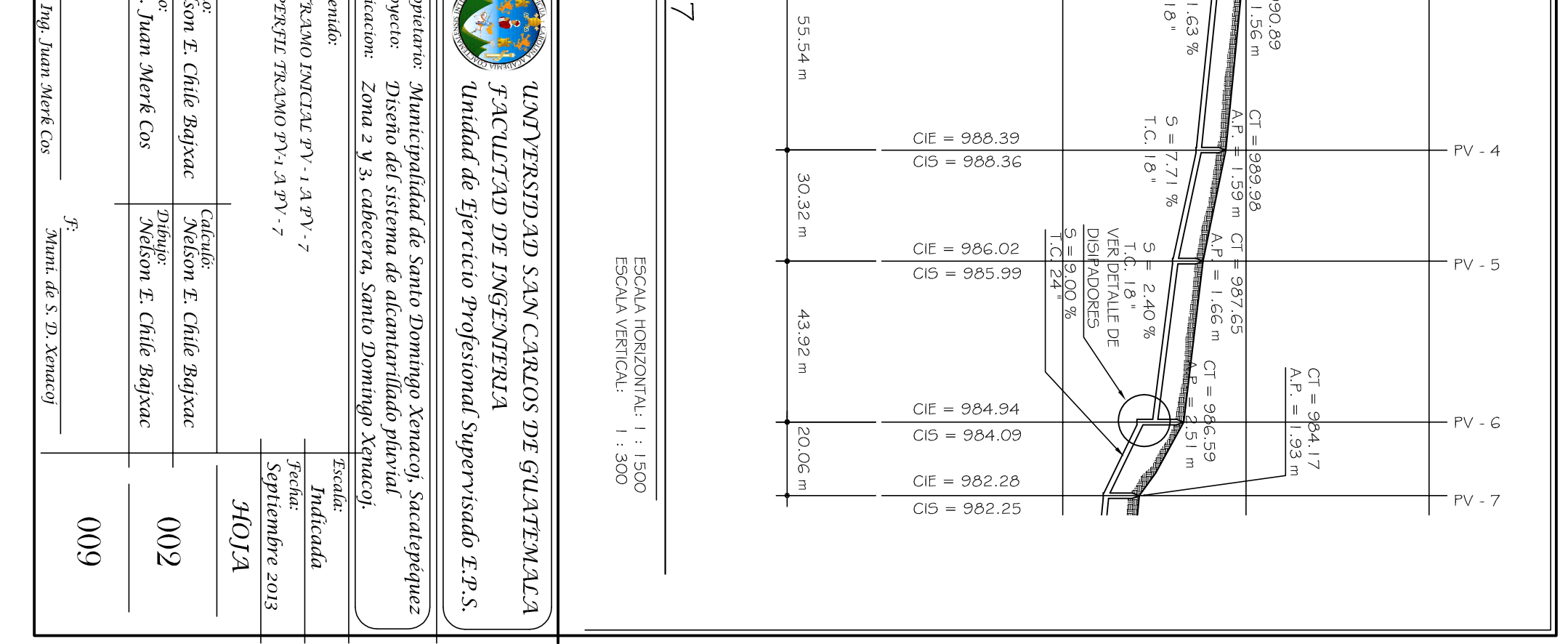

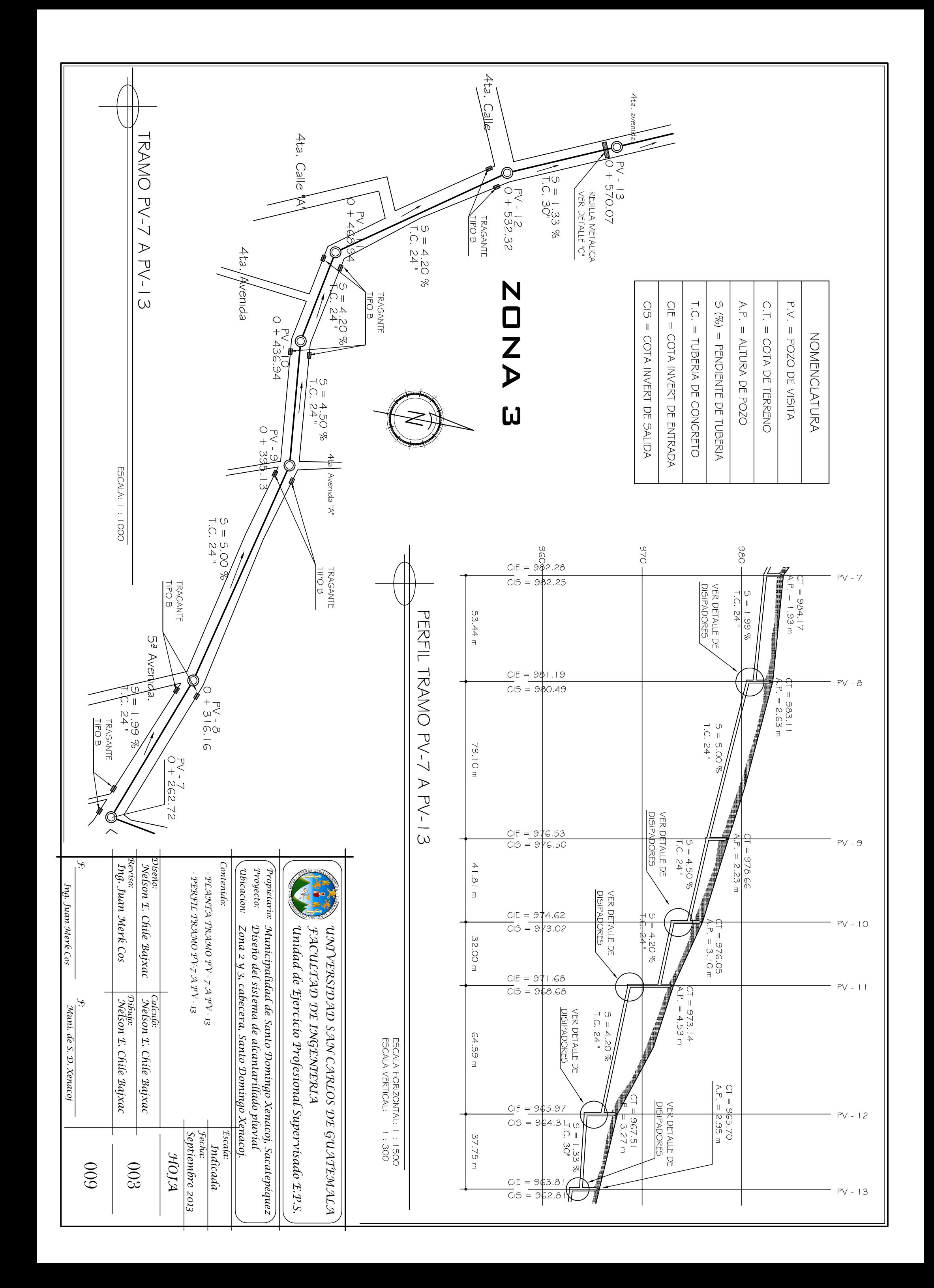

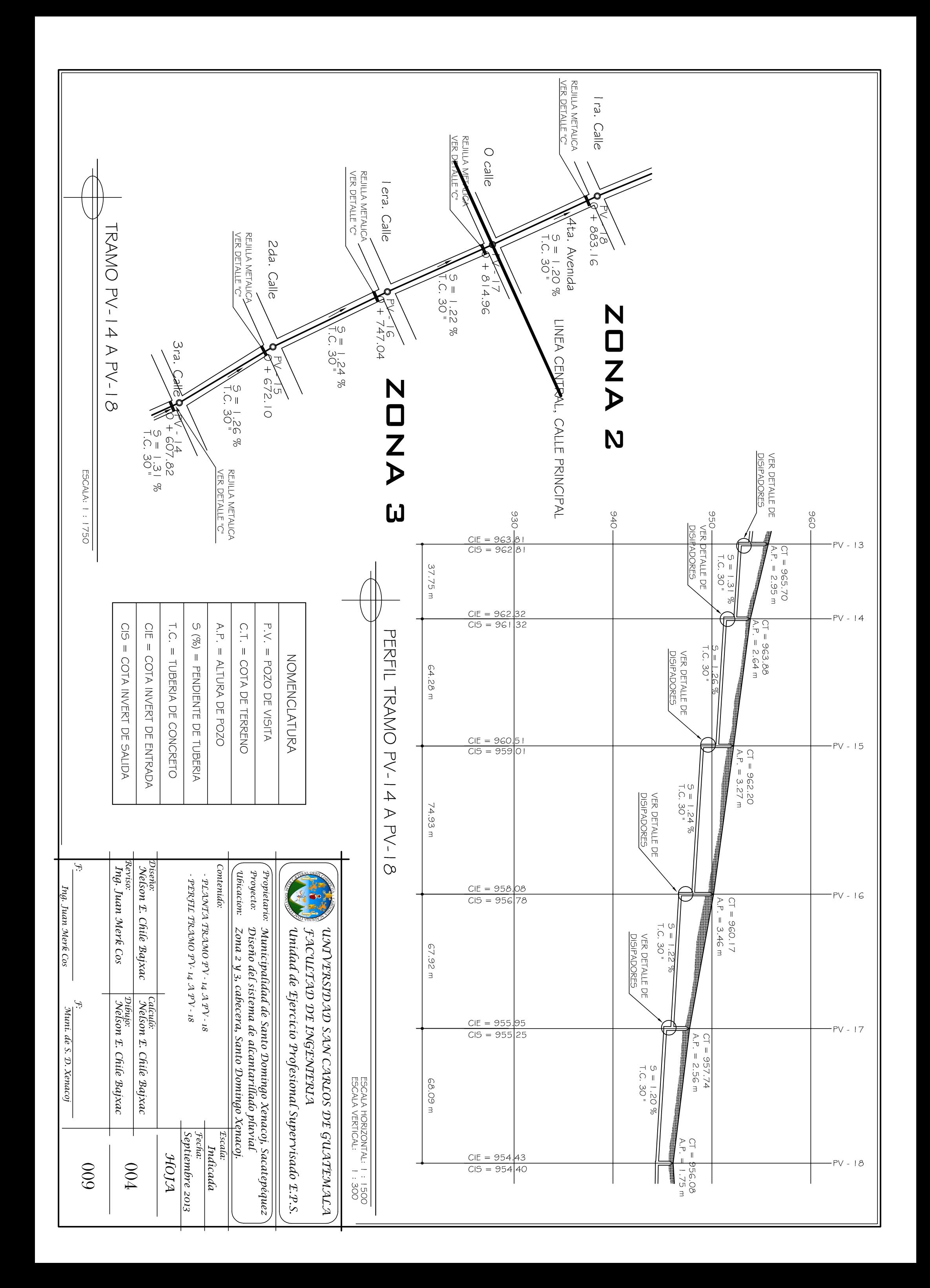

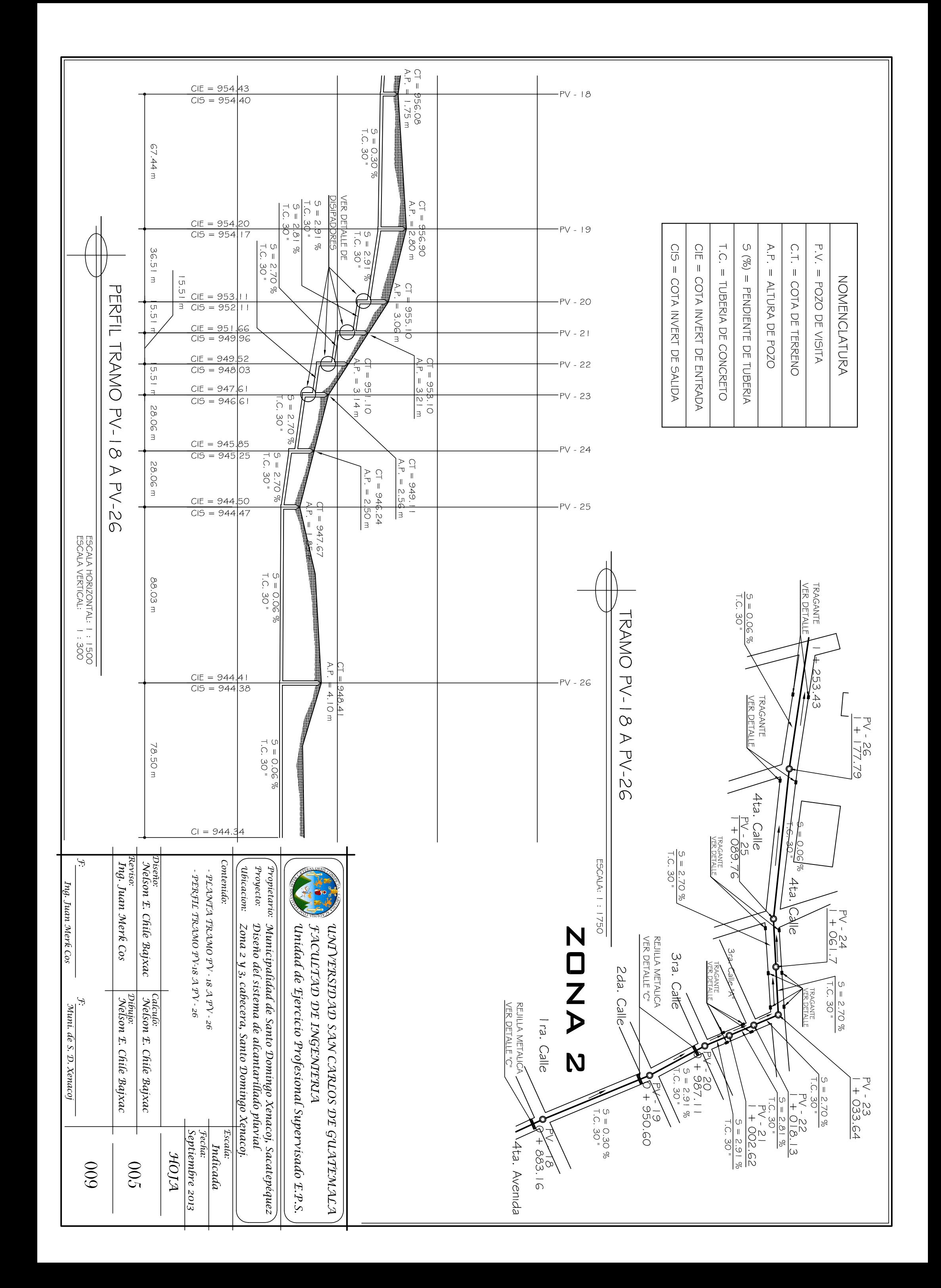

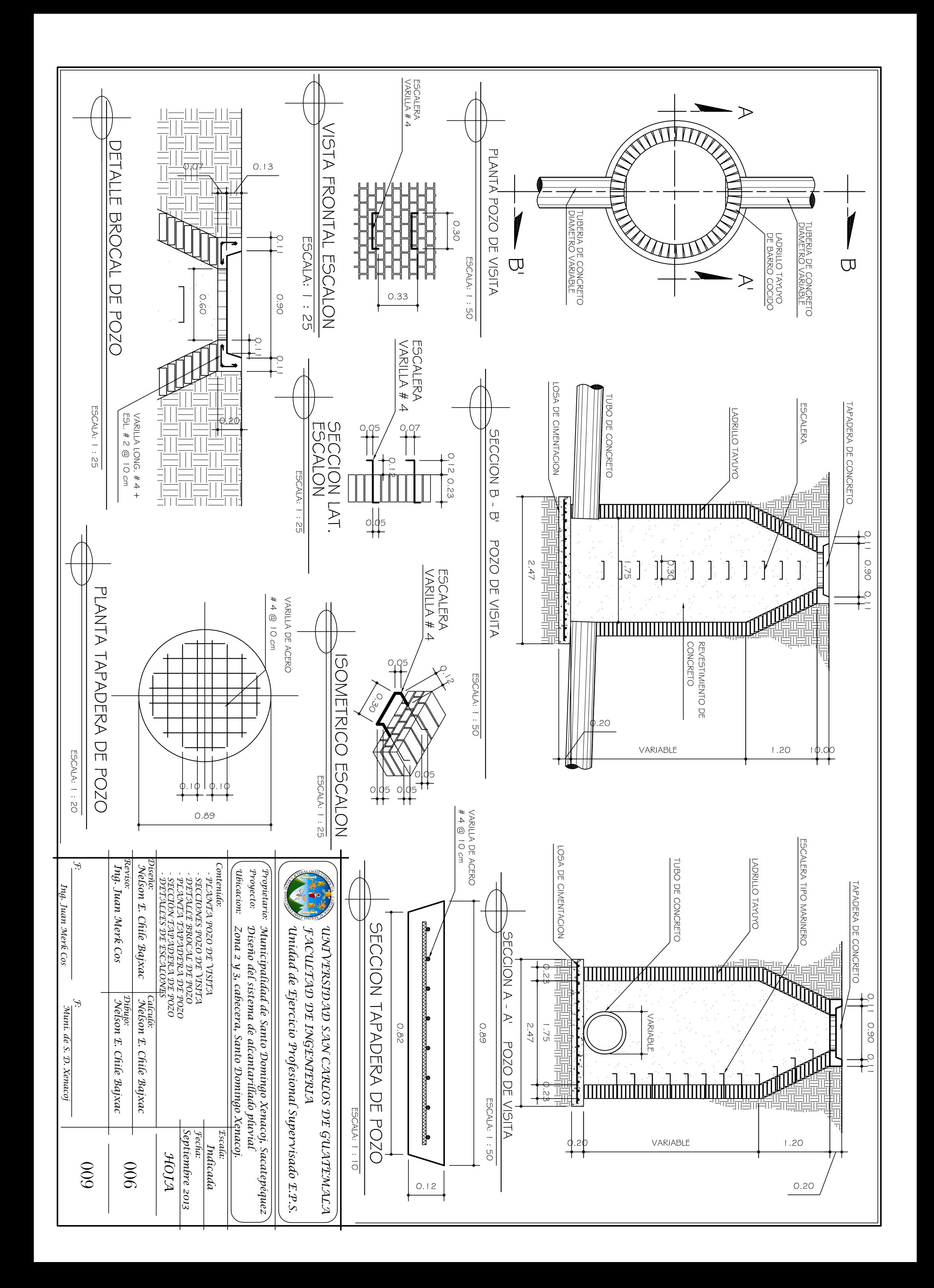

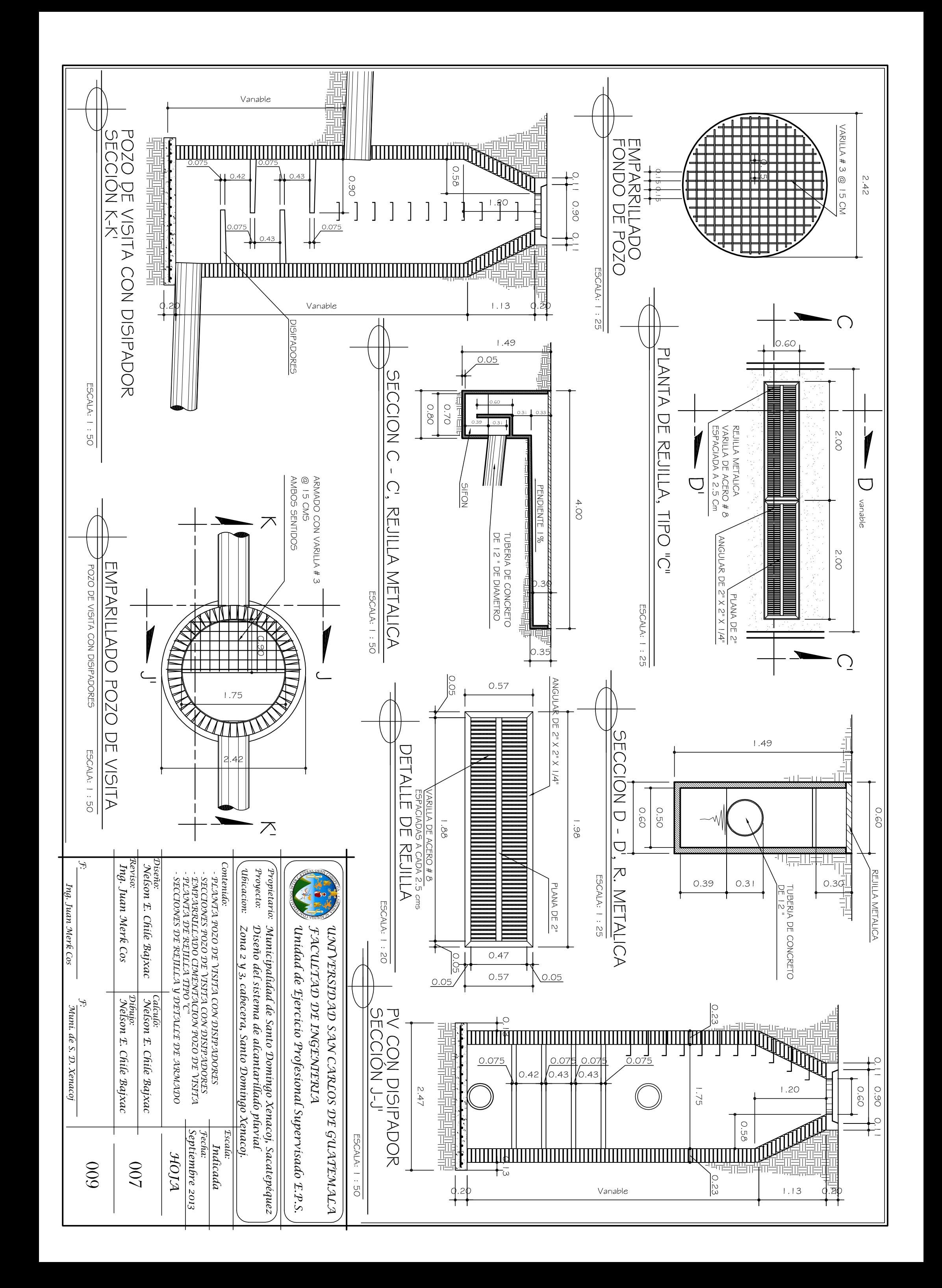

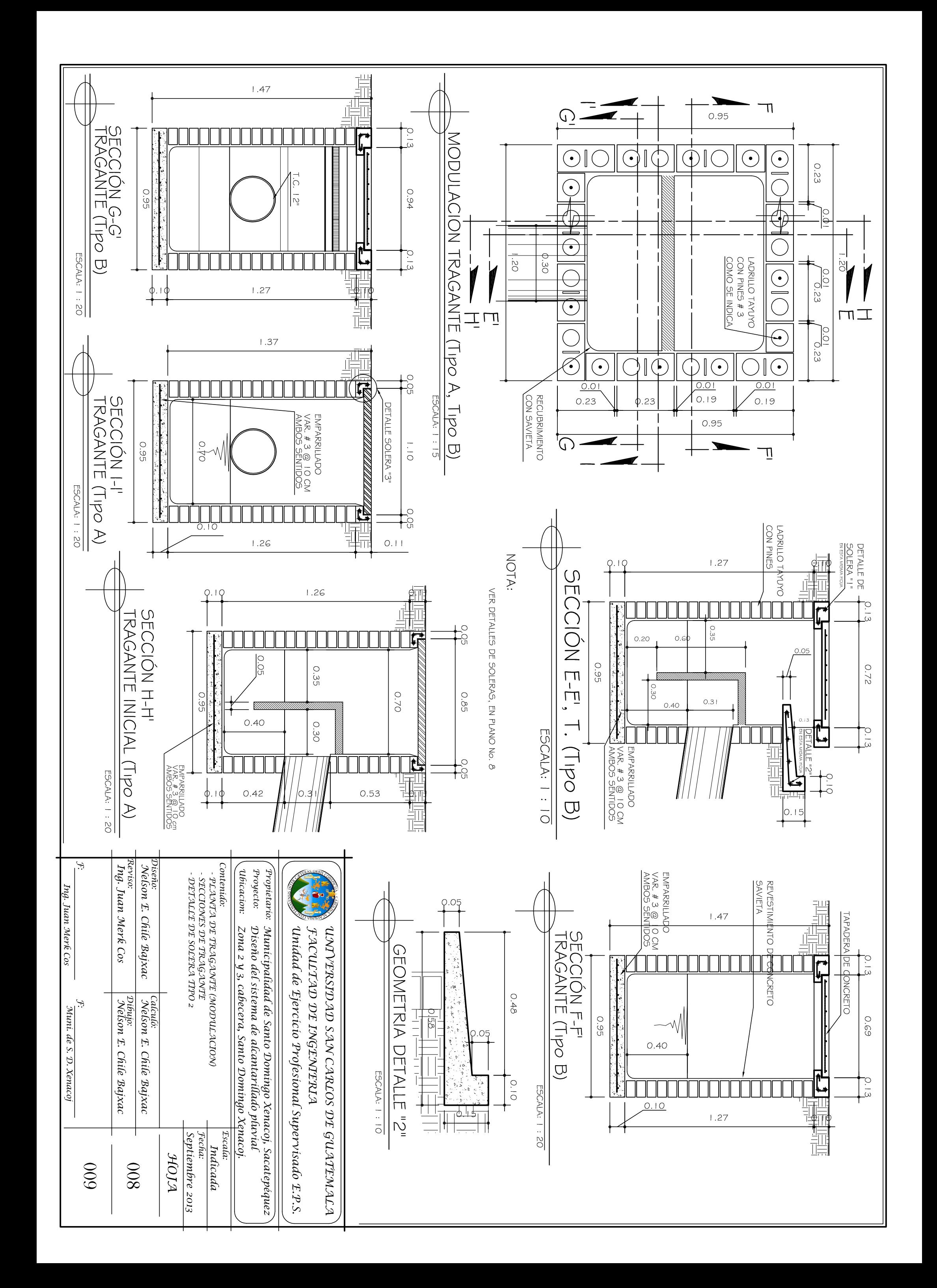

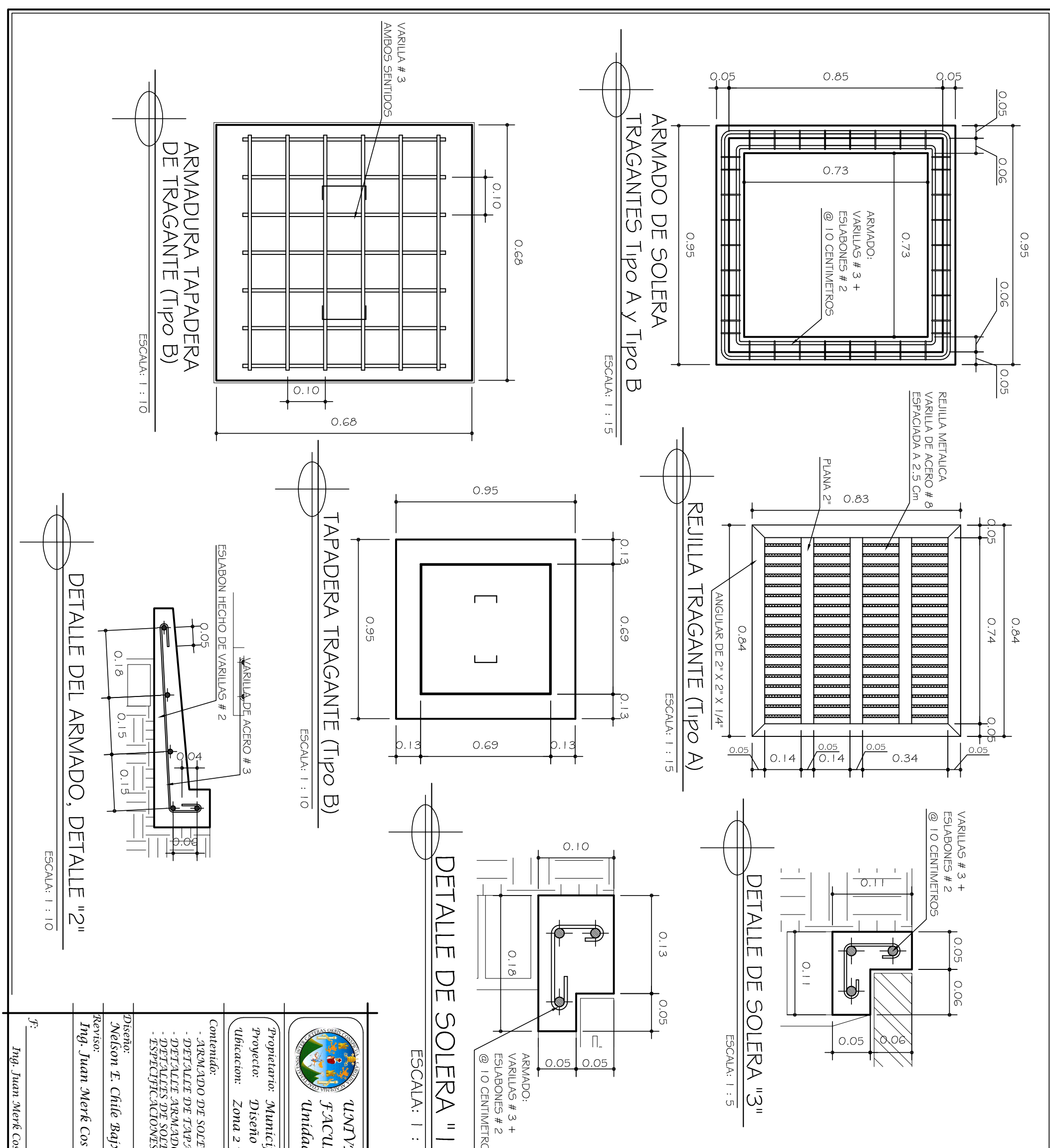

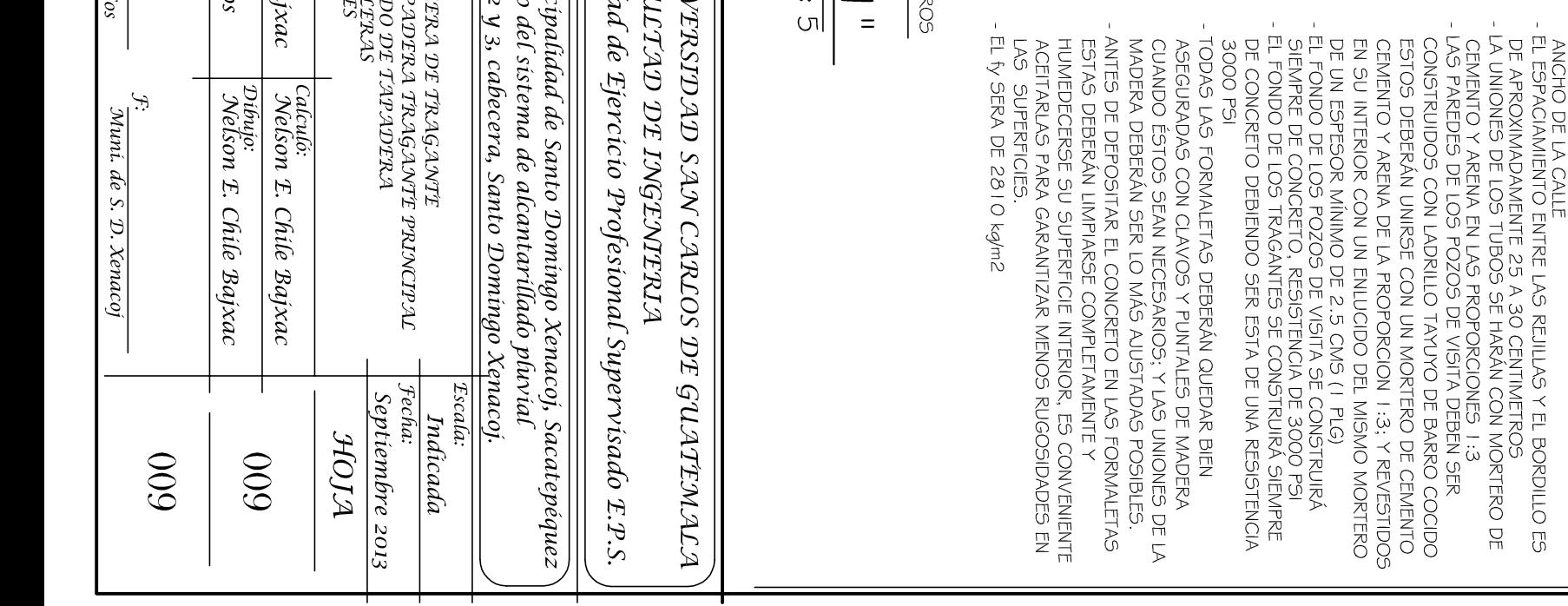

## ESPECIFICACIONES

- LAS VARILAS DE LAS REJILLAS METALCAS ESTARÁN<br>ESPACIADAS A CADA 2:5 CENTIMETROS.<br>- LAS DE LAS REJILLAS METALICAS SERAN HECHAS<br>- CON VARILLAS # 8 (G 40)<br>- EL LARGO DE LAS REJILLAS VARIAN, DEPENDIENDO DEL
	-
	-
- 

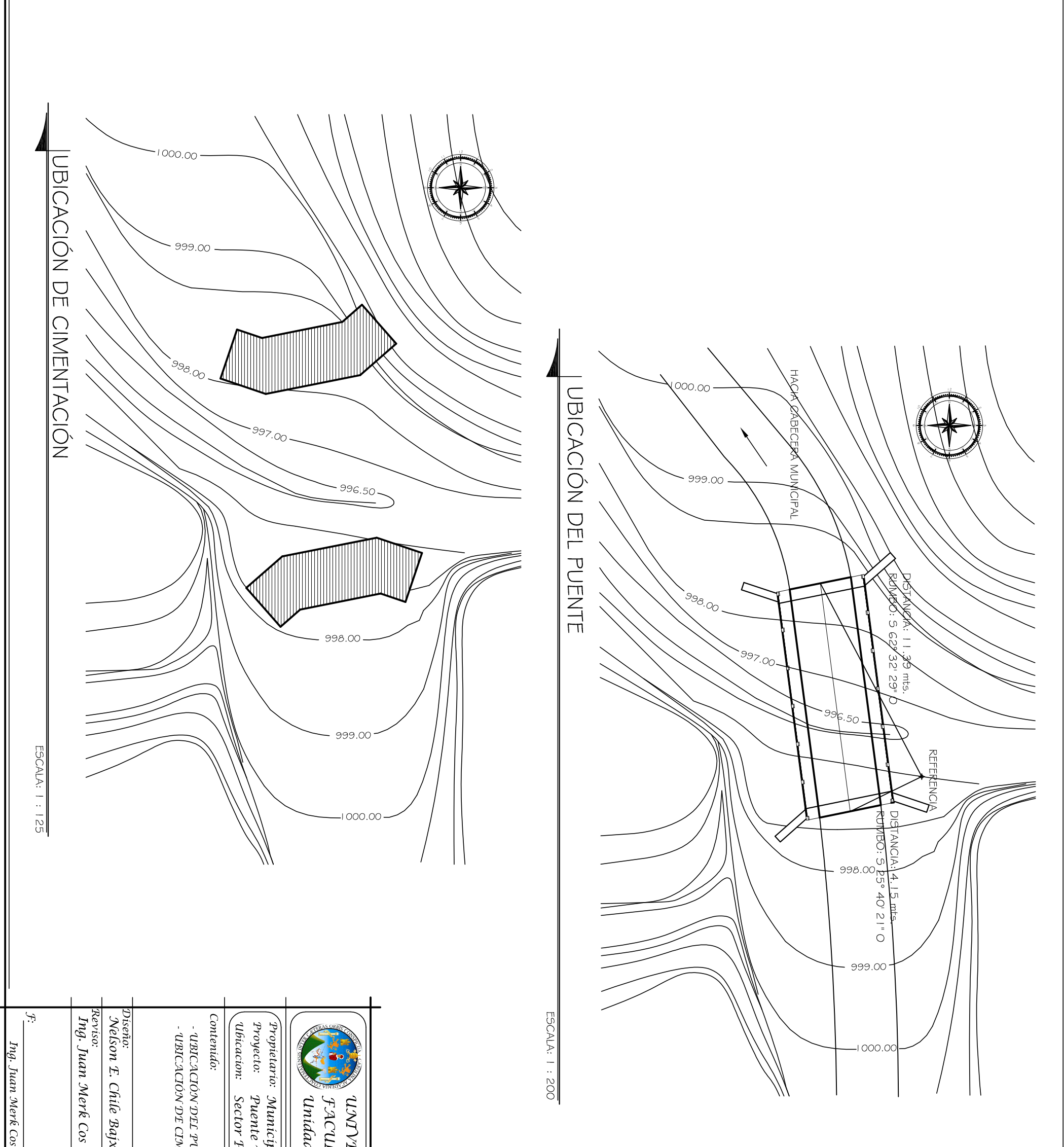

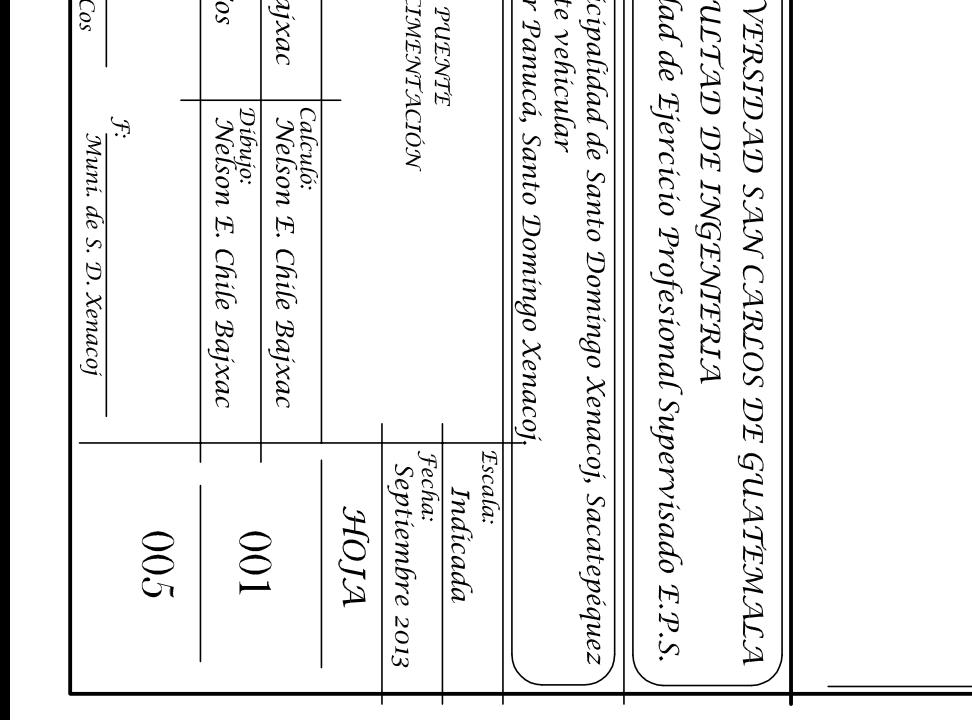

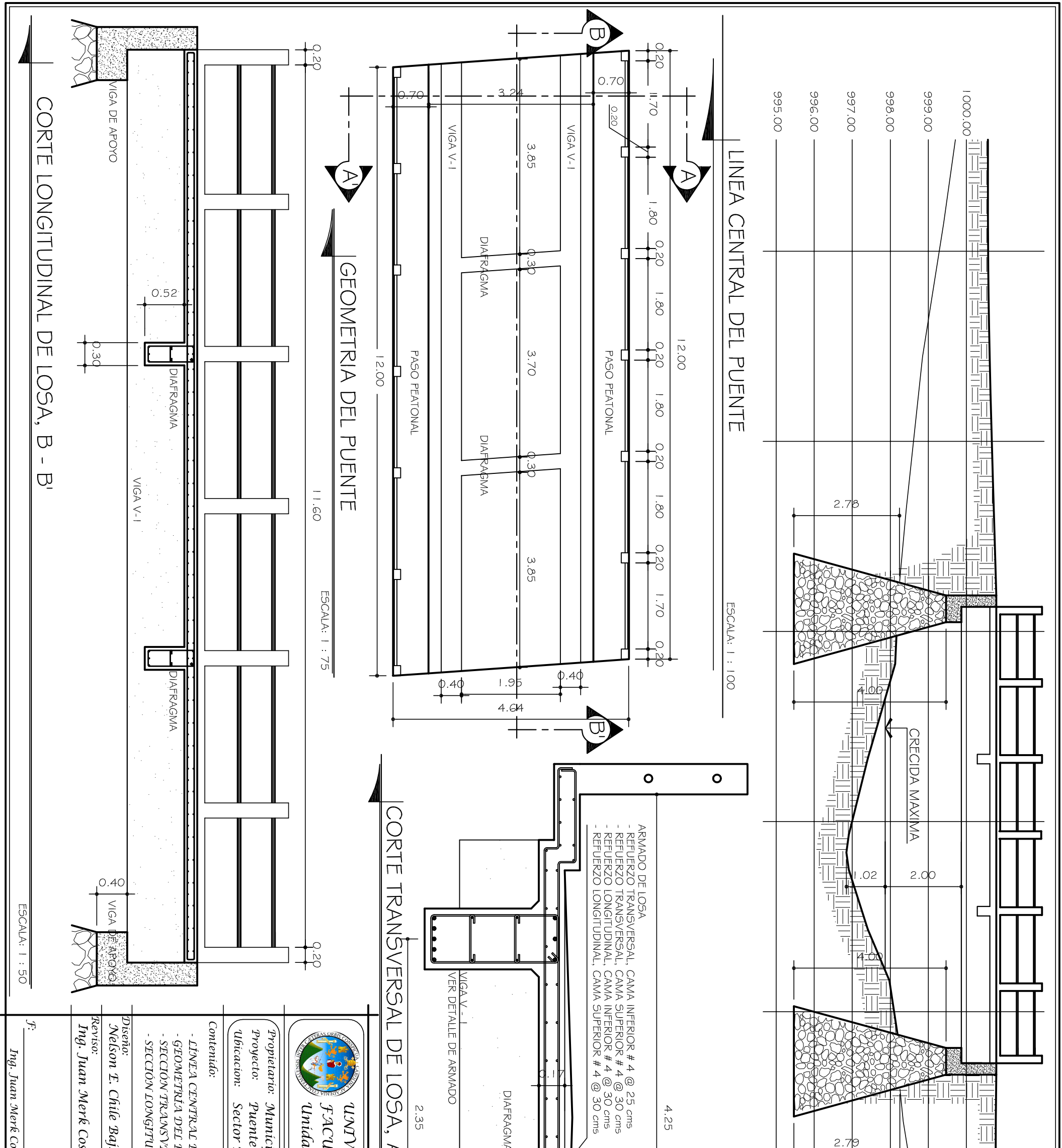

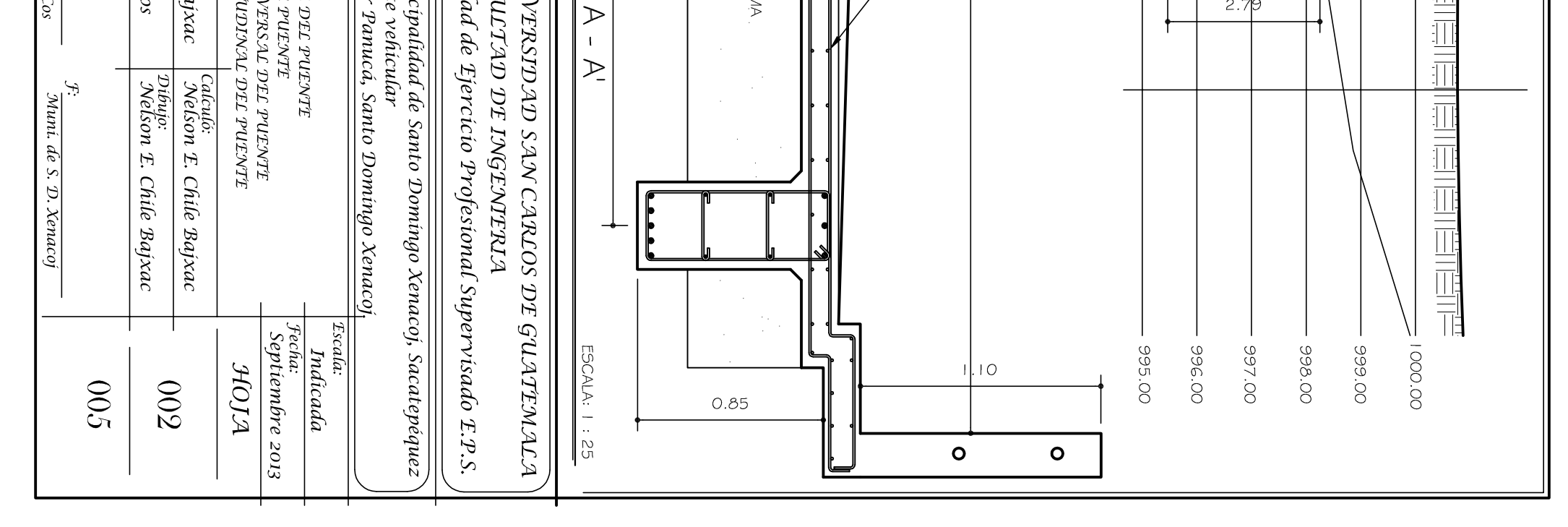

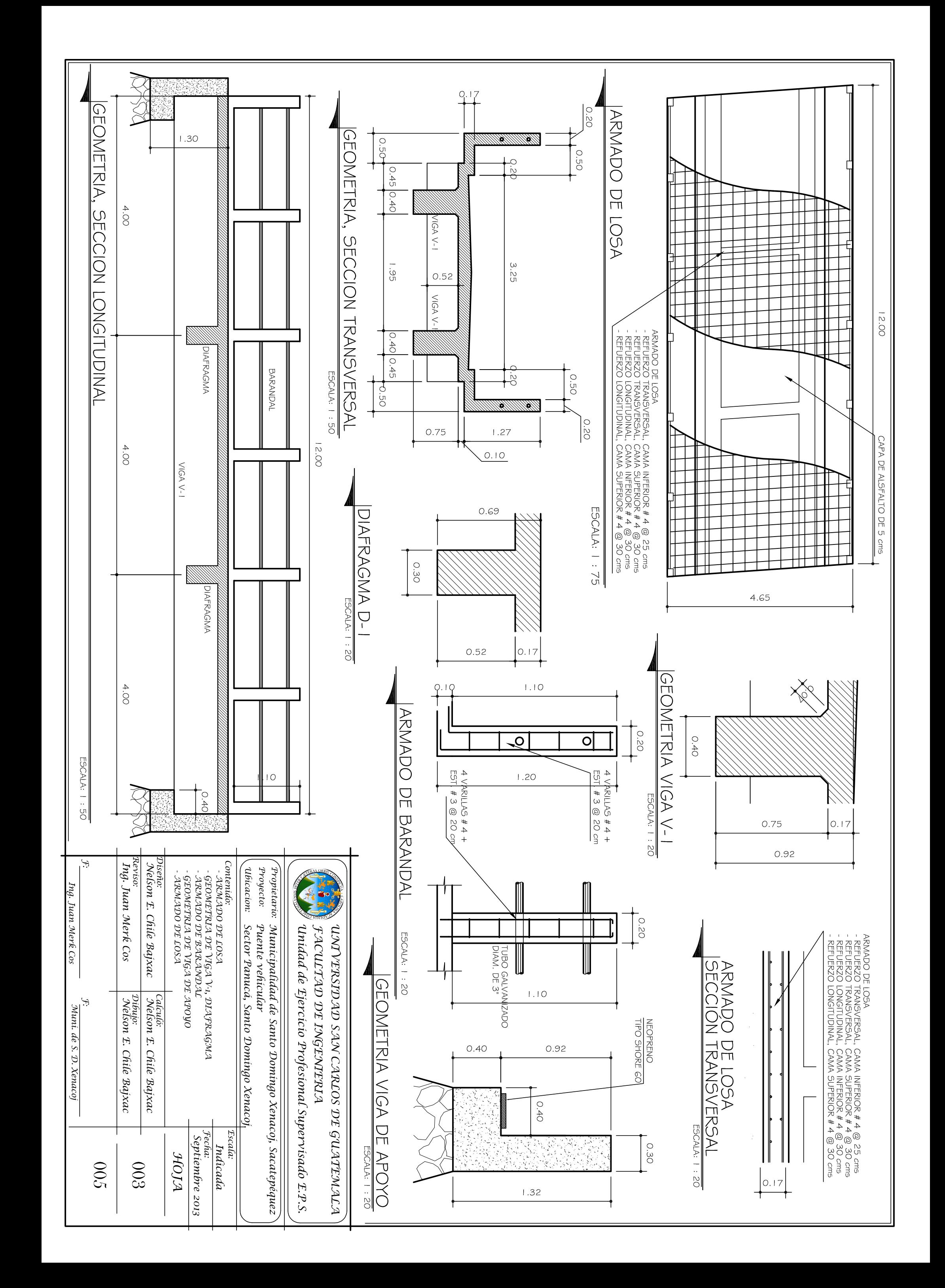

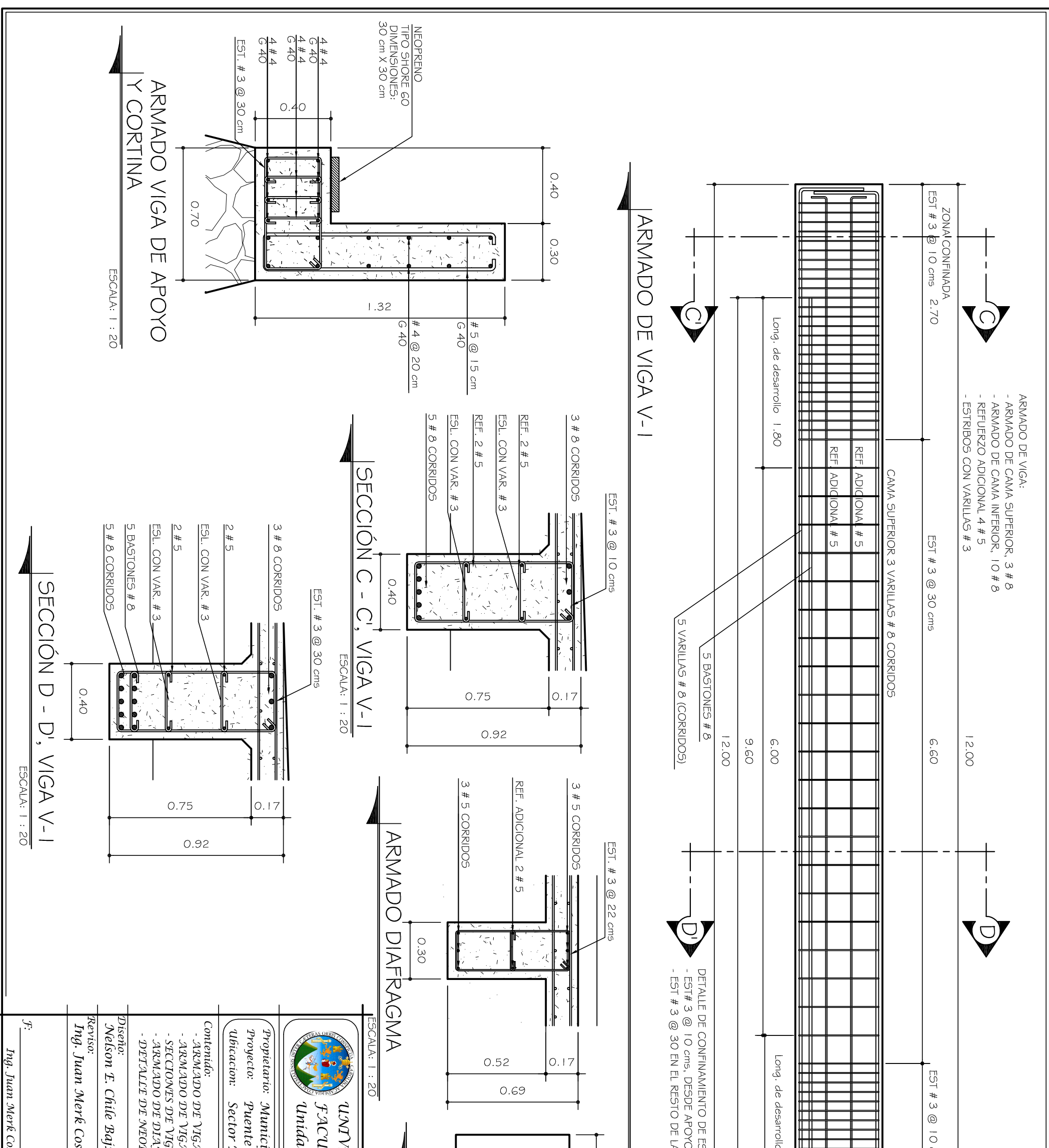

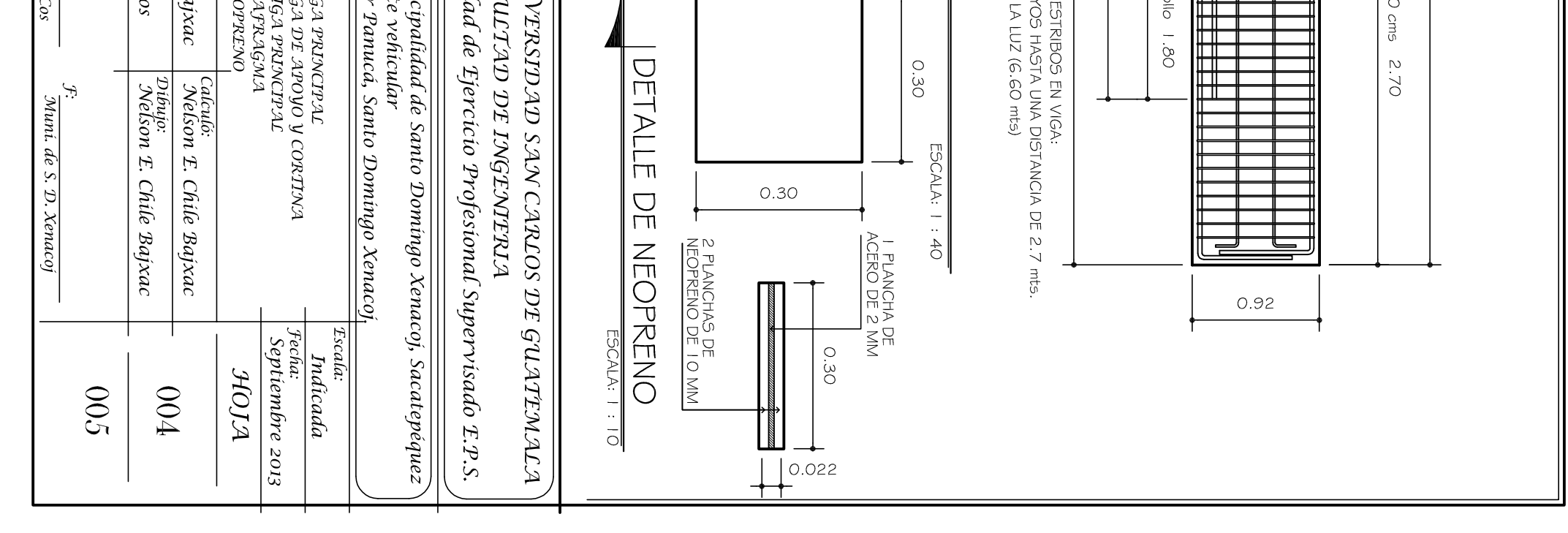

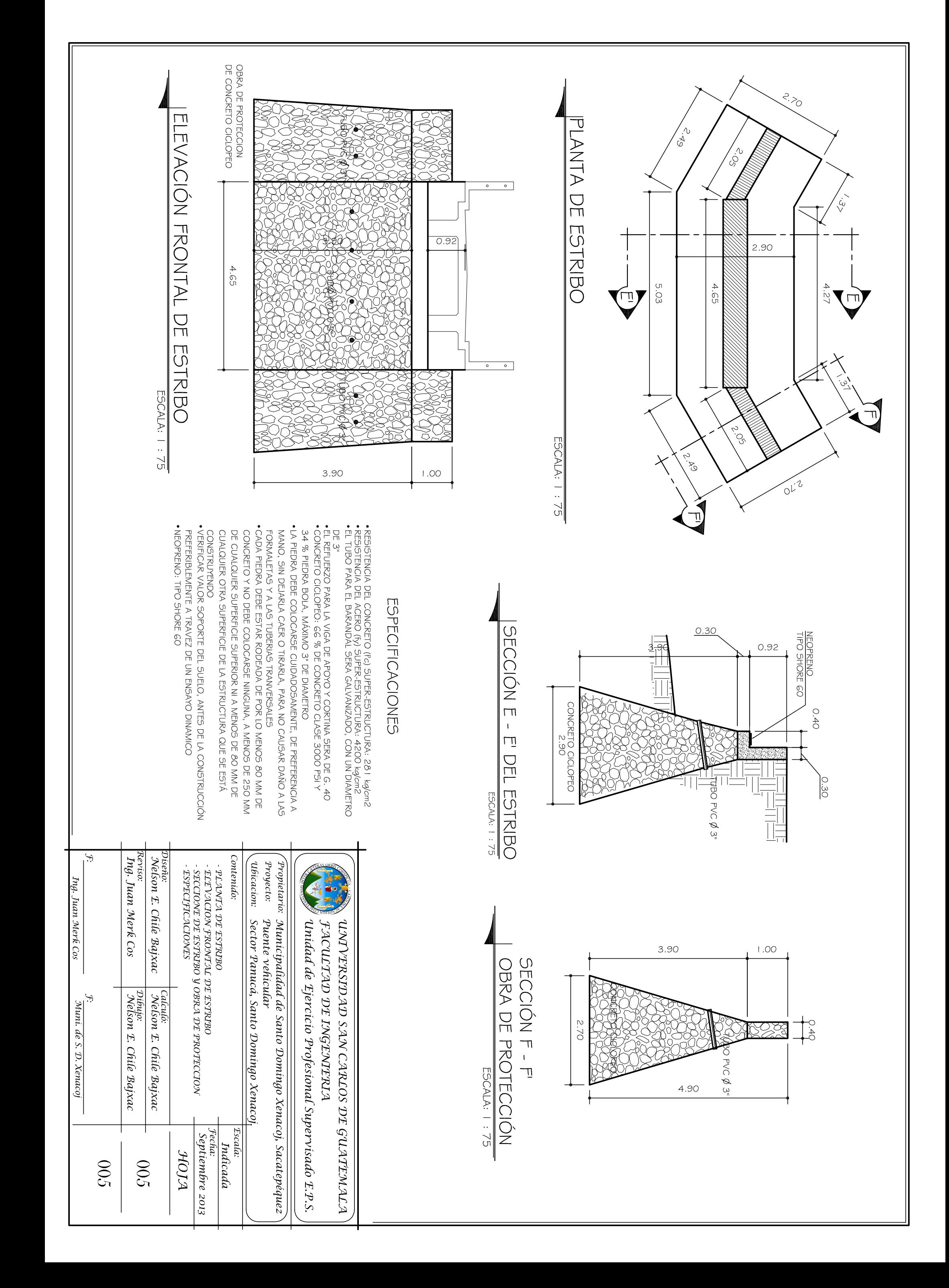